# **DKARS MAGAZINE**

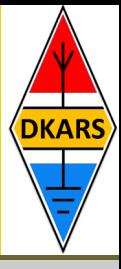

### **Wijziging van de Telecommunicatiewet met inbreng DKARS In deze editie onder meer:**

- **- Windows 10: does it work?**
- **- Airport security and ham radio**
- **- World Scout Jamboree 2015**
- **- De 37e ballonvossenjacht**
- **- Ervaringen in Frankrijk bij TMØHQ**
- **- En nog veel meer!**

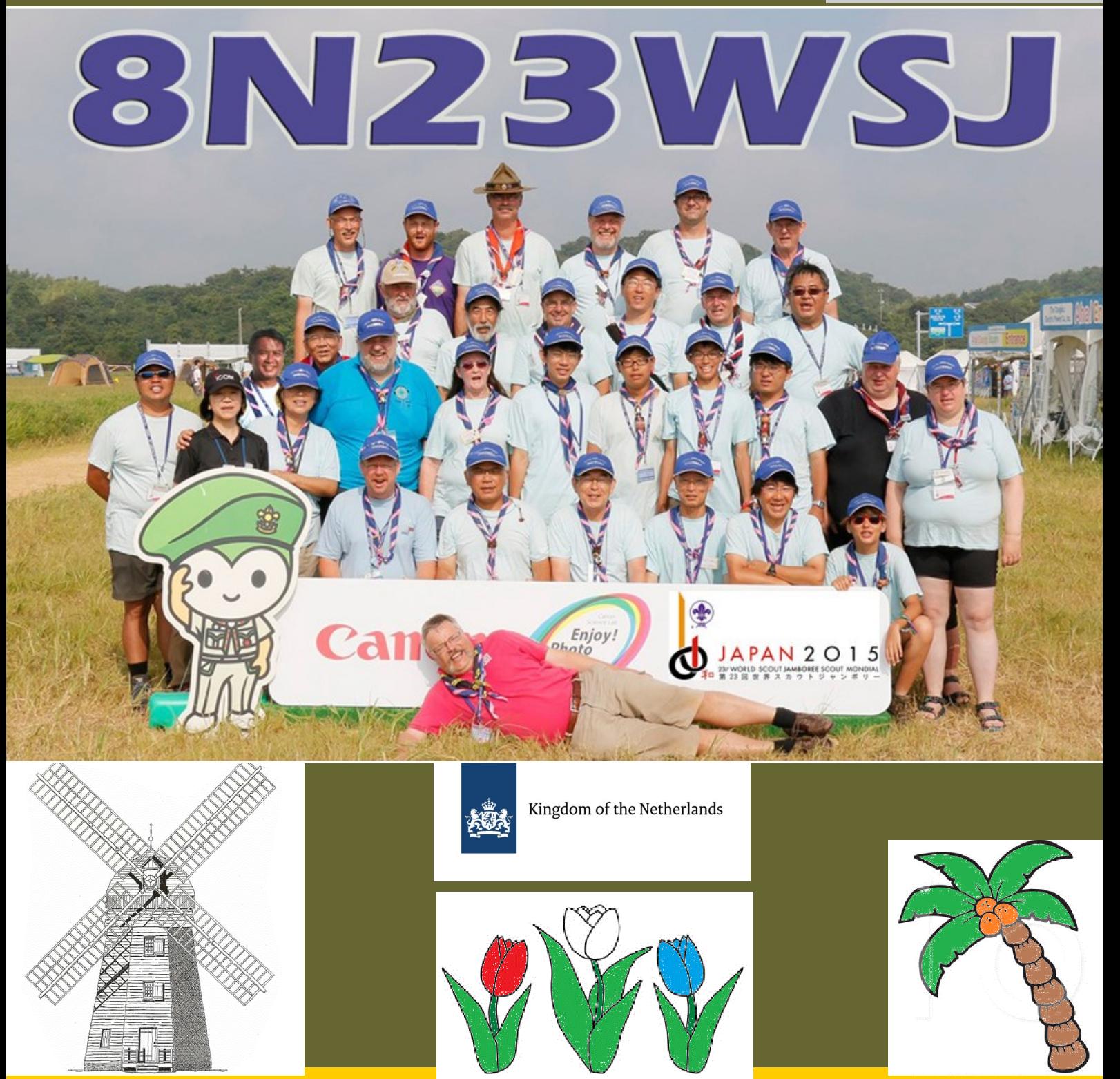

**Dutch Kingdom Amateur Radio Society Butch Constants 2015 editie 15** 

**DKARS** 

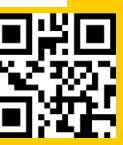

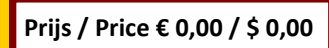

#### <span id="page-1-0"></span>**Aankondigingen / Announcements**

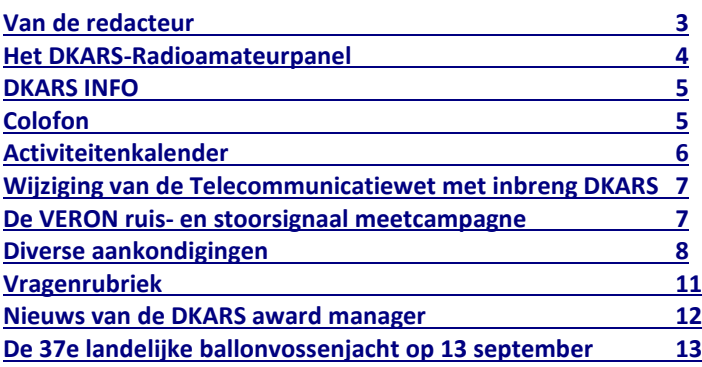

### **Technische artikelen / Technical articles**

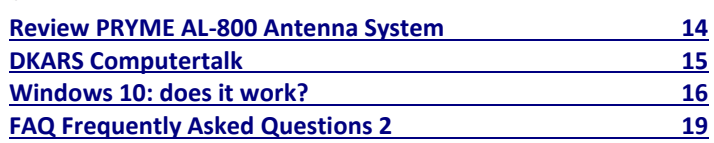

**EMC/EMI zaken / EMC RFI subjects**

**[Een nieuwe bedreiging voor onze 13 cm band](#page-20-0) 21**

### **VHF/UHF/SHF**

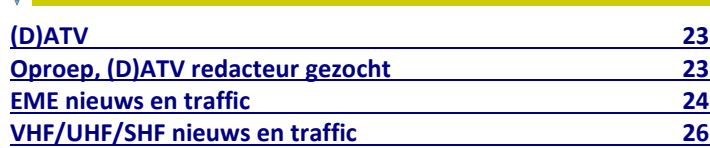

#### **DKARS-Magazine is tweetalig en niet alle artikelen worden zowel in het Nederlands als in het Engels geschreven.**

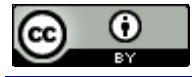

DKARS Magazine van [DKARS](http://www.dkars.nl) is in licentie gegeven volgens een [Creative Commons Naamsvermelding 4.0 Internationaal-licentie.](http://creativecommons.org/licenses/by/4.0/)

Het staat een ieder dus vrij om deze uitgave naar bevriende mede amateurs door te sturen.

Aanmelden kunnen ze uiteraard ook!

Dan krijgen ze de download link ook direct gemailed.

Stuur '**aanmelden**' als onderwerp naar: **[magazine@dkars.nl](mailto:magazine@dkars.nl)**

**Navigeren binnen in het DKARS-Magazine?**

#### **Dat kan!**

**Klik op de blauwe inhoudsregel om naar de pagina te gaan.**

**Klik op 'DKARS Magazine, editie xx' om terug naar deze inhoudspagina te gaan.**

# In dit nummer **In this edition**

#### **[Te koop aangeboden](#page-27-0) 28**

**HF and operating**

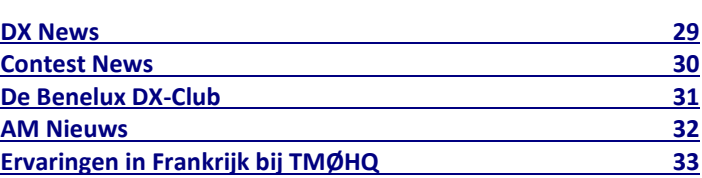

### **Radio amateur algemeen / General amateur radio**

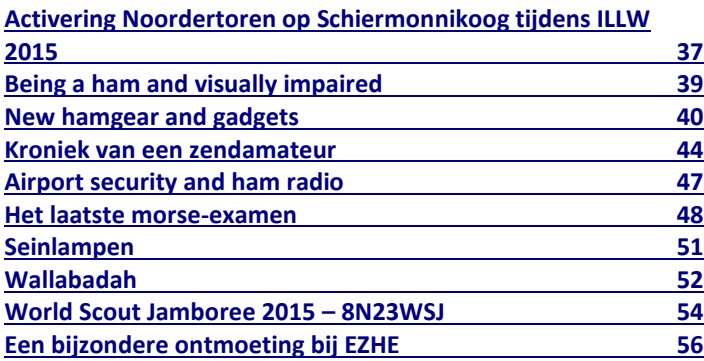

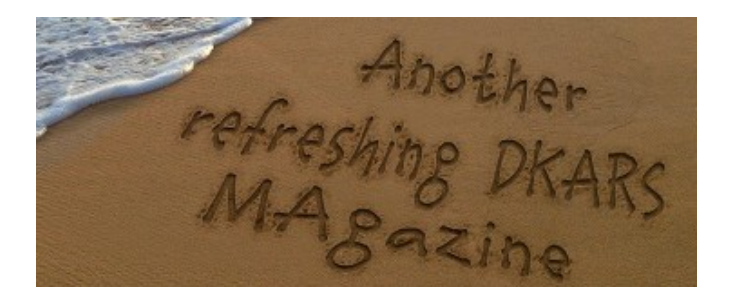

**DKARS Magazine is bilingual, not all articles will be written in both Dutch and English.**

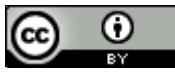

[DKARS](http://www.dkars.nl) Magazine by **DKARS** is licensed under a **[Creative Com](http://creativecommons.org/licenses/by/4.0/)**[mons Attribution 4.0 International License.](http://creativecommons.org/licenses/by/4.0/) 

Please feel free to forward this magazine to your fellow radio amateurs. They can sign up too! Then they get the download link also emailed instantly.

Send '**subscribe**' as the subject to: **[magazine@dkars.nl](mailto:magazine@dkars.nl)**

**Navigate within the DKARS-Magazine?**

#### **That's possible!**

**Click on the blue content line to go direct to the specific page. Click on 'DKARS Magazine, editie xx' to go back to** 

**this content page.**

Ik hoop dat iedereen weer gezond en uitgerust is teruggekeerd van een welverdiende vakantie! Ondanks deze rustige periode hebben we toch in deze editie weer 58 pagina's aan informatie kunnen plaatsen. Zoals iedereen zelf kan constateren hebben we dit keer meer dan 90% unieke artikelen. Een ontwikkeling die uiteraard zeer positief is te noemen, maar we zullen in de toekomst ook zeker interessant nieuws blijven brengen dat ook al elders op het internet te vinden is. Misschien dan niet uniek, maar wel prettig om dit soort artikelen te bundelen en in het Magazine aan onze lezers te presenteren.

Op pagina zeven een kort maar niet onbelangrijk bericht: dankzij de inbreng van de stichting DKARS zijn er twee zaken in de nieuwe Telecomwet aangepast. Het betreft hier het toegang verschaffen tot woningen/ objecten voor bijvoorbeeld medewerkers van Agentschap Telecom, dit indien men vaststelt dat er sprake is van ongewenste storingen, bijvoorbeeld door inferieure elektronica die niet voorzien is van een CEmarkering. Ook het kunnen geven van een 'aanwijzing' om betreffende apparatuur het zwijgen op te leggen staat nu in de wet. Beide zaken zijn erg van belang om bij de radiozendamateur de ether schoon te houden.

In vervolg op het artikel van Hans **PAØEHG** aangaande een nieuwe bedreiging voor de 13 centimeter band, is in deze editie te lezen hoe DKARS op de publieke consultatie m.b.t. het Nationaal Frequentie Plan (NFP) heeft gereageerd. Het betreft hier ook niet alleen de 13 centimeter band, maar ook het verzoek om een iets groter stuk van de nieuwe 60 meterband ter beschikking te stellen (zoals ook al gebeurd in andere Europese landen). Enkele dagen na onze (openbare) reactie konden we vaststellen dat ook de VERON onze aanbevelin-

gen nagenoeg letterlijk heeft overgenomen in haar aanbevelingen. Een heel goede zaak vinden wij; we moeten als radioamateurs immers de rijen gesloten houden en gezamenlijk aangeven wat onze belangen zijn.

Verder starten we in deze editie met een computerrubriek. We weten het, computers zijn geen zenders, maar inmiddels toch echt wel onlosmakelijk verbonden met de radioamateur shacks. Het is daarom ook erg interessant om het artikel van Hans **PDØAC** over Windows 10 te lezen en, Windows gebruiker die ik altijd was, heb ik nu zelf maar besloten om toch nog maar even te wachten met het installeren van Windows 10…...

Tot slot: veel leesplezier toegewenst! Heb je kopij, een mening, gevraagd of ongevraagd advies: dat kan 24 uur per dag, 7 dagen per week via:

#### **[magazine@dkars.nl](mailto:magazine@dkars.nl)**

**73 de Peter de Graaf/PJ4NX/PA3CNX Secretaris en hoofdredacteur.**

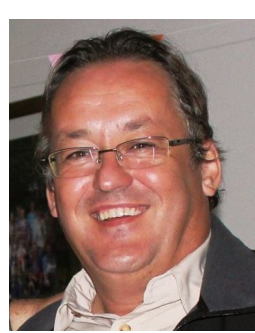

### <span id="page-2-0"></span>**Van de hoofdredacteur** From the editor in chief

I hope that everyone enjoyed their well deserved summer holidays! In spite of this normally very quiet period we were still able to fill this edition with 58 pages of information. As you will notice, 90% of the content is not copied from somewhere else, but unique. While this development is a positive one, we occasionally will use content from other sources now and then. True, using such content might not be unique, but will give us the op-

portunity to present you with relevant articles.

On page seven a short but important message: thanks to the efforts of DKARS two parts of the Dutch law regarding telecommunications will be changed / repaired. Until now Agentschap Telecom (the Dutch counterpart of the American FCC), didn't have the right to enter houses or premises where inferior and interfering equipment had been located, such as PLC devices lacking the mandatory CE approval. The old law also prevented Agentschap Telecom from demanding the shutdown or the removal of the interfering equipment. Both changes, intended to keep the frequency spectrum as clean as possible, are of the utmost importance to radio amateurs.

Also in this edition a follow-up on the article written by Hans **PAØEHG** about a new threat to our 13cm band. It will inform you on how DKARS reacted to the public consultation regarding the National Frequency Plan (NFP), which was held earlier this year. Apart from con-

cerns about the 13cm band, DKARS also requested a slightly larger frequency allocation within the new 60 meter band, so it would be identical to what's available to hams in other European countries. A few days after our public reaction the VERON copied our text almost to the letter. This is a good thing; when it comes to our interests we always should close ranks.

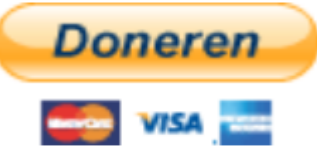

**DKARS** 

In this issue we start with a new article series: DKARS Computer Talk. We know, computers aren't transceivers, but both worlds are now linked together in more and more ways. I found it very interesting to read the article of Hans **PDØAC** about Windows 10. While I'm a loyal Windows user, after read-

ing this I decided to skip Windows 10 – at least for now.

We wish you happy reading and if you have an opinion, solicited or unsolicited advice, you can reach us 24 hours a day, 7 days a week via:

**[magazine@dkars.nl](mailto:magazine@dkars.nl)**

#### **73 de Peter de Graaf/PJ4NX/PA3CNX Secretary and editor in chief.**

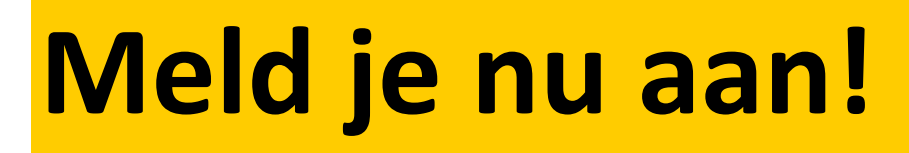

# Radio-amateurpanel

# **Het DKARS Radio-amateurpanel**

*De stichting DKARS wil graag de belangen behartigen van radiozendamateurs in Europees en Caribisch Nederland en daarom willen wij regelmatig naar de mening van onze achterban vragen!*

DKARS wil dit op een moderne manier vormgeven en aan een ieder die daar voor openstaat met enige regelmaat een vraag (stuk) voorleggen.

<span id="page-3-0"></span>**DKARS** 

Iedereen die dat wil kan zich opgeven voor het DKARS-Radio-amateurpanel, door een mail te sturen naar **[panel@dkars.nl](mailto:panel@dkars.nl)** met als onderwerp 'aanmelden'.

Na verloop van tijd ontvang je een link waar je jezelf op kan registreren zodat we later ook per doelgroep, zoals bijvoorbeeld geslacht, leeftijdsgroep, soort machtiging en woongebied de meningen kunnen peilen. Vergelijk het maar

met het inmiddels alom bekend Eenvandaag opiniepanel wat we regelmatig met heel actuele items op de TV zien.

Op gezette tijden zullen we dan een vraag aan je voorleggen met het verzoek om daarover je mening te geven. Na een paar dagen maken we dan de balans op en zullen we de uitslag publiceren en/of direct aan de panelleden terug koppelen en indien van belang zullen we dit dan zeker meenemen in overleg met bijvoorbeeld de overheid.

**Uiteraard is de privacy van de personen die reageren volledig gewaarborgd; we gebruiken een methode waarbij de gebruiker niet herleidbaar gekoppeld kan worden aan zijn/haar emailadres.** 

De manier van een 'Radio-amateurpanel' is naar de mening van de 'ondemocratische' Stichting DKARS toch een heel bijzondere en actuele manier om snel meningen te peilen (en dat peilen maakt al onderdeel van de hobby uit toch?).

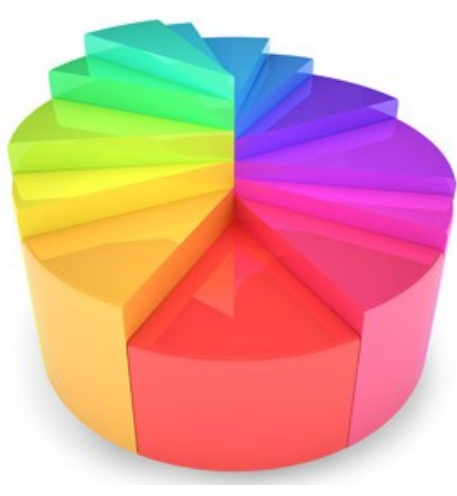

Door deze methodiek te volgen krijgen we een mooie directe weergave van de mening van alle amateurs die meedoen aan het panel en kunnen we deze mening meenemen in het overleg met belanghebbenden op verschillende niveaus.

#### *'Snelle tijden vragen ook snelle reacties'*

DKARS denkt dat we op deze manier snel op een efficiënte en democratische manier de mening van de Nederlandse radioamateur kunnen verwoorden en we ook met elkaar op een snelle manier op allerlei actuele ontwikkelingen kunnen inspelen. De tijden verande-

ren en de stichting DKARS wil dan ook graag met haar tijd meegaan.

Dus laat je stem horen, wordt lid van het DKARS Radioamateurpanel!

Mail 'aanmelden' naar **[panel@dkars.nl](mailto:panel@dkars.nl)**

*En wil je zelf een bepaalde vraag voorleggen aan de amateurgemeenschap, dat kan via datzelfde mailadres. Mits 'zinnig' natuurlijk nemen we je vraag graag mee in een peiling!*

### **Laat ook je mening horen via het DKARS Radioamateurpanel!**

### **DKARS INFO Colofon**

#### <span id="page-4-0"></span>**Het bestuur van de stichting DKARS**

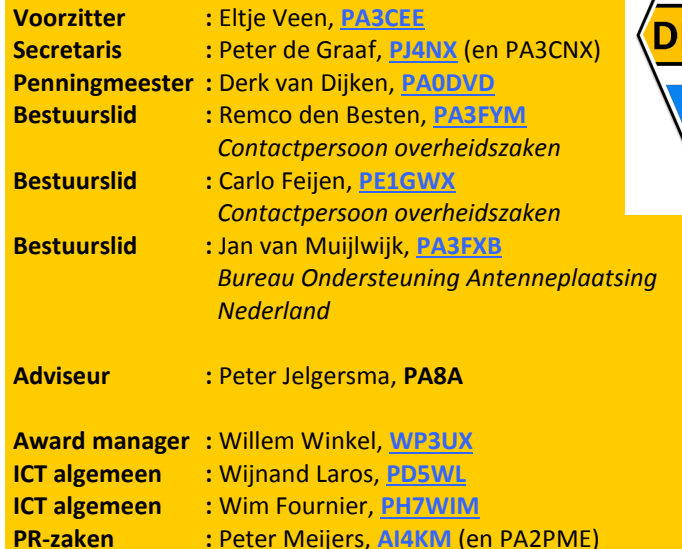

**Alle betrokkenen zijn per email te bereiken via call@dkars.nl** De secretaris is ook telefonisch te bereiken, van **14:30 tot 03:00 uur** Nederlandse (zomer) tijd via **030 655 14 36** . *The secretary can be also be reached by phone from* **18:30 to 01:00 UTC** via **+31 30 655 14 36**.

### **En hier staan wij voor!**

Het behartigen van de belangen van radiozendamateurs in Europees en Caribisch Nederland;

Het behartigen van de belangen bij lokale, regionale, landelijke en Europese overheid;

Het bevorderen van de radiohobby (ook bij jonge mensen);

Promotie van Radiotechniek/Telecommunicatie in zijn algemeen en binnen het onderwijs in het bijzonder;

De inzet van radiozendamateurs in geval van nood, dit speciaal voor de BES-eilanden;

Het uitgeven van een eigen gratis informatieblad (als PDF);

Hulp bij antenneplaatsing problemen (vooral in Nederland een actueel punt);

Het (voornamelijk) in Nederland oplossen van een steeds grotere storingsproblematiek, zaken als powerline communicatie, plasma TV's niet CE gemarkeerde storende producten.

De **Statuten** van de stichting DKARS zijn op **[deze link te down](http://www.dkars.nl/uploads/PDF/Stichting/afschrift%20oprichting%20stichting%20.pdf)[loaden](http://www.dkars.nl/uploads/PDF/Stichting/afschrift%20oprichting%20stichting%20.pdf)**.

Het **Huishoudelijk Reglement** van de stichting DKARS **[vindt u op](http://www.dkars.nl/uploads/PDF/Stichting/Huishoudelijk%20reglement%20DKARS%20versie%2010.pdf)  [deze link](http://www.dkars.nl/uploads/PDF/Stichting/Huishoudelijk%20reglement%20DKARS%20versie%2010.pdf)**.

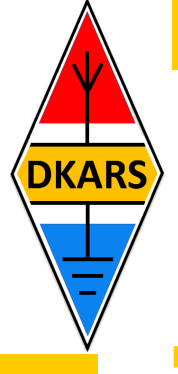

#### **Chief editor Team / Hoofdredactie**

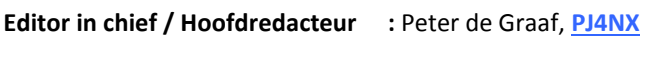

**Senior editor / Eindredacteur :** Hans van Rijsse, **[PDØAC](mailto:pd0ac@dkars.nl)**

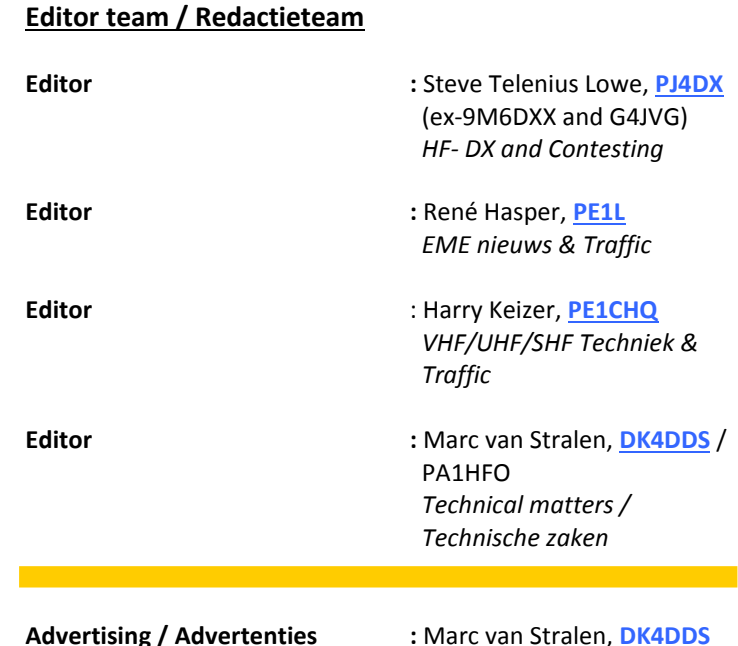

#### **Aan dit DKARS Magazine werkten verder mee:**

Team PI4NOV, Arthur PD1ZON, Eene PA3CEE, Hielke PA3BLG, Hans PAØEHG, Bas ON2HB, Jan PA3FXB, Ton Timmermans, John PAØETE, Gerald PA3BRG, Willem WP3UX, Randy PH4X, Henk PE1MPH, Remco PA3FYM, Ray PE1GUR, Adri, PAØRDA, Michiel MØMPM/PA3BHF, Anton PA3AQV, Erwin PA3EFR en Boudewijn PD5BB.

#### ISSN: 2452-1809

#### **Heb je een bijdrage voor het DKARS Magazine ?**

Dat kan al heel eenvoudig door gewoon een email te sturen met wat losse plaaties of foto's. Aanbevolen dataformaten: .doc. .docx, .rtf en .txt .

Mail naar: **[magazine@dkars.nl](mailto:magazine@dkars.nl)**

#### **Do you have a contribution for the DKARS Magazine?**

Just send an email with some pictures and/or illustrations attached to this address :

#### **[magazine@dkars.nl](mailto:magazine@dkars.nl)**

Preferred data formats: .doc, .docx, .rtf and .txt .

<span id="page-5-0"></span>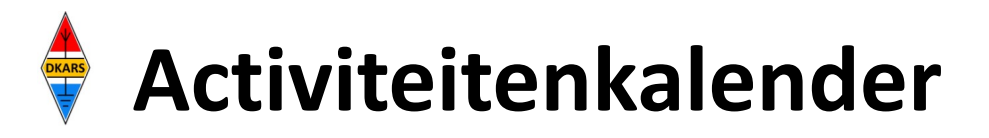

*Heeft u nieuws voor de activiteitenkalender? Mail het naar : [magazine@dkars.nl](mailto:pe2mc@dkars.nl) Do you have any news for the activity calendar? Please mail : [magazine@dkars.nl](mailto:pe2mc@dkars.nl)*

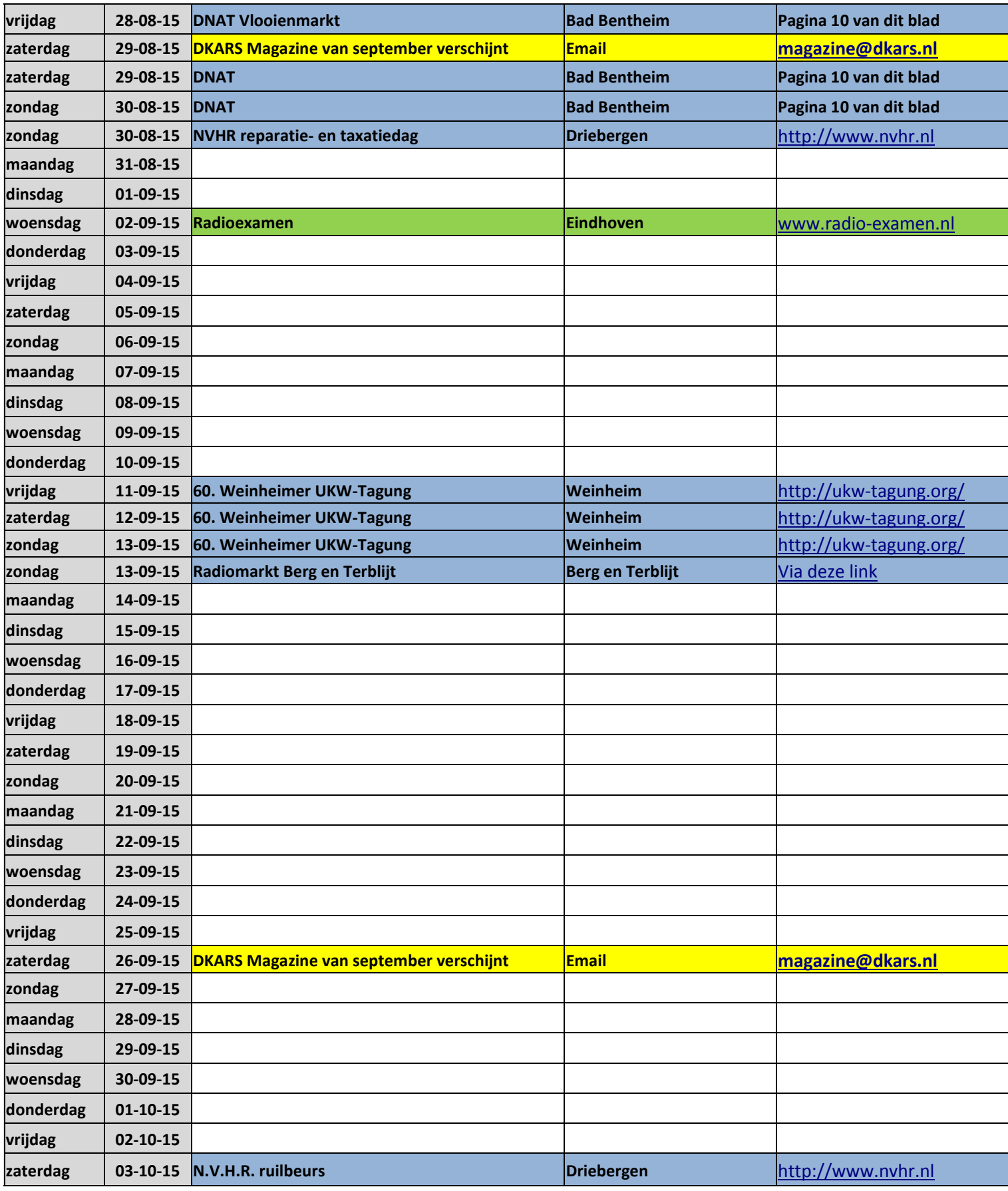

<span id="page-6-0"></span>*Een belangrijke wijziging ten gunste van radiozendamateurs die storingen ondervinden van apparatuur die niet voldoet aan de normen.*

### **Wijziging van de Telecommunicatiewet in verband met de implementatie van richtlijn 2014/30/EU en richtlijn 2014/53/EU**

De stichting DKARS is inmiddels ook vertegenwoordigd bij het NFO-overleg**\*** en daar hebben wij onlangs aangegeven dat de te wijzigen Telecommunicatiewet nogal vaag was met betrekking tot het toegang krijgen tot objecten en 'bindende aanwijzingen' te kunnen geven in geval van veroorzaakte storing.

#### **Op 19 augustus jongstleden kregen we het Agentschap Telecom het volgende bericht binnen:**

*....'Graag wil ik u informeren over de huidige fase van de reparatie van de wet m.b.t. het kunnen geven van bindende aanwijzingen richting de gebruiker van apparaten/installaties die storing veroorzaken.*

*Het kamerstuk "Wijziging van de Telecommunicatiewet in verband met de implementatie van richtlijn 2014/30/EU en richtlijn 2014/53/EU" heeft hier o.a. betrekking op en is gisteren gepubliceerd.*

*In de artikelen Art 10.8 en art 10.13 wordt de wet gerepareerd, zodanig dat het mogelijk wordt voor het agentschap om bindende aanwijzingen te kunnen geven in het geval dat elektrische apparaten storing veroorzaken.'….*

Wij zijn erg gelukkig met deze wijziging, want meer en meer bereiken ons berichten van radiozendamateurs die weten waar een storing vandaan komt, het Agentschap Telecom inschakelen indien men niet wenst mee te werken, en dan van het AT moet vernemen dat men (de storende partij) niet verplicht is om toegang tot bijvoorbeeld de woning te geven en er dus feitelijk niets verandert aan de situatie.

De wijziging in de wet die men na ons advies nu heeft doorgevoerd biedt het AT nu wel deze mogelijkheden en zo komen we weer een stapje dichterbij een schone ether! **De hele wet is na te lezen [via deze link](https://zoek.officielebekendmakingen.nl/kst-566713.html) .**

#### *\*) Nationaal Frequentiebeleids Overleg (NFO)*

*In het Nationaal Frequentiebeleidsoverleg (NFO) kunnen belanghebbenden in een vroeg stadium met elkaar discussiëren over het frequentiebeleid. Dit informele platform wordt georganiseerd door het ministerie van Economische Zaken (EZ).*

*Het overleg is voor onder meer vergunninghouders, gebruikers van frequentieruimte en de industrie. Het laatste NFO is gehouden op 15 april 2015.*

#### *Een prima nieuw initiatief!*

# **De VERON ruis- en stoorsignaal meetcampagne**

De VERON is met een echt goed initiatief bezig: het doen van achtergrond ruismetingen. Koos Fockens **PAØKDF**, gesteund door leden van de VERON EMC cie, trekken door heel Nederland en meten met een kleine loop antenne voor de hogere HF banden en een grote loop voor de lagere banden op totaal zo'n 50 verschillende locaties bij zendamateurs.

De antennes en voorversterkers zijn geijkt in samenwerking met het Agentschap Telecom. Men gebruikt een Rhode & Schwarz ESH2 meetontvanger. Er wordt op verschillende typen locaties gemeten zoals rural, residential one, residential two, residential three en stadscentrum.

Het doel van deze meetcampagne is een beeld vormen van het ruis- en stoorniveau in Nederland en daarmee aan te tonen dat de gezamenlijke ruis- en stoorsignalen van apparaten in bepaalde gebieden voor problemen bij ethergebruik kunnen zorgen. DKARS vindt dit een fantastisch initiatief wat op een uitermate professionele manier wordt uitgevoerd. Wij steunen dit dan ook van harte.

Het gaat hierbij niet alleen om een problematiek van groepen/ instanties zoals radioastronomen, radio-amateurs, AIVD, MIVD etc. die op het ruisniveau luisteren, maar ook om andere diensten zoals omroep, die door een verhoogd storing- en ruisniveau genoodzaakt zijn om meer vermogen te gebruiken dan strikt noodzakelijk.

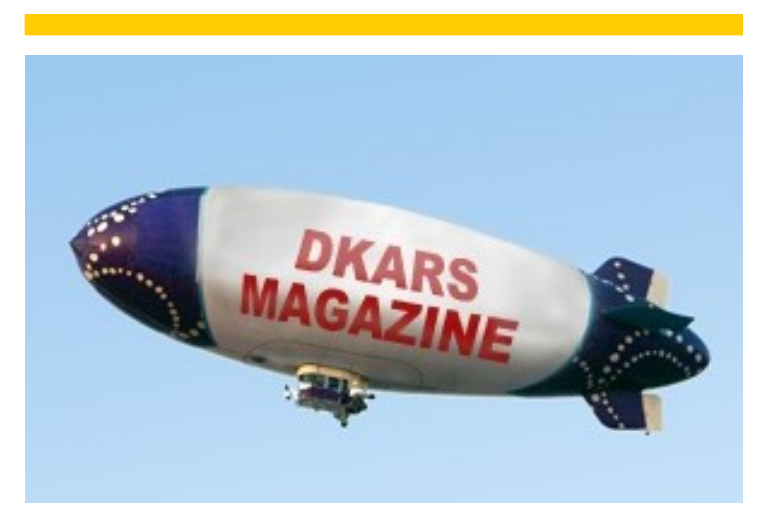

<span id="page-7-0"></span>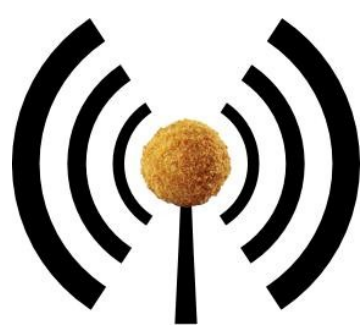

### **Het nasiballen net**

Dit Nederlandstalige net is bestemd voor alle Nederlands sprekende radioamateurs in het buitenland die graag met elkaar en met het thuisfront in verbinding blijven.

Op **maandag tot en met vrijdag** op **14.345** of **21.435** of **28.630**. Om 16:00 uur en 21:00 uur UTC.

Momenteel gezien de huidige zomer condities is de gebruikte frequentie vaak 14.345. Netleider is meestal Marc, **ON4ACH.** 

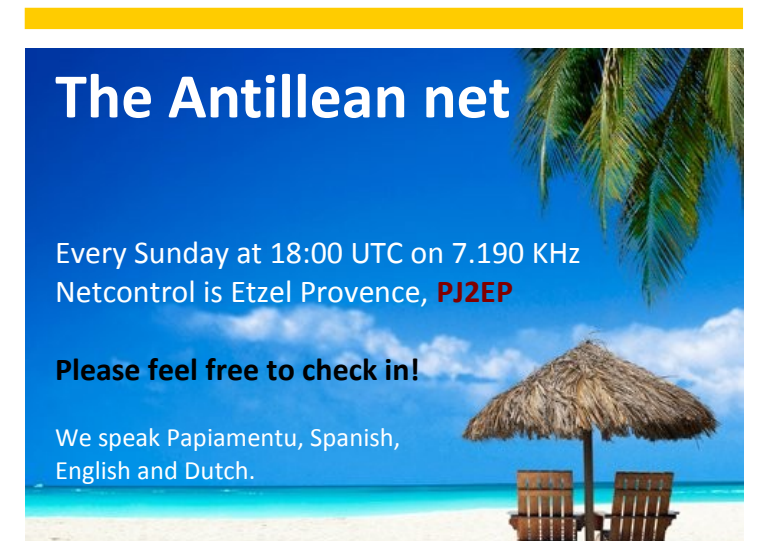

### **DX-peditie Luxemburg**

Het contest team van de Veron afdeling Noordoost Veluwe gaat van 26 september 2015 tot 3 oktober 2015 naar Luxemburg voor een HF DX-peditie. De operators zijn Gerrit **PG3VA**, Johan **PE2J**, Henk-Jan **PH1JB** en John **PE1RZU** zullen actief zijn onder de roepletters LX/PE2J. De locatie van de DX-peditie is Greisch in het zuidwesten van Luxemburg. (QTH Loc. JN29XR)

Wij zullen ons voornamelijk concentreren op de banden 40, 20, 15 en 10 meter. Bij goede condities zullen wij ook op 6 meter actief zijn. De verbindingen zullen worden gemaakt in SSB. Het antennepark zal bestaan uit dipolen en verticals.

De transceivers zijn twee Icom IC-7200's, beiden met een Acom 1010. Logs zullen worden geüpload naar Clublog, en zijn ook zichtbaar op QRZ.

Meer informatie over de DX-peditie op QRZ.COM onder **LX/PE2J**. QSL Kaarten via het bureau of direct.

Tot werkens vanuit LX.

**73 Contest Team PI4NOV**

### De Nederlandse 10-Meter FM ronde  $\left[2\right]\left\|0\right\|$   $\left[\right]\left\|0\right\|$

De Nederlandse 10 meter FM ronde ledere woensdag via PI6TEN om 21:00 uur NL-tijd

> Zenden op 29.590 (FM) Luisteren op 29.690(FM)

#### **Of via Echolink PIGTEN-R**

De ronde wordt geleid door Arthur, PD1ZON en gaat voorlopig nog enige weken door. Indien er meer belangstelling ontstaat dan zou het nog wel eens langer door kunnen gaan.

Voor de amateurs in den vreemde is het natuurlijk erg leuk om op deze wijze contact met Nederland te onderhouden!

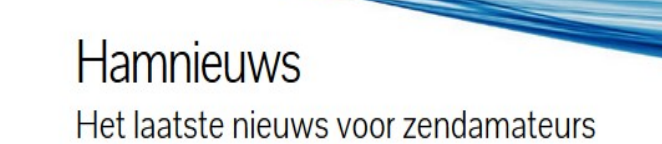

### **[www.hamnieuws.nl](http://www.hamnieuws.nl)**

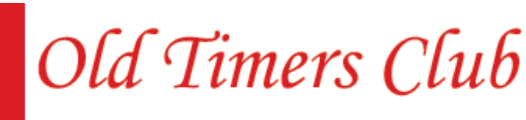

Sinds 26 oktober 1950

De OTC is een zelfstandig besloten club van radiozendamateurs en hun partners die hun gemeenschappelijke achtergrond en belangstelling in regelmatig contact onderhouden. Hiertoe wordt door het bestuur ééns per jaar een reünie georganiseerd waarbij alle leden elkaar kunnen ontmoeten.

Word ook lid! www.OTCsite.nl

### **De 32e Radio Onderdelen Markt Assen**

We hebben dit jaar besloten om onze Radiomarkt te houden op 10 oktober 2015. We hopen met deze datum weer tegemoet te komen aan de wensen van zowel de bezoekers als de standhouders. We rekenen weer op een grote opkomst. Tevens zal er weer voldoende ruimte zijn voor onderling QSO onder genot van een hapje en drankje.

De samenwerking met **[www.vitalisvlooienmarkten.nl](http://www.vitalisvlooienmarkten.nl)** is gecontinueerd. Hierdoor hebben we de toegangsprijs hebben kunnen houden op **€ 3,50**. Dit geeft tevens toegang voor zowel onze Radiomarkt als ook de grootste Vlooienmarkt van het Noorden. Kinderen t/m 13 jaar gratis. De markt worden weer gehouden in de veilinghallen van Flowerdome in Eelde en wel aan de zijde van de ruime gratis parkeerplaatsen waar ook de gedeelde ingang met Vitalis is. De hal heeft een oppervlakte van 2500 - 3000 m2 is uitstekend verlicht / verwarmd en bevindt zich op ca. 12 km. ten noorden van Assen, en is direct aan de A28 gelegen.

Onze Radio markt is voor het publiek geopend van 9.30 tot maximaal 15.00 H. Adres; Burgemeester J.G. Legroweg 80, 9761 TD, EELDE.

Standruimte voor ca. 4 meter a **€ 30,00** en ook een halve kraam is mogelijk voor shack opruiming enz. Voor de standhouders is het mogelijk om al op de vrijdagmiddag op te bouwen.

De organisatie is in handen van de st. Radio Contest Groep Assen. Voor informatie en standhuur:

Eene de Weerd, **PA3CEG**. Telefoon: 0592-613557 E-mail: **[eenedeweerd@hetnet.nl](mailto:eenedeweerd@hetnet.nl)** of **[pa3ceg@hetnet.nl](mailto:pa3ceg@hetnet.nl)** 

### 32ste Radio Onderdelen Markt

### **Assen**

Zaterdag 10 oktober 2015 9:30 tot 15:00 Flowerdome Eelde (A28 afrit 37)

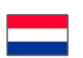

Op zaterdag 10 oktober 2015 vindt de 32ste Radio Onderdelen Markt plaats in de Veilinghallen (Flowerdome) van Eelde. Open van 9:30 tot 15:00

Gratis parkeren.

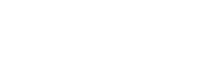

Oktober findet zum 32 Male der Amateurfunkflohmar<br>kt statt in den Veilinghallen (Flowerdome) in elde. Geöffnet vor Frei Parken

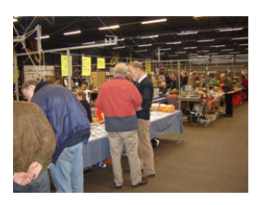

#### <u>NK</u>

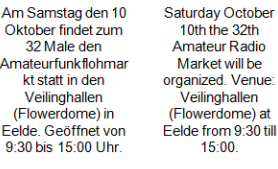

Free parking

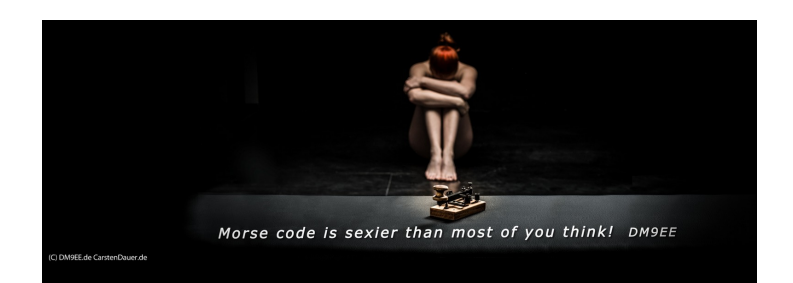

Click om the picture above to visit Carsten's website and have a look at a lot more 'interesting' Morse keys and paddles!

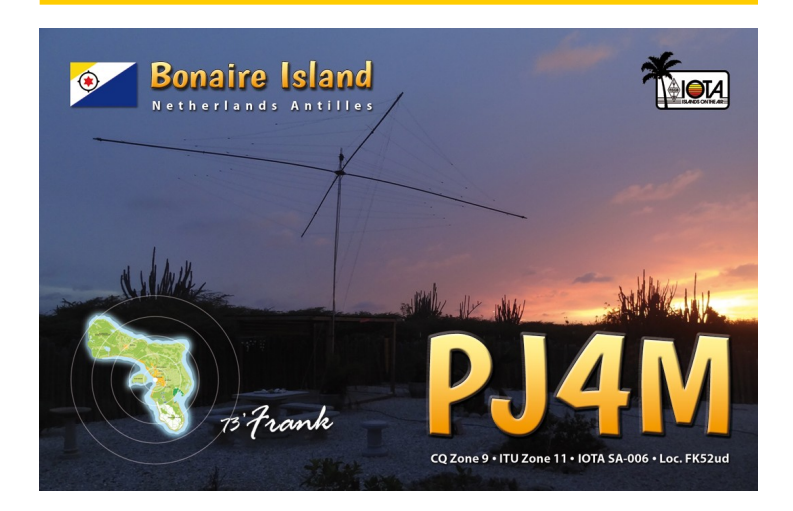

**PH2M** will be active (holiday style) from Bonaire Island September 25 until October 11 2015 as **PJ4M**. He will be active on 80m to 10m HF Bands in SSB only.

Antenna's used are:

- 80m 1/4 wave vertical;
- 40m 2x 1/4 phased verticals;
- 20-10 incl. WARC Spiderbeam.

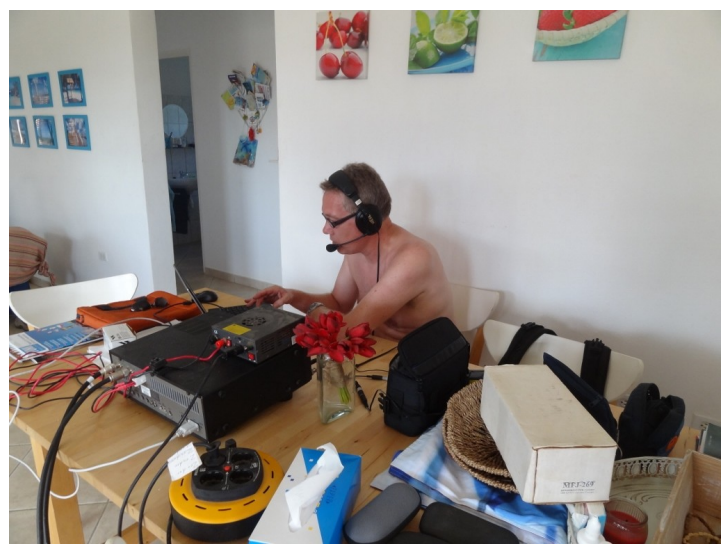

*Frank behind the FT-950 during his activation of 2013*

Rig used is a FT-950 with 100 watt output.

**QSL via his home call.**

# **Radiomarkt 'De Lichtmis' Meppel**

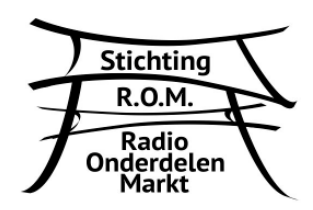

Op 26 september 2015 vindt voor de 34e keer de Radio Onderdelen Markt (ROM) in Meppel plaats. De locatie is wederom het parkeerterrein van wegrestaurant De Lichtmis.

De markt duurt van 08.30 uur tot 16.00 uur en telt vele standhouders. Parkeren kan in de nabijgelegen weilanden en kost **€ 2,00.** De toegang tot de markt is zoals voorgaande jaren gratis.

#### **HET MARKTERREIN**

Al jaren is de familie Huisman van **Weg- en Pannekoekenrestaurant "de Lichtmis"** onze gastheer. Door de nauwe samenwerking is het voor ons mogelijk om dit inmiddels omvangrijke evenement te kunnen organiseren. Bij het restaurant is een grote parkeerplaats waar normaal gesproken de vrachtauto's staan geparkeerd, maar eens per jaar is dit het domein van de Stichting Radio Onderdelen Markt.

Om de toestroom van **bezoekers** die van heinde en ver met de auto komen te kunnen verwerken hebben wij tevens de beschikking over een groot weiland tegenover het marktterrein, waar u, als het weer dit toelaat, uw voertuig kan parkeren tegen een kleine vergoeding van **2 EURO. Maak hiervan zo veel mogelijk gebruik!** Fout-parkeerders en een parkeerchaos rondom het marktterrein zullen ertoe bijdragen dat de politie v**erbaliserend** gaat optreden. Voor onze **minder-valide bezoekers** hebben wij een beperkte ruimte gereserveerd in de nabijheid van de ingang van het marktterrein, waar u op vertoon van uw invaliden -parkeerkaart, mag parkeren. Bij **VOL = VOL** geldt parkeren in het weiland tegenover de markt.

Bij de ingang van het restaurant is een verkooppunt waar men koffie, bier en frisdrank, patat frites en snacks kan kopen. In het restaurant kan men kiezen van een uitgebreidere menukaart.

#### **DE MARKT**

De Radio Onderdelen Markt is ruim 30 jaar geleden ontstaan door een initiatief van enkele zendamateurs uit Regio R32 Meppel.

In die tijd moest men de onderdelen voor de zelfbouw van heinde en ver halen om projecten te kunnen bouwen.

Waarom niet de handelaren en kopers eens per jaar samen brengen op een centrale plek.

Een plek om elkaar in levende lijve te zien, ideeën uit te wisselen en daarna naar huis te gaan met de benodigde onderdelen voor de vele zelfbouwprojecten waar men mee bezig was, immers klant en klare apparatuur was toen in de minderheid.

In de loop der jaren werd de markt steeds bekender in binnenen buitenland en groeide het aantal standhouders en bezoekers gestaag, momenteel hebben we ruimte voor 230 kramen.

Toen de markt ontstaan is bestond het aanbod grotendeels uit onderdelen voor zelfbouw; doordat de computer zijn intrede deed, werd deze een belangrijk onderdeel van het aanbod op onze markt. Inmiddels is het aanbod zo gevarieerd dat er voor elke electronica-hobbyist wel iets van zijn gading te vinden is.

Antenne-metingen op 2m en 70cm werden vele jaren georganiseerd tijdens de markt, maar deze namen steeds meer tijd in beslag door het grote aanbod van de te meten antennes, dat de VERON afdeling Meppel deze activiteit op een ander tijdstip organiseert.

Onze markt wordt inmiddels al meer dan 30 jaar georganiseerd en telkens gehouden in september. Wij hebben ervoor gekozen om dit evenement altijd op de 4e zaterdag van deze maand te organiseren.

#### **WAAR?**

Weg- en Pannekoekenrestaurant "de Lichtmis" is gelegen langs de snelweg A28 tussen Zwolle en Meppel.

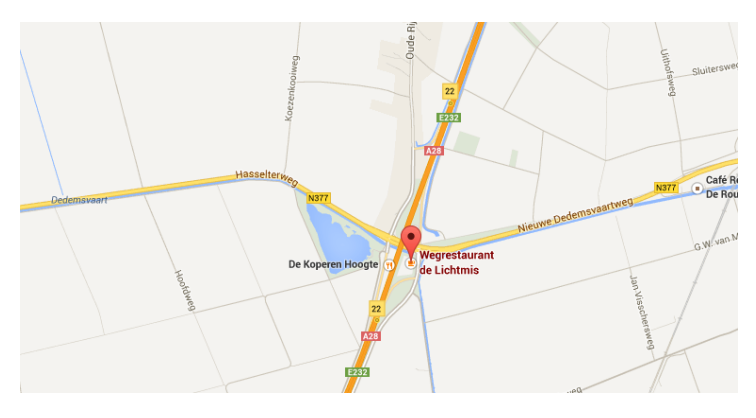

Voor de mensen die in het bezit zijn van een routeplanner is het adres:

**Hermelenweg 190**

**8028 PL Zwolle Meer info [via deze link.](http://www.stichtingrom.nl/)**

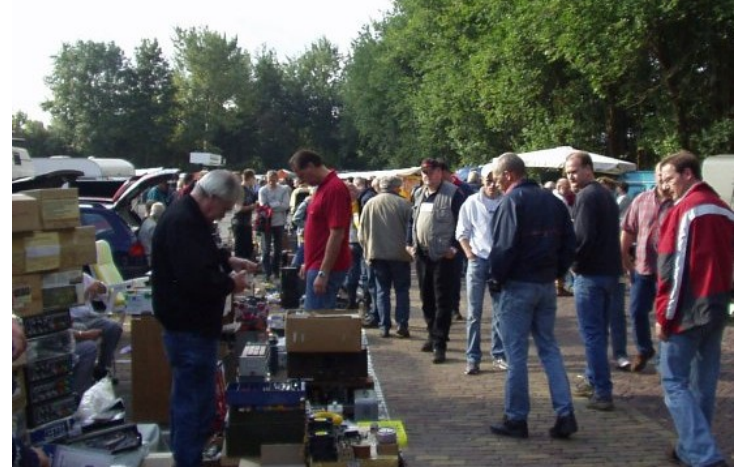

*Foto PA1M*

# <span id="page-10-0"></span>*VRAGENRUBRIEK* **USB frustraties**

Je koopt een porto of een Yaesu HF set en wilt die programmeren of besturen. Wat blijkt? Je hebt er een "speciale" kabel voor nodig.

Dus ga je zoeken op eBay en AliExpress. Wauw, die sites staan vol met kabels om de meest uiteenlopende amateurapparaten te besturen. De één nog goedkoper dan de ander, vaak met prijzen van 10 tot 20 euro inclusief verzendkosten. Ja ja, het komt uit China denk je dan, dus het zal wat langer duren eer het er is. Dus wacht je een paar weken en eindelijk is je kabeltje daar, alle drivers die waren beloofd zijn meegeleverd. Geen probleem, toch?

Kabeltie uitgepakt en in de Windows (XP.) 7, 8 of 10 gestoken. Windows installeert netjes de driver, je koppelt je transceiver aan en.........NIKS!

Geen probleem denk je dan, ik ben amateur dus ik kan dit oplossen, er zat een CD bij (handleidingen lezen goede amateurs niet, toch?), dus die erin en de driver installeren.

Voor de zekerheid het kabeltje eruit en er weer in, nog even rebooten.....30 minuten later.....NIKS!

Je gaat dus even kijken in de device manager en ziet het volgende:

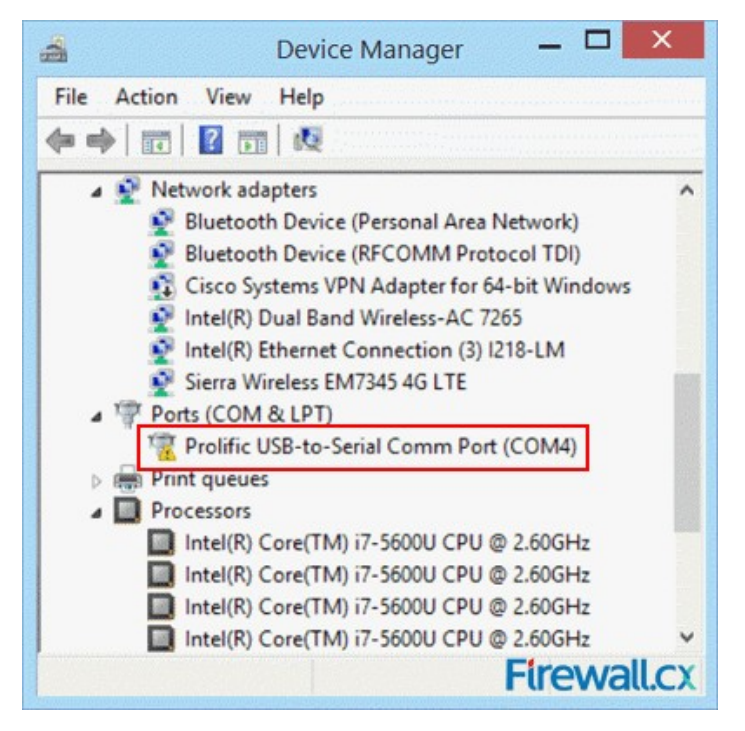

Nu krijg je toch wel echt even een enorme bui met vele vloeken (die ik hier niet ga neerpennen omdat dit een familieblad is). Waarom staat dat uitroepteken bij die adapter? Ik heb Windows de driver laten installeren en daarna de CD gebruikt.

De slimmeren onder ons gaan nu de handleiding op de CD eens lezen en komen er achter dat je de Windows-update-driver moet verwijderen en de driver van de CD moet forceren door die handmatig te installeren. Dit gedaan, een reboot en ja hoor, de poort werkt.

Jij en vooral de XYL erg blij want ze is je gevloek meer dan beu. Je hebt de transceiver kunnen besturen/programmeren, je bent in een totale feeststemming en besluit de boel uit te zetten en de kabels te fatsoeneren. Wij amateurs houden immers van tieraps en kabelgoten toch? Dus computer uit en even een mooie USB-poort vinden voor de aanwinst.

Alles netjes? Ja? Mooi, dan starten we de PC op en gaan de boel besturen........WAT? Waarom doet mijn poort het niet? Nu begin je toch echt wel te dreigen met ramen en zaken erdoor te gooien! Het deed het, waarom nu niet meer? En ja hoor, het uitroepteken in de device manager is er ook weer.

Klinkt bekend? Welnu, ik zal uitleggen wat er aan de hand is. Windows update de driver elke keer als je van poort verandert en installeert dus de driver van Prolific zelf. Tot daar geen probleem. Maar de chip die op jouw kabel zit is niet van Prolific, de PL2302 klonen ze namelijk in China op grote schaal. Prolific is daar (terecht) niet blij mee en heeft besloten in de nieuwe drivers een chip-hardware-check aan te zetten. Die check ziet dat het een kloon is en installeert wel de nieuwste driver maar weigert te werken.

Microsoft steunt Prolific in deze. Maar er zitten drivers bij die kabel want er is een CD bij, deze drivers zijn oud en/of gehackt zodat de hardware check eruit is. Windows herkent dat dit oude drivers zijn en installeert om de haverklap nieuwe als je niet oppast die de check wel bevatten. Het is daarom dat die kabels en drivers zoveel problemen geven, de chip in de kabel is een fake!

Hoe los je dit op? Wel simpel vraag de leverancier of je kabel een FTDI chip bevat en geen Prolific, die chip is probleemloos. Wil of kan de leverancier dit niet, wel koop dan de kabel niet.

En geloof me, deze fake Prolific zit in vrijwel alles wat uit China komt en deze kabels worden gebruikt voor Porto's, Mobilofoons, Yaesu Cat, USB<->RS-232 etc.....het stikt ervan. Koop anders de originele kabel van bv Yaesu om CAT te doen, want je zal de eerste en zeker de laatste niet zijn die zich laat vangen. Ook de Kenwood en Baofeng kabeltjes van bv de 409 shop hebben deze chip en geven kopzorgen, niet doen dus.

Er zijn bedrijven die universele kabels maken met verloopjes naar alle merken, die gebruiken wel de FTDI chip.

Zoek gerust op PL2302, er zijn massa's websites.

**73 de Bas, ON2HB** 

*Beste Bas,*

*in tegenstelling tot wat USB ooit beloofde (Universeel, Plug & Play), lijkt het er soms op dat deze interface tijdens zijn bestaan meer problemen heeft opgeleverd dan opgelost.*

*USB drivers 'don't follow the port', zoals de Amerikanen het zo mooi zeggen. Oftewel: een USB driver is gekoppeld aan één spe-* <span id="page-11-0"></span>*cifieke USB poort. Als je eenmaal een niet-zo-standaard USB apparaat aan het werk hebt gekregen, verander daarna niet meer van USB poort. Een USB naar serieel converter is een goed voorbeeld van een niet-zo-standaard USB apparaat.*

*Dat veel van die kabeltjes uit China een gekopieerde Prolific chip gebruiken is inmiddels genoegzaam bekend. Niet allemaal overigens! Zelf heb ik een aantal spotgoedkope kabeltjes in gebruik die wél voorzien zijn van de originele Prolific chip. Het probleem is dat je tijdens de aanschaf onmogelijk kunt weten wat je krijgt.* 

*De meeste consumenten weten niet eens wat het kabeltje precies doet en hoe het technisch werkt, laat staan dat ze uit kunnen zoeken of ze met een nagemaakte chip van doen hebben. Je koopt zo'n kabeltje in goed vertrouwen. Pas toen chipfabrikanten hun drivers gingen aanpassen om echt van namaak te kunnen onderscheiden kwamen de gebruikers er achter.*

*De Chinese kabeltjes zijn nog steeds bruikbaar, maar je moet Windows eerst vertellen dat je geen automatische installatie en updates van je drivers wenst. De op CD meegeleverde driver zal dan zonder problemen werken en niet overschreven worden door de officiële (niet werkende) driver. Zie <https://support.microsoft.com/en-us/kb/2500967>*

*Dit probleem doet zich niet voor bij het Linux besturingssysteem, waar het populaire programma Chirp ook op werkt. Echt of namaak, alle kabeltjes werken.*

**Redactie DKARS**

**PA00NEWS Iedere vrijdagavond 22:30 (lokale tijd) Via PI3UTR 145.575** 

### **De Daily Minutes**

**19:00 uur(lokale tijd) (herhaling de volgende dag om 10:30)**

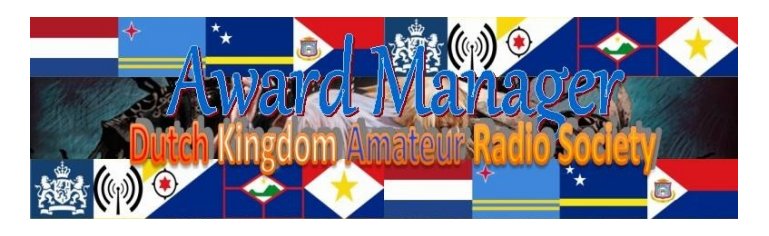

In 2014 zag de Dutch Kingdom Amateur Radio Society (DKARS) het levenslicht en kort daarna ook het 'Worked Dutch Kingdom Certificate'. Uit diverse bronnen bleek het toch een vrij lastig award te zijn om de benodigde punten voor te behalen. Met name de bovenwindse eilanden Saba, Sint Maarten en Sint Eustatius bleken lastig.

Deze groep eilanden is dan ook een zorgenkindje. Toen, maar ook nu zijn vanaf deze eilanden maar weinig amateurs radioactief. Maar, wie weet, heeft de toekenning van de 60 meter band in de toekomst een gunstig effect op de activiteiten vanaf deze eilanden! Desondanks zijn er in 2014/2015 een dertig-tal WDKC awards aan diverse amateurs in de werelkd toegekend en aangemaakt door uw award manager. Hieronder vallen stations uit **PA**, **S5**, **OK**, **RA**, **YO**, **E7**, **USA**, **VU2**, **KP4**, **9A**, **UN7** plus een SWL, te weten **MA3031SWL**.

Advies: kijk alsnog uw log na en wie weet kan ik voor u alsnog het WDKC aanmaken.

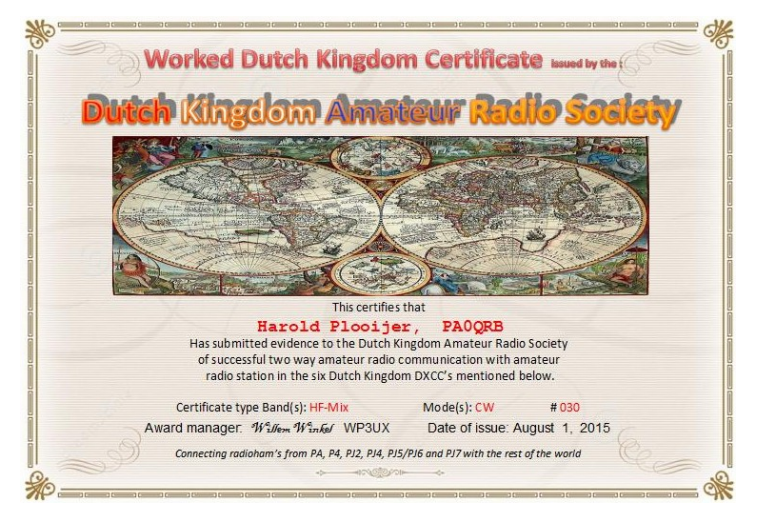

**<http://www.dkars.nl/index.php?page=information>**

**73 de Willem, WP3UX**

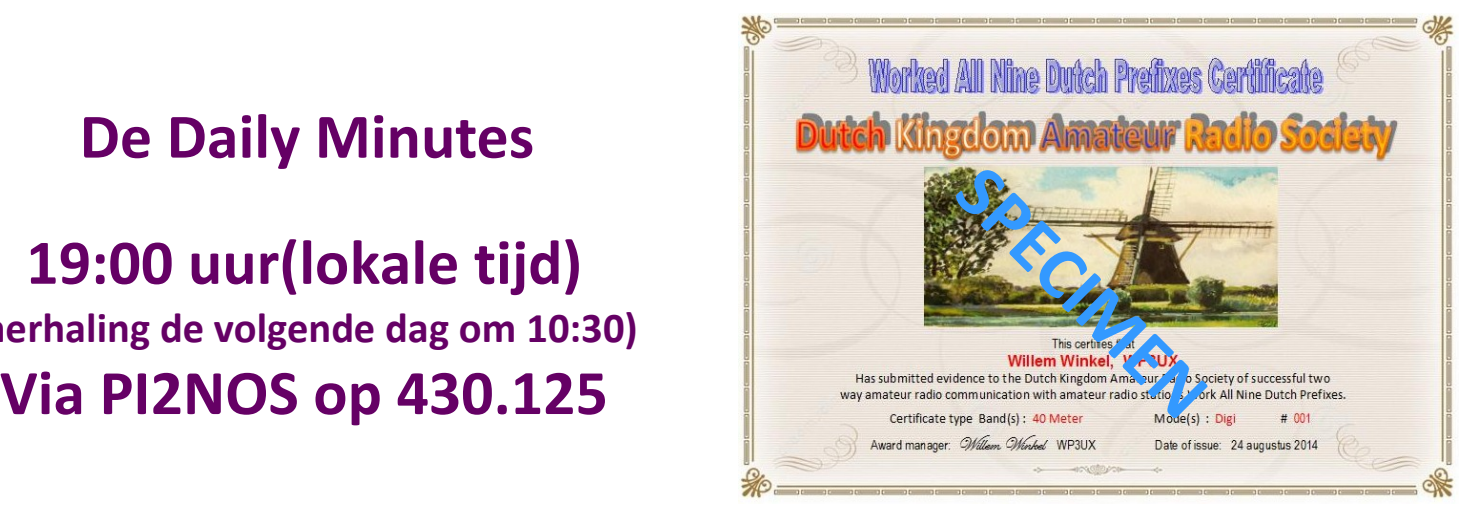

*Of een ander certificaat, bijvoorbeeld hier het 'Worked PA t/m PI certificaat'.*

### <span id="page-12-0"></span>**De 37e landelijke ballonvossenjacht op 13 september**

*De landelijke ballonvossenjacht vindt dit jaar alweer voor de 37<sup>e</sup> keer plaats. Zoals te doen gebruikelijk is het evenement dit jaar gepland op 13 september, dat is dus opnieuw de tweede zondag van deze maand. Als de weergoden ons goed gezind zijn wordt om 13.00 uur de welbekende sonde opgelaten op het terrein van het KNMI in De Bilt aan een stratosfeerballon die meestal een hoogte van 30+ kilometer bereikt. De sonde blijft normaal gesproken zo'n anderhalf tot twee uur in de lucht waarbij vele actieve peilers tot het uiterste gaan om de dalende sonde als eerste te bereiken.*

De ballonvossenjacht gaat ieder jaar gepaard met verschillende multimediale activiteiten die ervoor zorgen dat zowel de actieve deelnemers (de jagers) alsook de passieve deelnemers (de volgers thuis) de ballonvossenjacht maximaal kunnen beleven. Zo is het oplaten van de ballon altijd het spannende startschot die live verslagen wordt via de relaisstations **PI2NOS** en **PI3UTR**. Daarnaast verwachten we ook dit jaar weer de beelden te zien van de ATV-zender in de sonde maar ook die van het begeleidingscentrum en, niet in de laatste plaats, van de volg-equipe. Zodra de sonde geland en gevonden is kunnen de binnenkomende equipes via deze stream gevolgd worden en de prijsuitreiking ter plaatse live bekijken.

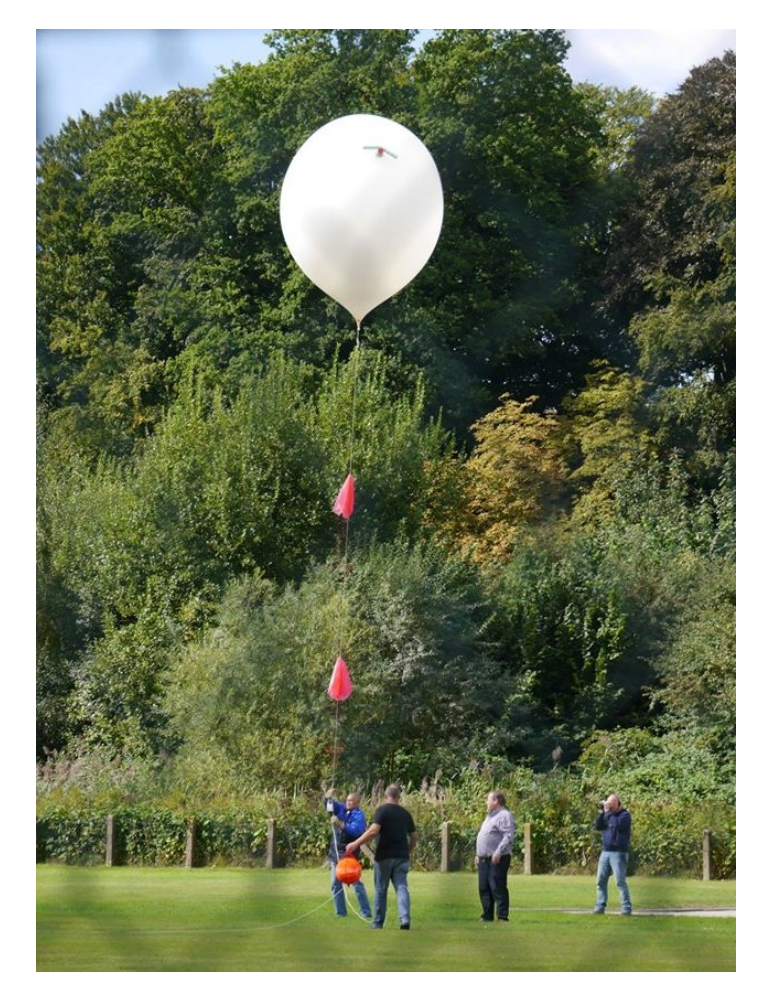

Zoals ieder jaar staat de organisatie voor verschillende uitdagingen om het grote scala aan activiteiten in goede banen te leiden. Dit jaar is een grote onzekere factor de beschikbaarheid van alle amateursystemen in de Gerbrandytoren te IJsselstein, waar onder meer de repeater **PI3UTR** en ATV omzetter **PI6ATV** gehuisvest zijn. Zoals eerder bekend is gemaakt zullen de repeaters op een nog onbekend moment uit de reportagecabine op 220m moeten worden verwijderd. Hopelijk is dit na de ballonvossenjacht zodat de organisatie zich niet in de meest onmogelijke

bochten hoeft te dringen om alternatieve oplossingen te bedenken. Verschillende multimediale aspecten aan de ballonvossenjacht zijn daarom nog onder voorbehoud.

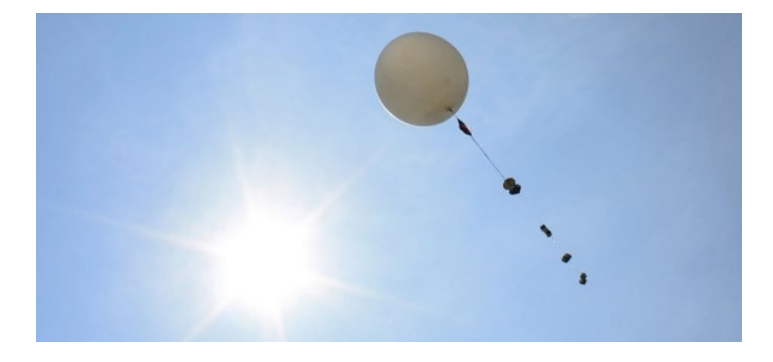

Ook dit jaar wordt het algehele evenement begeleid door een team vrijwilligers die via de twee genoemde relaisstations verbindingen maken. Naast de VHF en UHF-verbindingen is het ook mogelijk om op 40m een QSO te maken, hiervoor bestaat ook veel belangstelling. Vorig jaar leidde dit tot bijna 600 unieke registraties met de club callsign van Radio Club 't Gooi: **PI4RCG**.

Meedoen met de ballonvossenjacht kan, zoals altijd, op veel verschillende manieren. In eerste instantie kan je natuurlijk meedoen met de peiljacht. Hiervoor zijn echt geen gecompliceerde doppler peilers of andere complexe constructies nodig: de beste resultaten worden vaak behaald met een doodgewone 'peildoos', een landkaart, goed peilen en een klein beetje geluk. Vanaf de zijlijn kan je ook deelnemen aan dit leuke evenement: via internet en de verschillende radiofrequenties kan je de jacht volgen en natuurlijk een QSO maken met de organisatie. De ballonvossenjacht is er dus voor iedereen. Of je nu fanatiek radiopeiler bent, er een gezinsuitje van maakt of vanuit je luie stoel de reeks van activiteiten volgt en rapporteert…

Uitgebreide informatie over de ballonvossenjacht vind je op **<http://www.ballonvossenjacht.nl>**. Daarnaast zijn de laatste nieuwtjes te vinden op onze Facebook pagina en Twitter.

#### **Tot zondag 13 september!**

Handige links:

[Bouw je eigen peildoos](http://www.peildoos.nl/) [Channel 73](http://www.ch73.net/) [Facebook](http://www.facebook.com/ballonvossenjacht) [Hamnieuws.nl](http://www.hamnieuws.nl/) [Hamstream.nl](http://www.hamstream.nl/) [PI2NOS](http://www.hobbyscoop.nl/) [PI3UTR](http://www.pi3utr.nl/) [Radio Club 't Gooi](http://www.pi4rcg.nl/) **[Twitter](http://www.twitter.com/@ballonvosjacht)** 

### <span id="page-13-0"></span>**Review PRYME AL-800 Antenna System**

By Hans van Rijsse, PDØAC

*If you try to get the most out of your hand held transceiver, you will quickly find out that output power is hardly relevant, and free line of sight and altitude is everything. The efficiency of the antenna is another matter. Most standard helical antennas are 'negative gain' anten*nas, in spite of manufacturer's claims. The PRYME AL-800 antenna system takes a whole new approach to the 'gain problem'. Instead of *offering an antenna with a fixed length, the PRYME AL-800 is more of an antenna construction kit.*

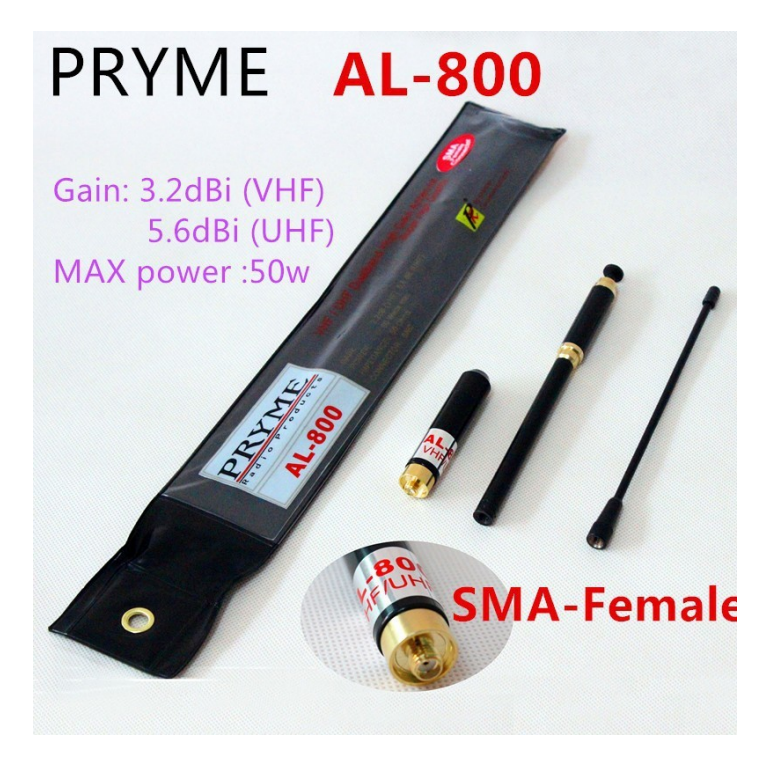

What you get is a base with a connector of your choice (SMA, BNC) and two antenna extensions. One of the extensions is short and will perform much like any other helical antenna. The second one is a combination of two extendable whip antennas with a loading coil in between. The antenna will be 94,5 cm / 37.2 inches long when fully extended, which includes the base. Does this insanely long antenna give you an advantage? Yes, it does. Some repeaters that were noisy became noise-free. I also could open up repeaters that are normally out of range. The extra performance comes at a price though. Especially when using the SMA version, chances are that you will break the SMA connector on your radio when you start to walk around with this monster - especially when you accidentally hit something. Long antennas like this are often called SMA murderers, and this nickname is well deserved. I also concluded that having such a beast of an antenna on top of a small radio made me look rather silly.

So, is the AL-800 practical for a walk in the park? Not really, but it does give you the opportunity to do some antenna experiments you wouldn't be able to do otherwise. You can construct your own AL-800 extension for example, and possibly improve on the basic concept. The price shouldn't be a problem; we've seen this antenna for around \$10 - \$15 on eBay and AliExpress.com.

Note: the antenna proved not to work well on cheap 16-channel radios such as the Baofeng BF-666S, BF-777S, BF-888S and GT-1. The stock antenna works better.

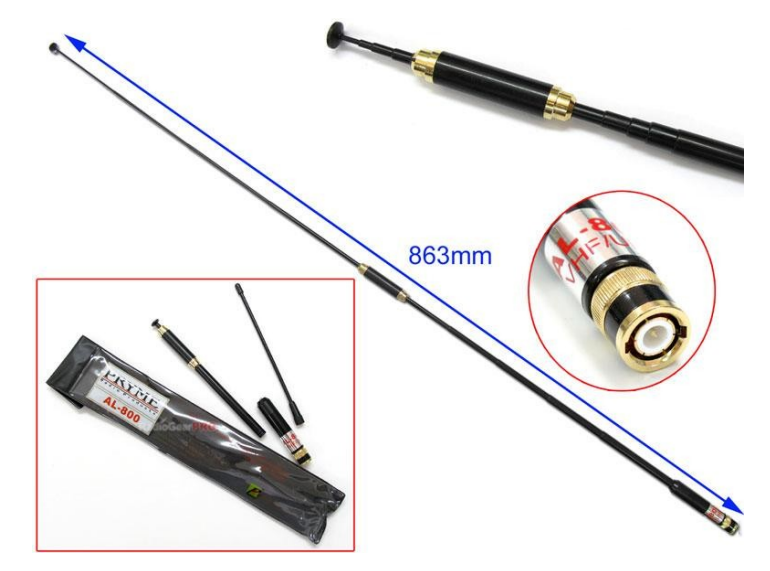

**Version tested:** PRYME AL-800, SMA Female **Hand held used:** Baofeng GT-3 Mark II **Tested for mechanical compatibility:** Baofeng UV-82, UV-5R, FF-12P, UV-5X, GT-5.

#### **Factory specifications (\*):**

- Frequency range: 136-174 MHz, 400 470 MHz
- $SWR: < 1:1.5$
- Gain: 3.2 dBi (VHF), 5.6 dBi (UHF)

 Maximum power: 50 Watts according to package info, other sources mention 10 Watts Connector: SMA, BNC

(\*) Please note that Chinese factory specifications are often inflated.

#### **73 de Hans, PDØAC**

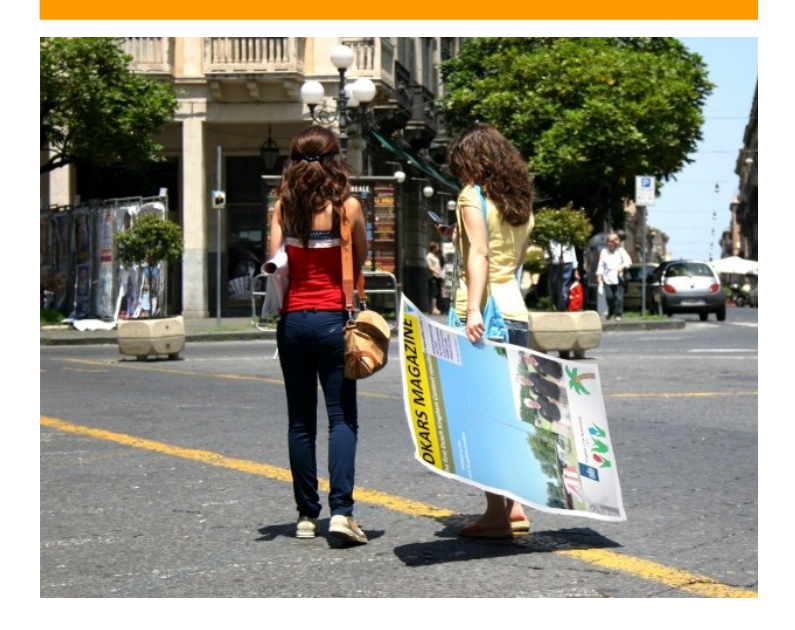

<span id="page-14-0"></span>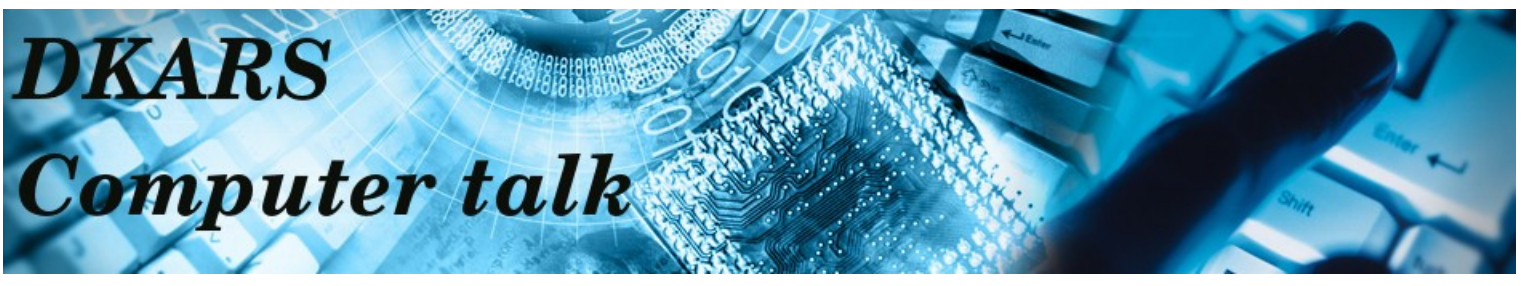

*Computer Talk is a new addition to the DKARS magazine. Don't worry: we're not aiming to become a computer magazine, but because ham radio and computers are intimately linked nowadays, we can't ignore it either. If you have anything interesting to contribute, please mail us at [magazine@dkars.nl](mailto:magazine@dkars.nl).*

#### **Skywave Linux**

Skywave Linux (**[link](http://skywavelinux.com/)**) is an operating system designed to provide access to a growing network of software defined radios all over the world. With global SDR access, shortwave listeners can access broadcast, utility, amateur radio, military, and other signals from almost anywhere in the world - from state-of-the art radio servers. All you need to do is boot Skywave Linux on a computer with Internet access.

Three types of software defined radio are supported by Skywave Linux:

1. **[RTL-SDR](http://skywavelinux.com/software-defined-radio/rtl2832-sdr.html)** devices used on the local system. Just plug-and-play! **[CubicSDR](http://cubicsdr.com/)** is the graphical interface which receives AM / FM / SSB modes. **[Dump1090](https://github.com/mutability/dump1090)** (Mutability version) is for monitoring aircraft ADS-B transmissions. ADS-B mapping is available from **[Dump1090's built in webserver](http://localhost:8080/)**.

2. **[HPSDR](http://openhpsdr.org/)** hardware, for internet accessible receivers, is covered by **[QT Radio](http://napan.ca/ghpsdr3/index.php/Main_Page)**. Several servers are online 24 hours a day, and cover spectrum from LF through low VHF. Performance is excellent from these servers, and the radio configuration options in QT Radio make for a "professional grade" operating experience.

3. **[WebSDR](http://websdr.org/)** servers are located all over the world and provide easy access to the global airwaves via web browser. In Skywave Linux, use the launcher to open Firefox at the WebSDR index page. Note that HTML5 is all one needs to enjoy clean, stable, AM / FM / SSB reception using this cutting edge technology. The servers at **[University of Twente \(NL\)](http://websdr.ewi.utwente.nl:8901/)**, **[K2SDR, New Jersey \(USA\)](http://96.225.100.244:8902/)**, and **[G4FPH, Stafford \(UK\)](http://www.160m.net/)** are particularly good.

Skywave Linux v1.0 is built on **[Ubuntu 14.10](http://ubuntu.com/)**, and uses the Unity desktop environment. Capabilities of Ubuntu are therefore capabilities of Skywave Linux: software updating, graphics and system resource management.

While using Ubuntu as a base is a smart decision, it's a pity that the developer(s) of Skywave Linux have chosen to use the oh-sohated Unity desktop too. Unity has little fans (if any), and was one of the main reasons for many former Ubuntu users to switch to Linux Mint. Fortunately you can always replace it by hand by MATE or Cinnamon.

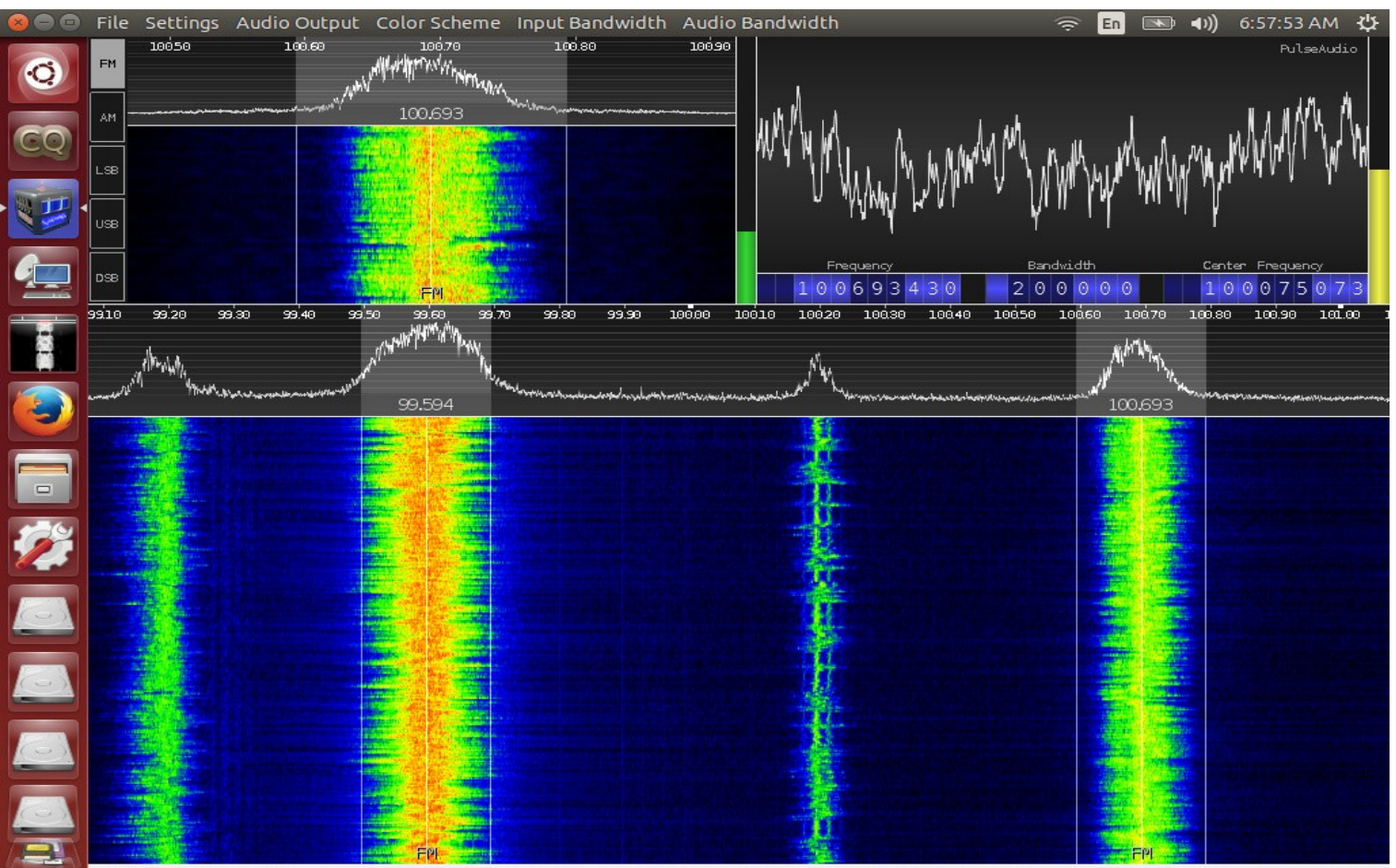

Click and drag to adjust center frequency.

# <span id="page-15-0"></span>**Windows 10: does it work?**

*By Hans van Rijsse, PD0AC*

It didn't take long before my only Windows notebook started nagging me about the free Windows 10 upgrade. Windows as an operating system is only tolerated here because of the incompatibility of some ham-related programming tools, but nothing else serious is done with it.

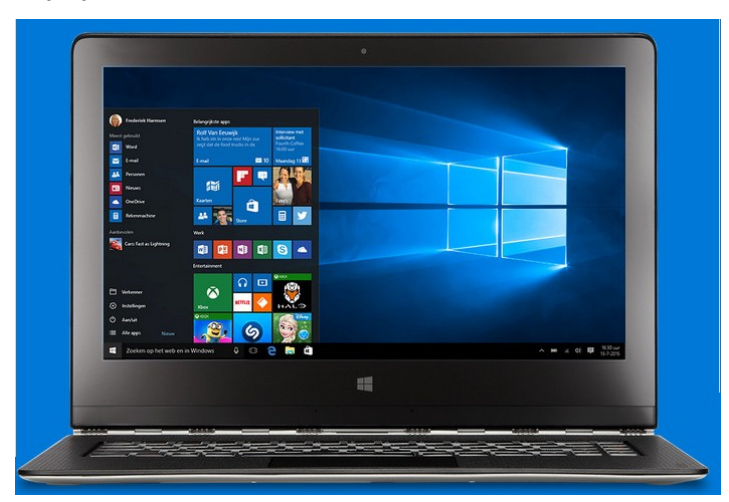

I was rather curious about Windows 10. First of all: the upgrade appeared to be free of charge – something you wouldn't expect from a company that only wants to do one thing: making money. As usual there's no such thing as a free lunch: you're the product now.

Furthermore I was curious if all my ham related programs would still work as they always did. As it turns out, they do. The upgrade from Windows 7 to Windows 10 didn't cause me any problems but one: the touchpad defaults to 'reverse scrolling' every time I (re)start the system. Very annoying; it's clear that my personal settings aren't stored nor remembered.

Windows 10 is faster than the version it replaces, but that's often the case after a fresh start. Let's wait and see how it behaves after a number of updates... Although all my software worked fine, this isn't always the case for other users. When trying to get confirmation from more than one user, it points a bit to a 'hit and miss' situation.

#### **Reported by many to be working as usual, but also reported as not working anymore:**

Chinese programming software, Hytera CPS programs,

Vector Network Analyzer software made by DG8SAQ, and many more.

**Note:** regarding USB drivers and counterfeit chips Miklor.com reported the following:

*If you recently upgraded your PC or laptop to the new Windows 10 operating system, here's something you need to know: your PC will automatically update your computer with all the latest drivers, which could disable your programming cable.*

*However, unlike the prior driver updates, the yellow triangle warning in Device manager will no longer appear, giving you the impression that all is well.*

*Some indications that your driver has been updated are:*

*Your transmitter will turn on when the cable is plugged in. You will receive a code 10 error.*

*You will need to reload or backdate your cable driver to 3.2.0.0. These cables are commonly used on Baofeng, Kenwood, Wouxun, Leixen, and many other transceivers.*

*The 3.2.0.0 driver is available at [http://www.miklor.com/COM/](http://www.miklor.com/COM/UV_Drivers.php) [UV\\_Drivers.php](http://www.miklor.com/COM/UV_Drivers.php)*

#### **Not working anymore:**

SDR Sharp.

Roeland **PA3MET** reported that SDR Sharp can't be used anymore under Windows 10 Pro 64-bit, English version. All the program does is showing a pop-up like the one below:

SDR Sharp  $\Box$  $\times$ 

### SDR Sharp has stopped working

Windows is checking for a solution to the problem...

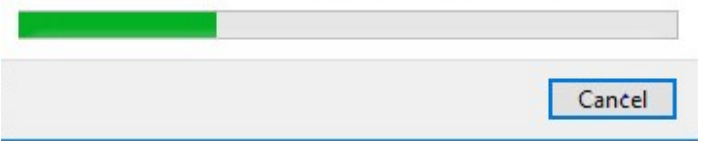

Roeland checked the contents of the SDR Sharp directory for the existence of a file called error.txt, it proved to be there.

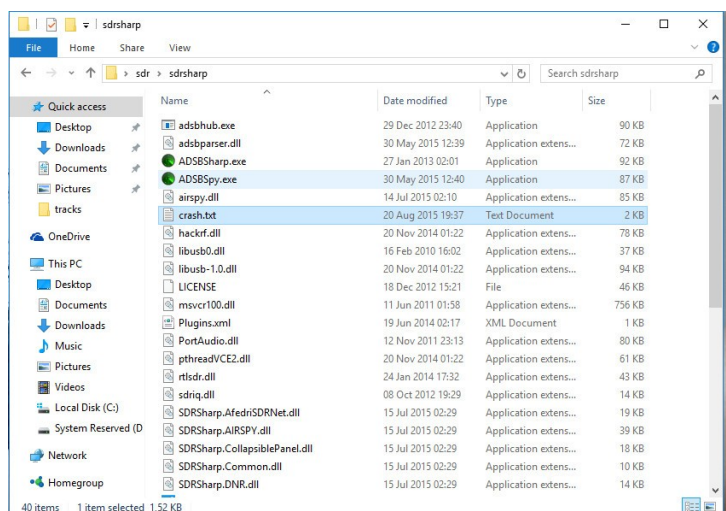

The contents of this text file however didn't give any hints regarding the cause, let alone the cure.

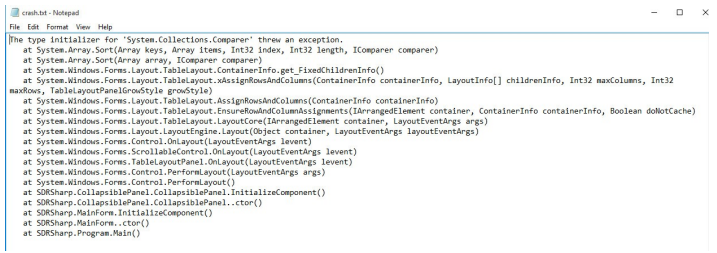

*Click on the picture for a larger image*

When Roeland tried to run SDR Sharp on Windows 10 home edition, it worked fine.

#### Bart **PA3HEA** writes:

#### I*T professionals, take note:*

*after having put a lot of time and energy in Windows 10 I ran into a serious problem which should be addressed by Microsoft ASAP.*

*It concerns the advanced settings for VPN connections. You can't set a fixed IP address, nor the default gateway of the remote host. For me and other professionals this is essential. Reason enough for me to go back to Windows 8.1 until a fix is available. I know there are ways to get around this problem, but I'm not planning to do so.*

In the end hunting for compatibility problems proved not to be very interesting. Things just go wrong now and then when you switch versions, and Windows 10 is no exception. "If it ain't broken, don't fix it" also applies to operating systems. If you really can't afford to lose current functionality, or are unwilling to experiment and/or wait for updates, with all the frustrations that come with it, just don't upgrade.

#### **Privacy**

It didn't take long for me to shift my attention from compatibility to privacy. The Internet is full of crazy things, written by even crazier people, but the combination "Windows 10" and "Privacy" kept popping up – not only from conspiracy theorists, but from well-known, credible sources as well. Time to investigate.

#### **Privacy is non-existent anyway**

Let's face it: we gave up on privacy a long time ago, basically allowing the word to be deleted from the dictionary and added to the history books instead. If you own a smartphone for example, and investigate your apps and their requirements, you know that countless companies are snooping on you all day long. As long as you are aware of that, you can make the decision to use your home computer for all the important and sensitive stuff. With the arrival of Windows 10 I'm not really sure if the latter is still true.

Crawling through more than 40 pages of Microsoft's privacy policy really sucks, but I did it anyway. Most of the stuff isn't very interesting, but a few parts caught my eye - and everyone else's eye on the WWW:

#### **About Cortana, the 'virtual assistant':**

"*To enable Cortana to provide personalized experiences and relevant suggestions, Microsoft collects and uses various types of data, such as your device location, data from your calendar, the apps you use, data from your emails and text messages, who you call, your contacts and how often you interact with them on your device.*

*Cortana also learns about you by collecting data about how you use your device and other Microsoft services, such as your music, alarm settings, whether the lock screen is on, what you view and purchase, your browse and Bing search history, and more,"*

"And more"? What do these two words mean? Anything they didn't think of yet, but want to include on forehand?

#### **About user data:**

"*We will access, disclose and preserve personal data, including your content (such as the content of your emails, other private communications or files in private folders), when we have a good faith belief that doing so is necessary to protect our customers or enforce the terms governing the use of the services."*

Not even "*We can"* or *"We reserve the right to",* but "We will"!

This basically means that the computer you thought was yours and yours alone, isn't yours at all: your *personal* files in your *personal* directories can be accessed, read, disclosed (to who?) and stored (where?) if Microsoft feels like it. Oh and please, spare me the "I have nothing to hide" crap.

Even when all privacy-invasive options are turned off (read **[this](http://www.ghacks.net/2015/07/30/windows-10-and-privacy/)  [nice howto on ghacks.net](http://www.ghacks.net/2015/07/30/windows-10-and-privacy/)**) you're not out of the woods yet.

Packet sniffers like WireShark show that telemetry is still alive and kicking, in spite of what your settings might suggest. Actually, my Windows 10 machine proved to be a real chatterbox!

#### **Secret traffic**

When professionals were analyzing data traffic coming from Windows 10 computers, it shows that keyboard input is stored in temporary files and sent once every 30 seconds(!) over to the following Microsoft telemetry servers:

- oca.telemetry.microsoft.com.nsatc.net
- pre.footprintpredict.com
- reports.wes.df.telemetry.microsoft.com

In short, this is a built-in keylogger. Keyboard input, both from hardware and onscreen, include phone numbers and even passwords.

Keyboards aren't the only input that's being secretly recorded. Allegedly, when the microphone is enabled, all voice input is also recorded and sent to Microsoft servers.

When a camera is enabled, the first 35 MB of data similarly gets sent to Microsoft. All of these even when Cortana is disabled, which negates the need for sending analytics over to some remote server.

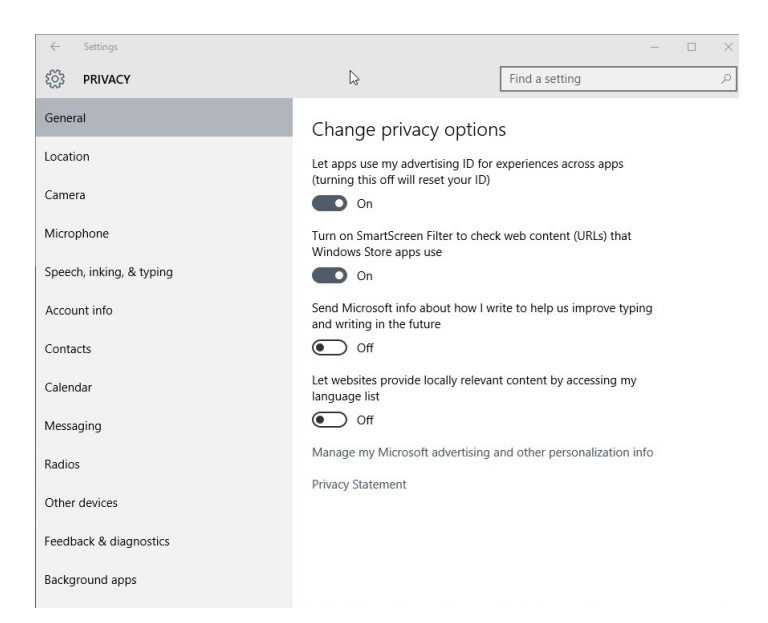

#### **30 day test period**

Please note that you have only one month to test drive Windows 10. After that the product key of your previous Windows installation will become invalid. Using the original restore CDs won't help either.

If you don't care about all of this: fine, enjoy Windows 10! If you do: think again about upgrading.

**73 de Hans, PDØAC**

*Hans has been writing for the Dutch PC Magazine and a dozen more professional IT magazines for more than 15 years. During that time he has been asked more than once to share his opinions in a number of Dutch television and radio programs. You can reach Hans at [pd0ac@dkars.nl.](mailto:pd0ac@dkars.nl)*

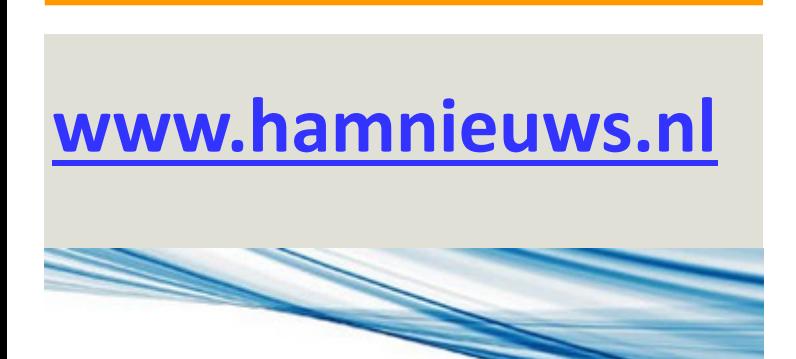

**Hamnieuws** Het laatste nieuws voor zendamateurs

# **[www.hamnieuws.nl](http://www.hamnieuws.nl/)**

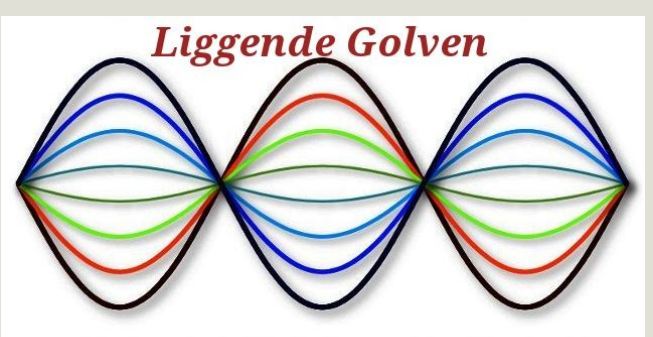

Als liggende golven gaan staan, dan is er wat fout gegaan

**Wil je graag iets delen met de lezers van DKARS Magazine?**

**Dat kan! Op een 'luchtige of serieuze manier', met of zonder vermelding \* van de auteur.**

**Stuur je bijdrage naar [magazine@dkars.nl](mailto:magazine@dkars.nl)**

\*) Wel bekend bij de redactie

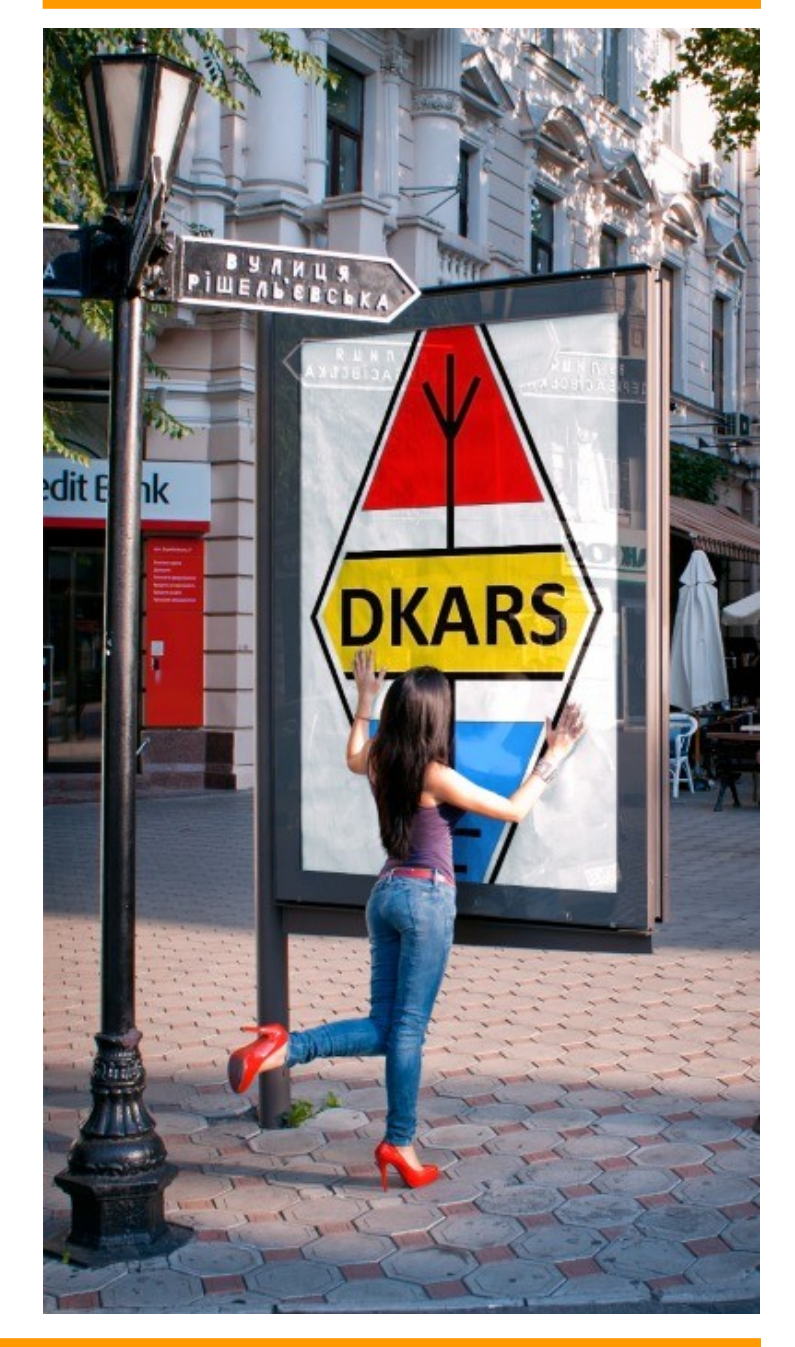

### <span id="page-18-0"></span>FAQ Frequently Asked Questions 2

#### *Door Marc van Stralen DK4DDS*

*Via mijn website www.imdes.de bereiken mij regelmatig vragen of je dubbelzijdige SMD printen kunt reflowen met behulp van de condensatie reflow soldeer methode en hoe je dat dan het beste kunt doen. De proces stappen van dubbelzijdig geassembleerde SMD printplaten, bij het \*condensatie reflow soldeerproces, onderscheiden zich niet van het klassieke reflow solderen met infrarood of hete lucht.. Het enige wat verschilt is de toegepaste reflow methode: condensatie solderen of conventioneel reflowen.* 

#### **Dubbelzijdige SMD reflowen**

De proces stappen van het dubbelzijdige SMD **\***condensatie reflow solderen en het klassieke reflow solderen met infra rood of hete lucht zijn als volgt :

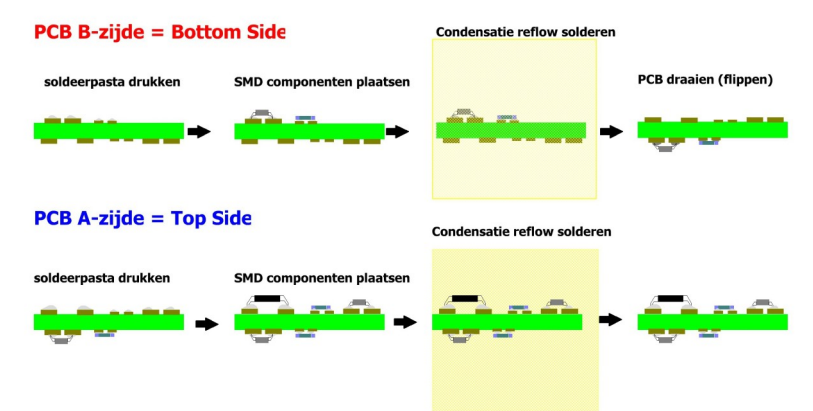

#### *Afbeelding 1*

- soldeerpasta aanbrengen,
- componenten plaatsen
- reflow solderen

Op de **B** zijde (Bottom Side) van een printplaat worden hoofdzakelijk de kleine SMD componenten geplaatst.

Op de **A** zijde (Top Side) van een printplaat worden hoofdzakelijk de grote SMD IC componenten geplaatst .

#### **Stap 1 Printplaatzijde B =(Bottom Side)**

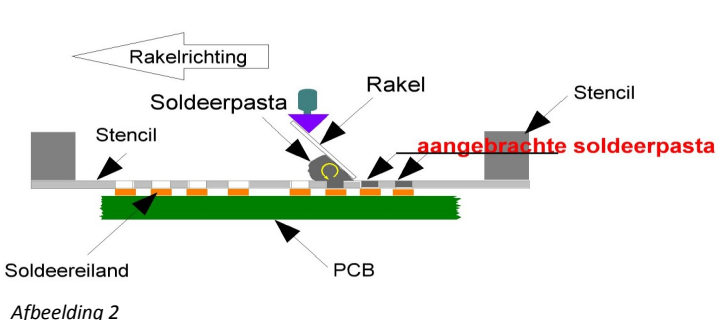

We starten met het aanbrengen van de soldeerpasta met behulp van zeefdruk op de **Bottom Side Na het aanbrengen van de pasta volgt:** Het plaatsen van de SMD componenten op de reeds aangebrachte soldeerpasta.

#### **Als laatste stap volgt het Reflowproces**.

#### **Stap 2 Printplaatzijde A =(Top side)**

Nadat de **B zijde** met de kleine SMD componenten geassembleerd en gereflowed is herhalen wij deze stappen voor zijde **A top side** .

Door deze volgorde toe te passen wordt voorkomen dat grote zware componenten, gedurende het reflow solderen van de printplaat vallen.

Doordat het gesmolten tin op de **B** zijde over een hoge oppervlakte energie beschikt worden de kleine SMD componenten op de **B zijde** (bottom) van de printplaat gedrukt en vallen er niet af.

Mochten zich toch grote zware componenten met een ongunstige massa soldeeroppervlakte verhouding, op de **B zijde** bevinden dan dient er na het aanbrengen van de soldeerpasta, eerst lijm te worden aangebracht alvorens de componenten geplaatst mogen worden. Deze lijm wordt doormiddel van kleine lijm dotjes met behulp van een lijmdispenser aangebracht. Er zijn er SMD lijmen beschikbaar die bij de procestemperatuur van het condensatie solderen uitharden.

#### **Zeefdrukken van zijde A**

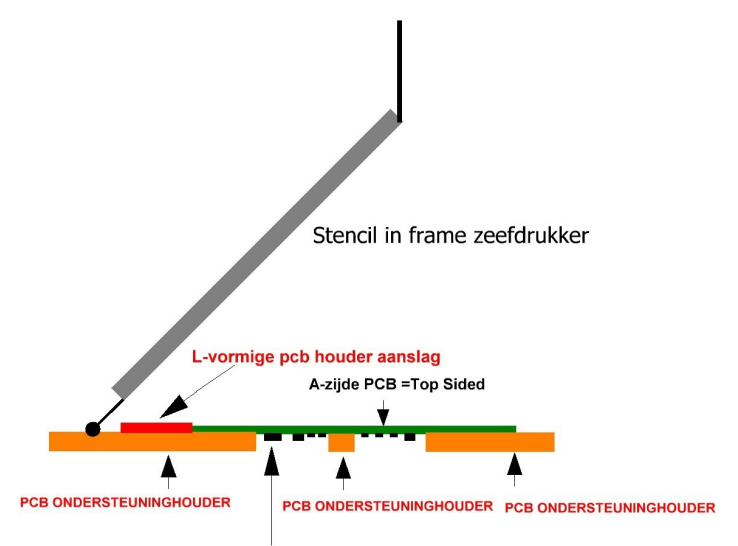

Geassembleerde gereflowde B= Bottom side PCB

*Afbeelding 3*

Om de **A** zijde van de dubbelzijdige printplaat te zeefdrukken heeft u een printplaat ondersteuningshouder nodig. Zie **afb. 3**

#### **STAP 2 PCB A ZIJDE = TOP SIDE**

#### Boven aanzicht PCB ondersteuninghouder

#### voor het aanbrengen van soldeerpasta op de A zijde van PCB

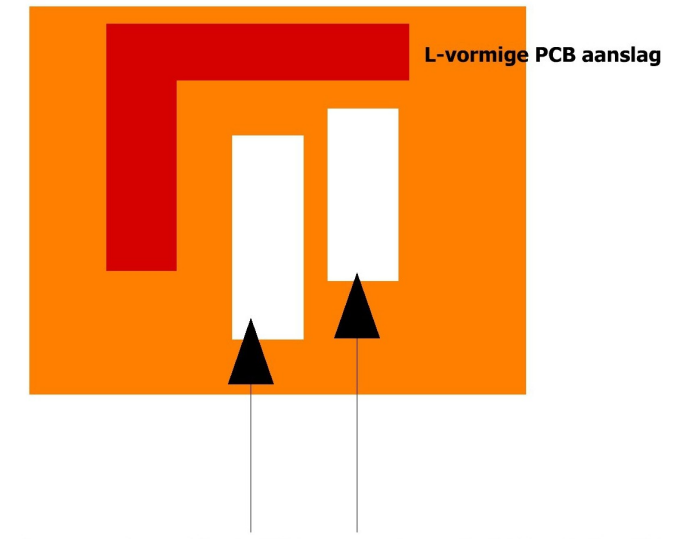

Uitsparingen voor de gesoldeerde SMD componenten op de B zijde = Bottom Side

*Afbeelding 4*

#### **Let op :**

**Zorg ervoor dat alle arbeidsplekken en de toegepaste materialen ESD veilig zijn en goed geaard zijn .**

**Gebruik ESD veilige materialen, zoals ongelakt hout, karton , FR4.epoxy.**

#### **Het reflowen van de A top zijde (afb. 5)**

Het reflowen van de A top zijde mag nooit plaats vinden zonder afstandhouders. De B zijde dient te allen tijde circa 5 mm t.o.v. werkstukhouder vrij te liggen. Dit voorkomt dat tijdens het reflowen van de A zijde de solderingen van de reeds gereflowde B zijde beschadigd worden.

#### Reflowen PCB zijde A = Top Side

klaar om gereflowed te worden in de CONDENS-IT condensatie reflow soldeermachine

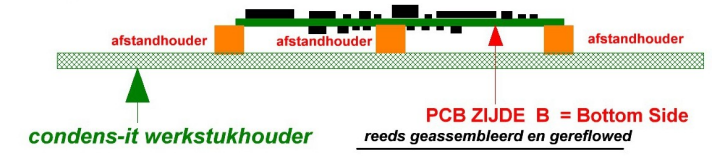

*Afbeelding 5*

#### **Afstandhouder**

Als afstandhouder kunt U ieder materiaal gebruiken dat bestand is tegen de reflow temperatuur in de reflow machine. Het beste kunt u FR4 materialen toepassen.

Een andere mogelijkheid is toepassen metalen afstandhouders.

U kunt bijvoorbeeld daar voor grote metalen bind clips gebruiken.

#### Zie **afbeelding 6**

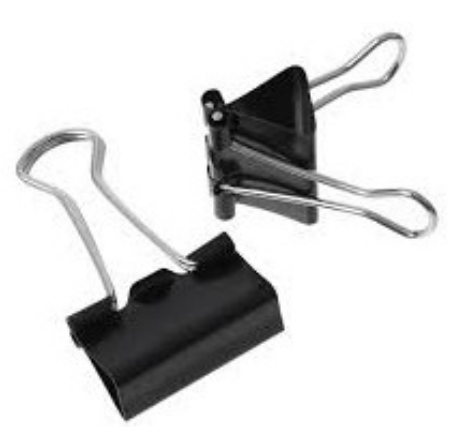

Zorg bij zware componenten voor voldoende ondersteuning om doorzakken van de printplaat te voorkomen.

*Afbeelding 6*

#### **Reinigen van de printplaat**

Door gebruik te maken vanmild geactiveerde of "no clean" soldeerpasta' s hoeft er in de meeste gevallen na het reflowen niet gereinigd te worden.

Bij condensatie gesoldeerde printplaten, laten eventuele aanwezige flux resten zich eenvoudig verwijderen met standaard reinigingsmethoden.

Een van de voordelen van condensatie solderen is zijn uiterst schone en zuivere destillatiekolom.

waardoor fluxresiduen niet op de print vastbranden en daardoor simpel te reinigen zijn.

#### $\lambda$

#### **Meer informatie :**

**CONDENS IT** Condensatie Relfow Soldeer Machines , Hulpstukken, gereedschappen, & verbruiksartikelen voor het **SMD reflow** Kunt u vinden op : **[www.imdes.de](http://www.imdes.de)**

**73 de Marc, DK4DDS**

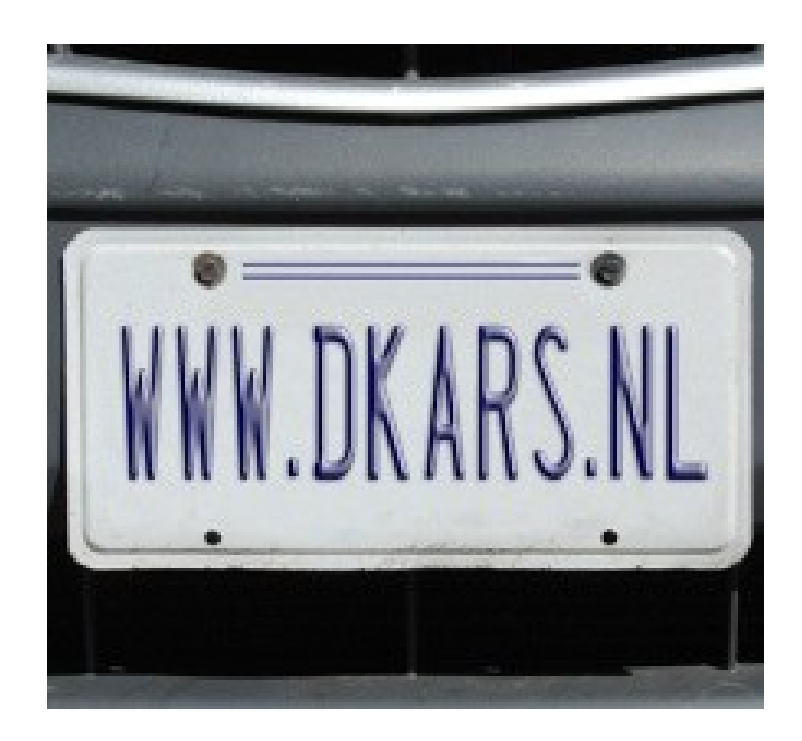

### <span id="page-20-0"></span>**Een nieuwe bedreiging voor onze 13 cm band en andere onderwerpen uit de consultatie NFP wijzigingspakket**

In de vorige editie deed Hans, PAØEHG een oproep om gebruik te maken van de mogelijkheid tot inspraak. Reageren hierop kon tot 21 augustus.

#### Het plan is te vinden op **[deze link](http://www.internetconsultatie.nl/nfp_wijzigingspakket_2015_1/document/1739)** . De ingezonden reacties staan op **[deze link](http://www.internetconsultatie.nl/nfp_wijzigingspakket_2015_1)** .

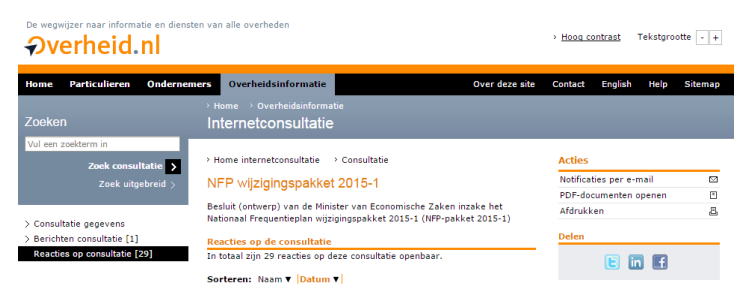

Naast een aantal radioamateurs en particulieren heeft ook de stichting DKARS op 17 augustus jongstleden gebruik gemaakt om met wijzigingsvoorstellen te komen.

#### **Hieronder de reactie van de stichting DKARS, ingediend door ons bestuurslid Remco de Besten, PA3FYM.**

*Reactie Stichting DKARS op voorstel wijziging NFP-2015-1 Contactpersoon: dr. R. den Besten, [besten@dkars.nl](mailto:besten@dkars.nl)*

#### **A. Allocatie rondom 5.3 MHz. Voorstel betreft medegebruik amateurdienst.**

DKARS streeft naar minimaliseren van bestuurlijke drukte en adviseert om het slot 5250 – 5450 kHz toe te wijzen als bandallocatie voor F-geregistreerde radiozendamateurs. Dit om ondermeer te voorkomen dat Nederland dezelfde trajecten moet doorlopen als (recent) veel andere (Europese) landen, nl. eerst 'channelized' gebruik toestaan, daarna bandgebruik met additionele registratie om vervolgens te constateren dat secundair amateurgebruik prima kan samenleven met primair (militair) gebruik zodat de bandallocatie in de vergunning of registratie kan worden opgenomen. Het segment 5250 – 5450 kHz is internationaal als de facto standaard gaan gelden voor de zgn. 60mband. Ons advies is om deze internationale 'lessons learned' in Nederland gelijk mee te nemen en te effectueren.

#### **Aandachtspunt:**

De BES-eilanden behoren formeel tot het land Nederland binnen het Koninkrijk der Nederlanden. Dit houdt in dat wanneer het 5,3 MHz-slot voor Europese Nederlanders wordt toegestaan, Caribische Nederlandse zendamateurs ook recht hebben op toegang. Dit levert overigens in beginsel geen compatibiliteitsproblemen op.

#### **B. Geen commentaar.**

**C. Geen commentaar.**

#### **D. Geen commentaar**.

**E. Allocatie tussen 2300 – 2495 MHz.** Het voorstel is om primair medegebruik van 'op afstand bestuurde luchtvaartuigen' toe te staan. De 2300 MHz band, ook wel 13cm band geheten, is geruime tijd een band van discussie. Een onderdeel van de discussie is het commercieel vs. non-profit gebruik. De amateurdienst is een non-profit gebruiker en is zich bewust dat haar positie flexibel moet zijn.

Ten aanzien van de 13cm band is de rek van deze flexibiliteit eindig. De Nederlandse amateurdienst is al eens 20 MHz (2300 – 2320 MHz) 'verloren', in die zin dat in dit segment geen amateurgebruik meer werd toegestaan. Dit verlies heeft destijds tot grote internationale compatibiliteitsproblemen geleid omdat het het Europese centrum van activiteit rondom 2304 MHz lag en in andere ITU-regio's nog steeds ligt. Was relatief recent zgn. omroep-/ENG-gebruik veelal gesitueerd boven 2500 MHz, door de toename van TV-producenten en de noodzaak voor bandbreedte (o.a. door HD-TV) is dit type gebruik gedaald naar de 2300 MHz-bandgrens.

De afgelopen jaren wordt de amateurdienst in toenemende mate geconfronteerd met zendverboden en -restricties in het segment 2320 – 2400 MHz. Dit levert internationaal 'gedoe' op en leidt ertoe dat Nederland, wanneer er zendrestricties voor de amateurdienst gelden, a priori met een achterstand wordt geconfronteerd tijdens bijvoorbeeld radiowedstrijden. De huidige manier waarop medegebruik voor de amateurdienst wordt geregeld, wordt als grillig ervaren en er lijken soms onnodig zendbeperkingen opgelegd te worden. Verwacht mag worden dat het met drone-toepassingen op dezelfde wijze of veel ingrijpender zal worden. In de praktijk is gebleken dat er met het huidige primaire gebruik en de gebruikers afspraken te maken zijn omdat dit gebruik een beperkte geografische impact heeft waar de amateurdienst (weliswaar knarsentandend) mee kan leven.

Daarbij is het segment 2400 – 2500 MHz wereldwijd gealloceerd voor zgn. ISM-gebruik. De afgelopen 10 jaar huisvest deze 'vuilnisbak van de ether' in toenemende mate Wifitoepassingen. Dit heeft ertoe geleid dat de Minister van Economische Zaken recent de noodklok heeft geluid en Wifigebruikers adviseert andere (ISM-)frequentieruimte te kiezen. Op basis van uw formulering van het begrip 'op afstand bestuurd luchtvaartuig', namelijk: "*luchtvaartuig als bedoeld in de Wet luchtvaart voor zover deze onbemand is en met een radiocommunicatieverbinding wordt bestuurd en/of voor de communicatie van apparaten aan boord daarvan radiofrequenties worden gebruikt"*, interpreteert DKARS het woord communicatie' zodanig dat het hier zowel de zgn. 'uplink' als 'downlink' betreft. Dat wil zeggen, de commando's om het vliegtuig (drone), of apparatuur in dit vliegtuig, vanaf de grond te besturen vinden plaats tussen 2300 – 2495 MHz en de drone zendt zijn retoursignalen in het zojuist genoemde bandsegment terug.

Het moge duidelijk zijn dat ten aanzien van de downlink de geografische impact als gevolg van de hoogte drastisch toe zal nemen en is het nog maar de vraag of de primaire gebruikers onderling nog wel kunnen samenleven. Het zal er sowieso in de praktijk toe leiden dat er voor de amateurdienst meer zendverboden dan zendtoestemmingen worden uitgegeven. Ten aanzien van de uplink, zal de toename in zendverboden in de praktijk mogelijkerwijs kunnen meevallen, maar het leidt tot onnodige toename van bestuurlijke drukte.

Alhoewel DKARS geen belang heeft in en/of bij de droneindustrie vragen wij ons wel af hoe het risicoprofiel van een dergelijke drone is vastgesteld, aannemende dat de bestuurder/ eigenaar van een drone alle risico's zou moeten willen reduceren om er voor te zorgen dat zijn toestel veilig en heel terug op de grond komt. Wanneer het risico significant en reëel aanwezig is dat de besturing door andere gebruikers(categoriën) kan worden beïnvloed, is de keuze van een 'vuilnisbak van de ether' op zijn zachts gezegd 'onzorgvuldig' en mogelijk zelfs vanuit luchtvaartperspectief onveilig.

Het standpunt van DKARS is dat de rek uit de 2300 – 2450 MHzband is verdwenen. De huidige gebruikers en toepassingen kunnen, weliswaar soms piepend en krakend, met elkaar samenleven. Het toelaten van een nieuw en fundamenteel ander type gebruiker en/of toepassing gaat zeker samenlevingsproblemen opleveren. Het zou erg pijnlijk kunnen worden wanneer in de toekomst 'met de kennis van nu' naar aanleiding van een dronecrash met slachtoffers door een onderzoeksraad geconcludeerd wordt dat er 'destijds' op basis van deze consultatieronde een andere beslissing had moeten worden genomen.

#### **Op basis van vorenstaande overwegingen adviseert DKARS met klem de voorgestelde wijziging NIET te effectueren.**

Hierbij biedt DKARS aan om actief mee te denken in hoeverre en welke mate de voorgestelde nieuwe gebruikerscategorie in andere delen van het frequentiespectrum medegebruik zou kunnen plegen.

#### **F. Geen commentaar.**

**G. Geen commentaar**, anders dan dat er voldoende guard band naast 3410 MHz wordt gebruikt. DKARS zal actief blijven monitoren dat amateur(mede)gebruik van de 10 MHz frequentieruimte van 3400 – 3410 MHz veilig gesteld blijft omdat deze band vanuit een aantal fysische en radiotechnische oogpunten voor de amateurdienst essentieel is. Analoog voorbeeld is de 1400 MHzband voor de radioastronomie.

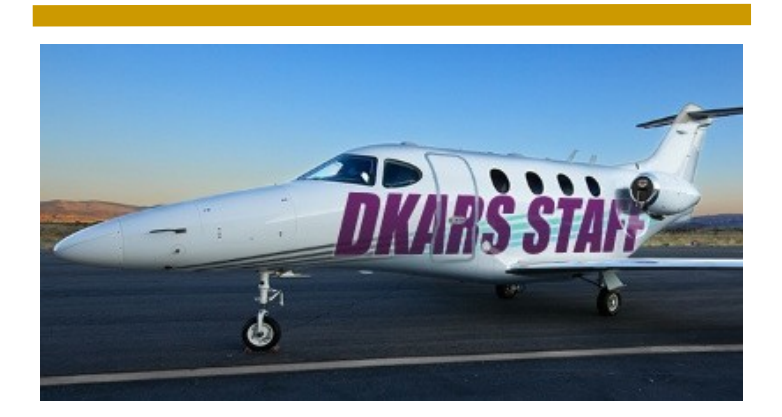

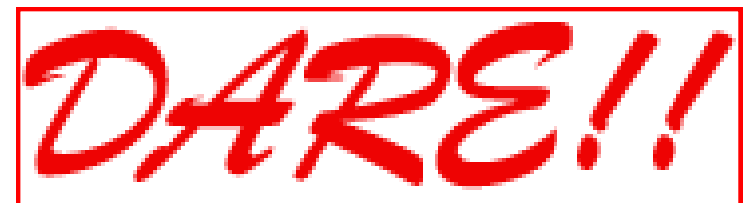

*DARE!! benadert EMC van vele kanten. Zo voeren wij EMC testen, metingen en onderzoeken uit, kalibreren wij EMC instrumenten, geven wij opleiding en adviseren voor CE markering, EMC opleiding en adviseren voor EMC, laagspanning opleiding en laagspanning advisering.* 

*Leer via de edutorials. Daarnaast ontwerpen en verkopen wij EMC instrumenten en EMC testsoftware.* 

*DARE!! is met recht hèt EMC bedrijf! Naast EMC metingen in het kader van de CE markering en het CE traject, voert DARE!! metingen en onderzoeken uit voor productveiligheid, Laagspanning richtlijn, Machinerichtlijn, R&TTE richtlijn, de richtlijn medische hulpmiddelen, militaire testen, FCC en de Automotive inclusief elektrische voertuigen.*

*E-Markering en AEMCLRP. Calibratie van DC/LF, calibratie van EMC/RF van ieder elektronisch instrument en ISO calibratie. Voorkom EMC problemen met advisering door DARE!! Instruments, EMC storing oplossing en de EMC Site Survey.*

Meer info op: **[http://www.dare.nl](http://www.dare.nl/)**

#### **Reageren op een artikel uit DKARS Magazine?**

#### **Dat kan altijd!**

#### **Doe het via: [magazine@dkars.nl](mailto:magazine@dkars.nl)**

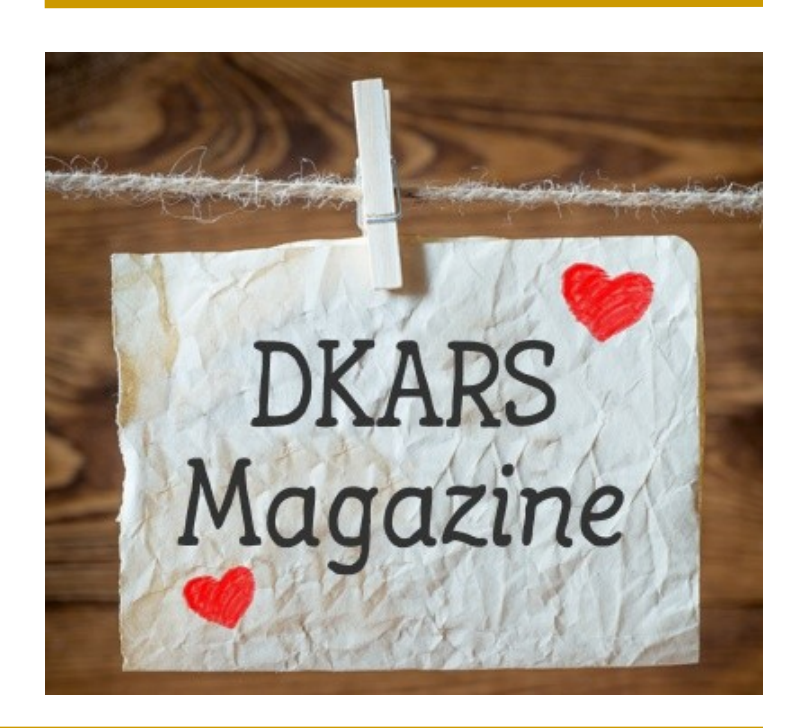

# <span id="page-22-0"></span>**(D)ATV**

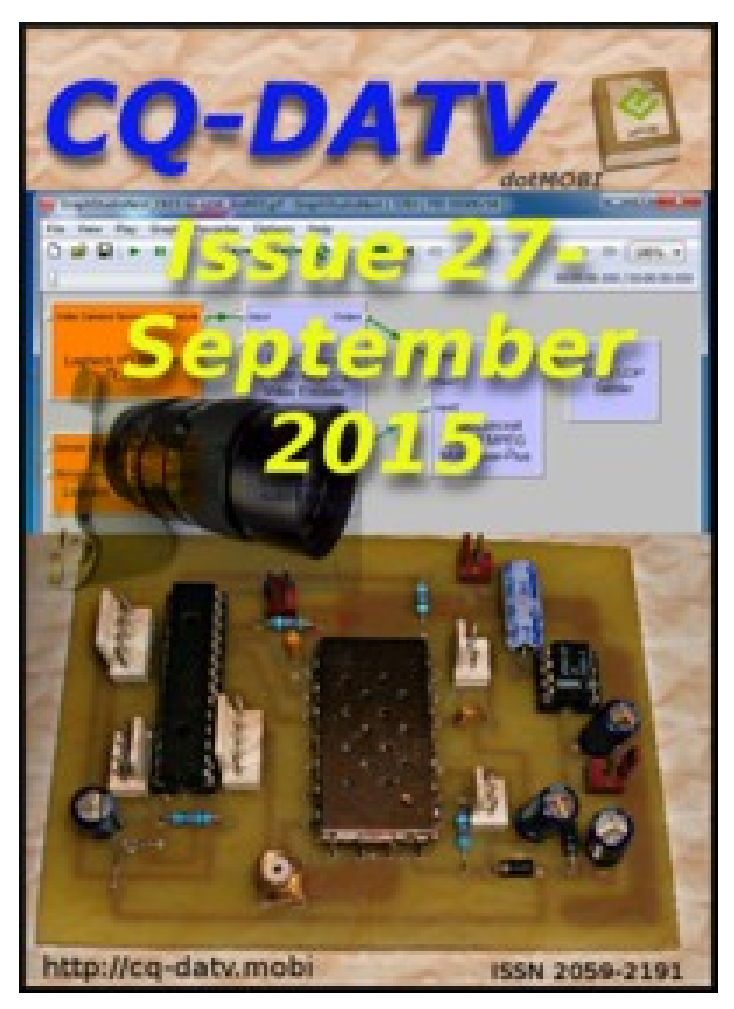

**Click on the picture above to download your PDF**

### **Contents**

- DATV News
- Editorial
- DATV News
- DATVtalk 13
- A home constructed 2M hand-held Transceiver
- CAT15
- Test card software
- HDMI Made Easy
- Stand alone SSTV for the Raspberry Pi
- Using non-Samsung Lenses on the Samsung NX 500 Camera
- Skills test
- RF Breakout Kit for the Raspberry Pi
- DATV Session Report (part 2)
- How to use a testcards features
- Information
- Coming up

### **Oproep, (D)ATV redacteur gezocht !**

Er is heel veel te doen in de (digitale) amateur tv wereld en het DKARS Magazine doet daar ook heel graag verslag van.

Ben jij veel aan het knutselen en/of actief met ATV?

Je kan natuurlijk altijd een stukje schrijven en dit naar de eindredacteur sturen. Maar heb je misschien iets meer tijd, dan zou het heel leuk zijn om maandelijks een paar pagina's in het DKARS Magazine te vullen.

Je hoeft niet over allemaal moeilijke opmaaksoftware te beschikken, het mag in de vorm van Word, PDF of zelfs tekstfile met losse afbeeldingen worden aangeleverd.

Wat levert het je op?

In ieder geval geen geld :-( maar natuurlijk wel eeuwige roem!

#### **Belangstelling?**

**Stuur een bericht naar Peter, PJ4NX via : [pj4nx@dkars.nl](mailto:pj4nx@dkars.nl)**

**Doe met ons mee en help zo om samen met ons de radiohobby op de hogere banden te promoten!**

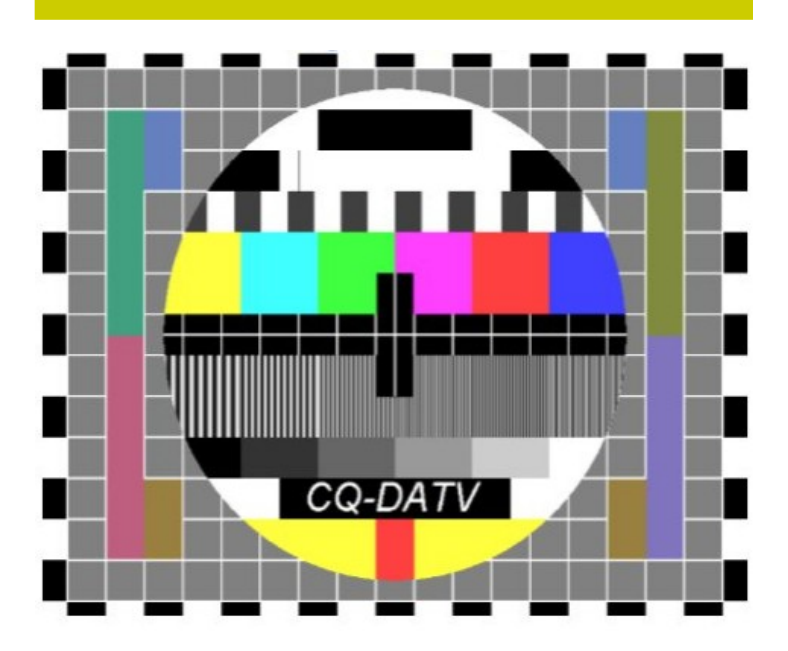

The July DATV Magazine **can be downloaded as a PDF by clicking on one of the Magazine picture left up**.

In case you like another format to read it, then go to **[their website](http://www.cq-datv.mobi/ebooks.php)** and choose the format you like.

### <span id="page-23-0"></span>**EME nieuws en traffic**

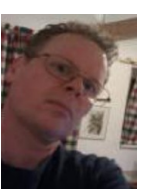

**Mail je info voor deze rubriek naar : [pe1l@dkars.nl](mailto:pe1l@dkars.nl)**

#### **Vaticaanstad**

Lins **PA3CMC** en Chris **PA2CHR** gaan samen met **IKØFTA** en IK0FVC Vaticaanstad via EME activeren.

Van 28 september tot 1 oktober zijn ze QRV als **HVØA** op 2 meter en 70 cm.

Op 2 meter is het station: 144 MHz: 24 el. X-pol yagi / FT1000 + Kuhne TR144H / Cavity preamps / bandpass filters / Beko HLV en Italab PA.

Op 70cm gebruikt men: 432 MHz: 38 el. M2 yagi / FT857 / Cavity preamps / bandpass filters / Italab PA.

Chris **PA2CHR** is reeds op locatie geweest om de ontvangst te bekijken, die was erg slecht. Wegens 'veiligheidsredenen' kan de expeditie op het laatste moment nog afgeblazen worden.

#### Website: [www.pa3cmc.nl](http://www.pa3cmc.nl/)

N.B Er gaan ook geruchten over een andere expeditie, deze richt zich op de hogere banden.

#### **Marshalleilanden**

**JH3AZC** gaat naar de Marshall eilanden, de call **V73EME** is aangevraagd.

Helaas is de gekozen periode niet gunstig voor QSO's met Europa, daar was hij vergeten op te letten! Hij gebruikt de zelfde setup als hij voor **V6ØEME** gebruikte.

#### **Cyprus**

Herman **DL2NUD** gaat in oktober naar Cyprus. Setup is een 1,5 meter schotel en septum feeds. Omdat de de lagere banden (2, 70 en 23) al gedaan zijn neemt Hermann enkel 13cm, 9cm en 6cm mee.

### **PA2V is weer actief op 70 cm**

De afgelopen week hebben we de antennes teruggeplaatst in de mast. En het werkt weer!

Nadat de ravage van de afgelopen storm in maart was opgeruimd had ik in eerste instantie weinig zin om de boel weer op te bouwen. Alles moet via het dak de mast in worden gebracht en is veel werk. Door de motiverende opmerkingen vanuit de moonbounce community werden toch weer snel plannen gemaakt om het weer op te bouwen.

Criteria daarbij waren:

sterkere constructie beter stralingspatroon minder demping in bekabeling Wat betreft het eerste punt werd samen met de buurman **PE1RVJ** besloten geen gelaste beugels aan het elevatiesysteem te monteren. De rotorpijp is vervangen door dikwandige gegalvaniseerde gaspijp van 48 mm. De montage van het elevatiesysteem is tot stand gebracht met behulp van 2 RVS hele kapbeugels. De berekende sterkte is veel hoger dan de windlast en sterkte van het huis van het elevatie systeem. Dit systeem is ontworpen voor een gesloten dish met een diameter van 5 meter. Alle RVS bevestigingsbouten zijn van een type met hoge treklast. Ik wist niet eens dat daar verschillen in waren... Door Motorenco in Beverwijk werd goed advies gegeven. Het frame waar het H-frame op was bevestigd is vervangen door een 12 mm dikke aluminium plaat. Waarschijnlijk waait dit niet meer stuk. Mocht dat wel zo zijn, dan zoek ik een andere hobby!

Met mijn eerste antennesysteem ondervond ik veel last van storingsbronnen uit de omgeving, zelfs als de antenne daar niet naar gericht stond. Samen met Justin **GØKSC** werd bekeken wat een betere stacking-afstand zou zijn om dit te verminderen. Besloten werd om de verticale afstand tussen de antennes te verminderen tot 1,66 meter en horizontaal tot 1,82 meter. De eerste tests hebben meteen laten zien dat de array een heel stuk scherper is geworden. Het kost een heel klein beetje gain, maar ik heb een nog schoner stralingspatroon daarvoor terug gekregen. Alle rotzooi en ruis raak ik niet kwijt, maar ik heb nu meer schone gebieden tot mijn beschikking.

In mijn eerste array gebruikte ik Ecoflex 15 kabel. Zowel tussen de coupler en antennes als ook naar de shack. Deze werd regelmatig wat warm tijdens zenden. Ook was de demping over de kabel naar de shack 0,8 dB met de pre-amplifier in de shack. Nu is het antenne relais met de voorversterker in de mast geplaatst. Vanuit de shack gaan 2x LCF12-50 coax kabels naar de kast met het relais. Dezelfde kabel wordt gebruikt tussen de coupler en de antennes. De demping is nu terug gebracht naar 0,4 dB! Voor ontvangst is de demping minder dan 0,1 dB tussen de coupler en voorversterker! Een enorme verbetering dus ten opzichte van de oude situatie.

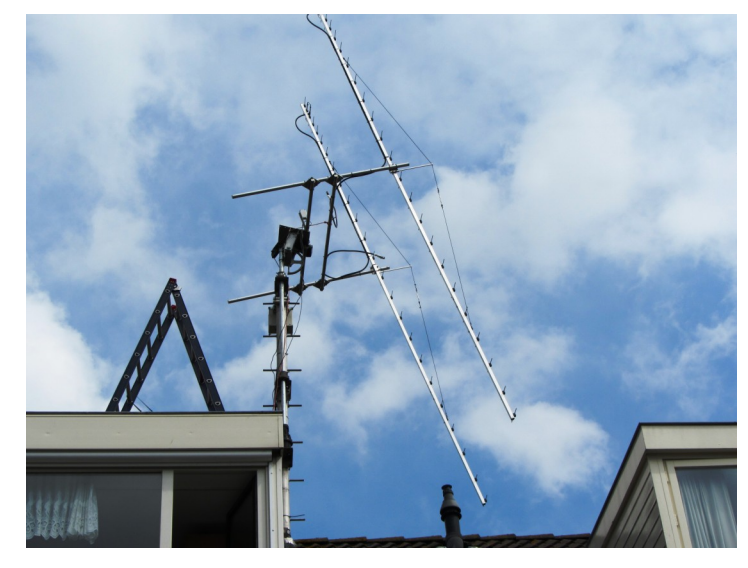

Door de lage verliezen in deze kabel wordt deze nu ook niet meer warm.

Wisten jullie trouwens dat deze LCF12-50 de helft minder kost dan de prijs van Ecoflex 15? Het weegt de helft en heeft de helft minder demping! Het nadeel van de LCF12-50 is dat het wat stug is. Voor de rotor moet dus een wat langere lus worden gebruikt.

Nadat ik de ravage in maart had opgeruimd heb ik ook de Ecoflex kabel die vanuit de mast naar de shack liep nog eens gecontroleerd, dit naar aanleiding van alarmerende berichten uit Duitsland. Het bleek dat de demping van 0,8 dB was opgelopen naar 1,5 dB! Nadat ik het stuk dat rondom de rotorpijp liep had gestript bleek de afscherming folie allemaal haarscheurtjes te vertonen. Op twee plaatsen was de folie rondom doorgescheurd! Ondanks de flexibiliteit van de Ecoflex is het toch verstandig om een heel ruime bocht te nemen, anders beschadigt de kabel vrijwel zeker.

Vrijdag 21 augustus heb ik de eerste metingen met zonneruis gedaan. Ten opzichte van de grondruis viel dat tegen. Dit komt omdat mijn grondruis ten opzichte van de cold sky veel hoger is dan VK3UM software aangeeft. Ten opzichte van een 50 Ohm dummy klopte dit helemaal. Ik meet 0,3 dB minder dan werd verwacht. De return loss van iedere antenne is >40 dB. Aan de coupler is het 36 dB.

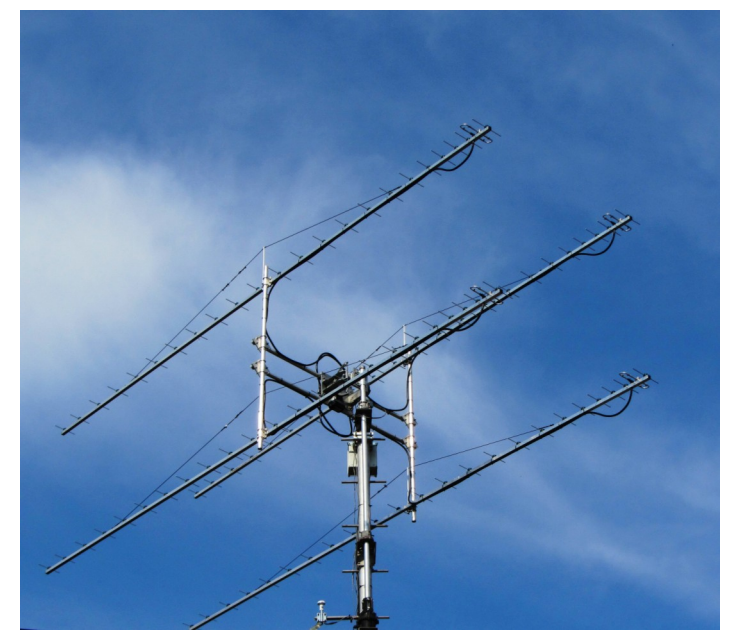

De echte test is natuurlijk de performance via de maan! De condities waren niet goed. Er werd op **HB9Q** geklaagd en ik hoorde en zag mijn eigen echo niet. Ook andere stations in Europa met veel grotere antennes rapporteerden dit. Nog geen paniek dus. Zaterdag kon ik vergelijken met **PAØPLY** en **PE1LWT**. Jurgen zag veel betere resultaten dan Jan en ik, waarschijnlijk door de Faraday rotatie. Jurgen heeft kleinere antennes en kan de polarisatie omschakelen. Ten opzichte van Jan **PAØPLY** zag ik een verschil van 2-3 dB. Met de kapot gewaaide array waren we altijd gelijk met elkaar. Dit geeft hoop!

Later werden **ON4AOI** en **PE1LWT** gewerkt via de maan. Dit ging moeizaam omdat ik in een ruiserig gebied 'keek' en zo'n 4-6 dB slechtere ontvangst had. Beide waren nieuwe 'initials'. Ook werd nog gewerkt met **I1NDP**, die ook stormschade heeft hersteld.

### **EME Expeditie kalender**

**HVØA**, 2015-08-28 - 2015-09-01 JN61, 2 meter, 70cm **[www.pa3cmc.nl/](http://www.pa3cmc.nl/)**

**TX7EME**, 2015-09-03 - 2015-09-10 BH52, 2 meter **<http://www.iw3hvb.it/>**

**KB7Q/Ø**, 2015-09-28 - 2015-09-30 EN42, 2 meter Staat IOWA **<http://kb7qgrid.blogspot.nl/>**

**V73EME**, 2015-09-24 - 2015-09-27 RJ57, 2 meter

**TO2EME**, 2015-10-22 - 2015-10-27 FK88, 2 meter, 70cm, 23cm, (13cm onder voorbehoud) **[www.emelogger.com/fs](http://www.emelogger.com/fs)**

**PJ7/PE1L**, 2015-10-29 - 2015-11-01 FK88, 2 meter, 70cm, 23cm, (13cm onder voorbehoud) **[www.emelogger.com/fs](http://www.emelogger.com/fs)**

**FH/ DL1RPL** 2015-11-18 - 2015-11-25 LH27, 2 meter, 70cm **<http://www.dl1rpl.de/>**

**FR/ DL1RPL** 2015-11-27 - 2015-12-03 LG79, 2 meter, 70cm **<http://www.dl1rpl.de/>**

**5B/DL2NUD**, 2015-10-03 - 2015-10-11 KM64, 13cm, 9cm, 6cm

In de avond een prima verbinding met **PY2BS** die heel stabiele en goede reflectie via de maan had. Al met al lijkt het erop dat mijn nieuwe antennesysteem weer werkt. De komende tijd zal blijken hoeveel beter het geworden is.

#### **73 de Peter, PA2V**

#### **Heb je wat leuks gewerkt?**

**Wil je je shack/antenne eens laten zien?**

**Een leuk projectje op 4 meter of hoger gemaakt?**

**Ook op 2 meter over de Atlantische Oceaan gewerkt?**

#### **Laat het ons weten !**

**Mail naar : - [pe1l@dkars.nl](mailto:pe1l@dkars.nl) ( voor EME zaken) - [pe1chq@dkars.nl](mailto:pe1chq@dkars.nl) (voor V/U/SHF-zaken)**

**Gewoon een email met wat losse bijlagen is voor ons al voldoende om er snel een leuk verhaal van te maken!**

### <span id="page-25-0"></span>**VHF/UHF/SHF nieuws en traffic**

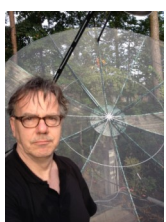

 *Door Harry Keizer, PE1CHQ*

bezig geweest om deze te modificeren. Na wat zoeken vond ik op Ebay een IC7100 aangeboden die uitgebrand was die ik voor weinig kon aanschaffen.

Het uitbranden was heel letterlijk gebeurd: de eindtrap voor VHF-UHF was in brand gevlogen, een groot gat in de printplaat achterlatend. De eerste testen met deze transceiver waren hoopvol. De ontvangst werkte prima en de zender deed het ook op HF met full output. Zoals te verwachten op VHF-UHF geen output aan de antenne-aansluiting, maar wel een stuursignaal.

Daarom heb ik de plaats van het uitgebrande gat overbrugd met een 'semi rigid' kabeltje. Ziedaar: het stuurvermogen voor de uitgebrande eindtrap werd beschikbaar gesteld aan de antenneaansluiting.

Voor mijn 23 cm station heb ik zo'n 200 mW stuursignaal nodig en dat was ruimschoots beschikbaar, maar niet veel meer dan dat. Mijn opzet was geslaagd.

De verdere opbouw van het remote station is vrij rechtoe rechtaan. Ik heb voor dit doel de ICOM 7100 nog verder gemodificeerd zodat er een 12 Volt schakelspanning op de coax kabel aanwezig is om de transverter om te schakelen naar zenden. Om op afstand te kunnen controleren of ik output heb heb ik vanaf de 23cm eindtrap de power detector aangesloten op de power detector van de 2 mtr aansluiting van de IC7100.

Dat werkte allemaal goed en gaf vertrouwen dat ik e.e.a. ook remote zou kunnen laten werken. Nu moest ik nog de stuurtrap en eindtrap op afstand kunnen bedienen. Omdat ik mijn huis heb voorzien van een Domotica systeem met een HomeWizard, besloot ik om de eindtrap aan te zetten door gebruik te maken van de HomeWizard schakelmogelijkheden.Ook dat was vrij simpel op te bouwen en kon zonder al te veel problemen gerealiseerd worden.

Op 18 augustus was het de vuurdoop voor deze opzet en heb ik remote meegedaan aan de NAC op 23 cm. Dat ging behoorlijk goed met als opvallend gegeven dat ik complimenten kreeg over mijn veel fraaiere modulatie vergeleken met mijn oude setup. In totaal werkte ik 26 stations met als best DX **GM4CXM** uit IO75TW over 729 km via vliegtuigscatter.

Op het kaartje is verder te zien wat ik allemaal werkte. Ten opzichte van de vorige keer dat ik meegedaan heb aan de NAC viel de activiteit uit met name het oostelijk deel van NL positief op. Verder was er veel mogelijk richting Engeland, maar viel de deelname vanuit DL en OZ en SM deze keer iets tegen. Het grootste verschil tussen werken op remote basis en niet remote is het ontbreken van mijn SDR display zodat ik weer gewoon ouderwets over de band moet draaien en wat meer problemen had met het vinden van hele zwakke signalen.

Dat we op 6m ook mooie verbindingen konden maken wisten we al, maar ook met beperkte middelen, zo getuigt het verhaal van Jörgen **PA3KC**:

Sinds een paar maanden ben ik erg actief op 6m. Dit doe ik met een Diamond V2000 rondstraler die op +12m hoogste staat (zie foto bijlage). Dit is een 3-bands antenne voor 6m/2m en 70cm. In het begin dacht ik nog: hier kan je niet mee werken op 6m, ik heb echt een Yagi nodig voor 6m. Maar wat blijkt? Bij elke sporadische E opening komen de stations keihard binnen. De amateurs die ik werk kunnen haast niet geloven dat ik met een vertical werk i.p.v. een Yagi als ik vertel over mijn antenne setup. Ik heb er ondertussen bijna alle landen van de EU mee gewerkt. De verste verbinding was **EA8DBM** op 9 juli 2015 op 50.150Mhz: **EA8DBM**, (3167Km) IL18OH<es>JO21R. 3167 km op een verticale antenne voor 6m.

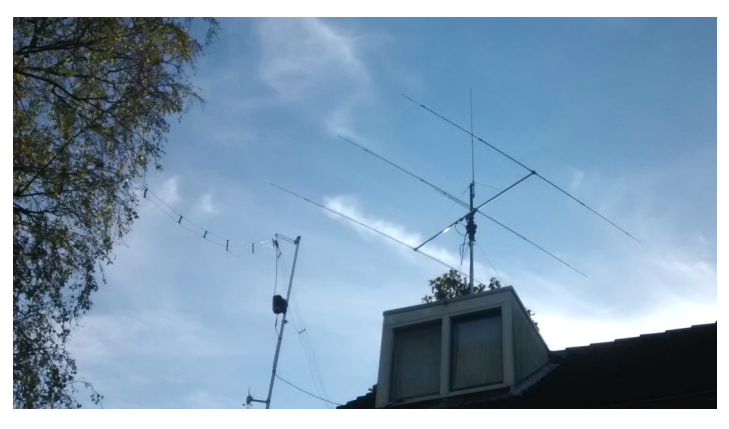

Nog een aanvulling:

Ik heb EA8DBM weer gewerkt en nog een ander **EA8** station, ook weer met de V2000 antenne.

2015-07-19 11:23 **EA8DBM** 6m 50.153 SSB IL18OH44 2015-07-19 11:20 **EA8ACW** 6m 50.215 SSB IL28gc 2015-07-09 18:29 **EA8DBM** 6m 50.150 SSB IL18OH44

#### **73 de Jörgen, PA3KC**

Gelukkig is Hans **PAØEHG** weer QRV en wel remote vanuit zijn nieuwe QTH in DL en wij wensen Hans veel succes! Hieronder een uitgebreid verslag van hem.

Gisteravond meegedaan aan de NAC op 23 cm. Deze keer wel met een duidelijk ander systeem als normaal, ik heb vanuit mijn nieuwe QTH in DL gewerkt, remote met mijn 23 cm station op mijn oude QTH in NL. Dat was op een aantal fronten best wel even wennen en vroeg om improvisatie voor met name het richten van de antenne en het geven van CW.

De basis van het remote station is opgebouwd rond een ICOM IC7100 waarbij het bedieningspaneel in DL aanwezig is en aangesloten is op een Remoterig internet aansluiting. De transceiver van de IC7100 staat op het oude home QTH ook weer gekoppeld met een Remoterig unit. Omdat ik geen goed gevoel had bij de beperkte output op 144 MHz van de standaard IC7100 ben ik

Verder had ik nog wat problemen met het CW wat ik normaal met de computer genereer.

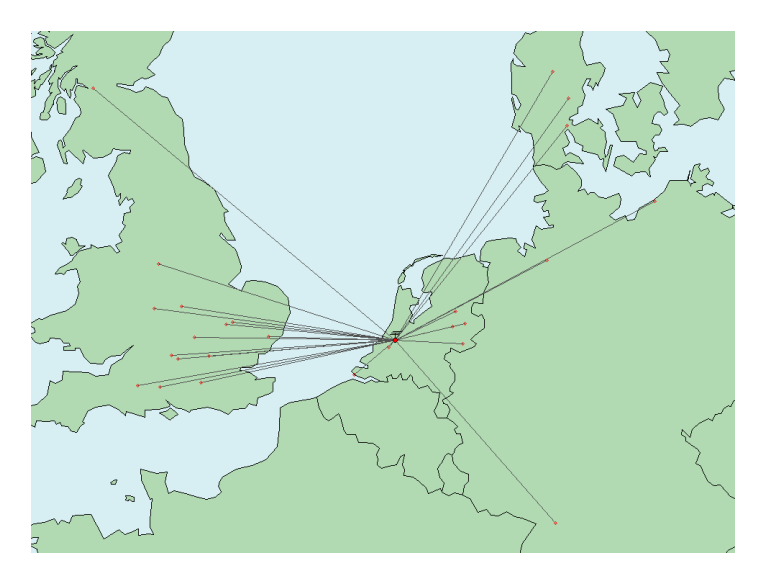

Dat had ik echter nu nog niet werkend. Ik genereerde daarom CW met de ingebouwde memory keyer van de IC7100, wat soms wat extra improvisatie vereiste.

Al met al was mijn eerste remote 23 cm ervaring erg positief en zal ik waarschijnlijk de komende tijd wel vaker op deze manier te horen zijn op 23 cm. Er zijn nog wel enkele verbeteringen

mogelijk die ik probeer de komende maanden aan te brengen. In de competitie met Gerard **PAØBAT** wist ik die net voor te blijven. Dankzij één vakje meer dan Gerard eindigde ik in de totaalscore net iets hoger.

#### **73 de Hans, PAØEHG**

Via Eene **PA3CEG** kreeg ik een mooi verhaal over 10 & 24GHz verbinding van Brian GM8BJF:

Yesterday Alan **GMØUSI** and I went to Gatehouse (IO74WV) and had contacts on 24 GHz with Tony **G(W)4CBW** in IO83HH near Prestatyn. Signals were 59 each way and we ended up working on FM. There appeared to be some type of "lift" on as were were able heareach other on open waveguide. Distance is 181 km! We started off on 10 GHz to align the dishes and noticed that the signals there were very strong. On changing to 24 GHz

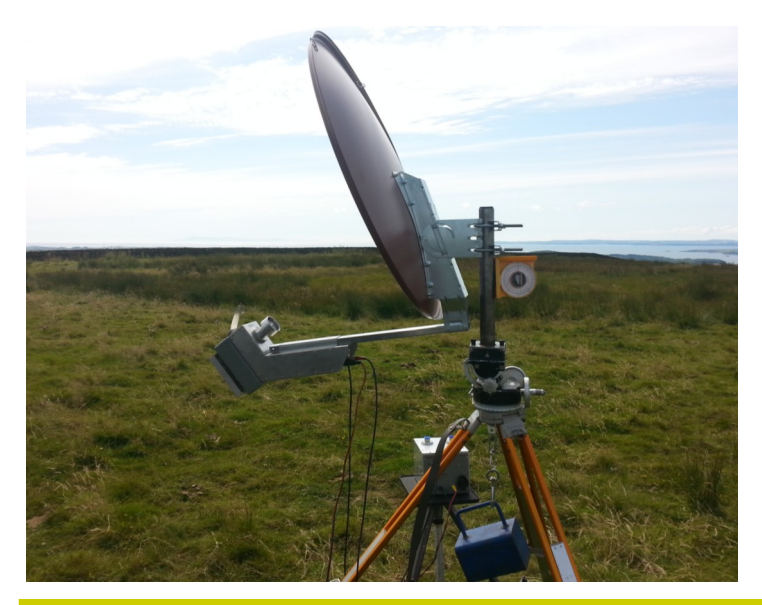

Tony was immediately heard on SSB and I jumped in and worked him. We believe it is the first GM-GW on the band. It certainly is not listed. We were both running about 1 W from Endwave/ Nortel/TRW units. All LOs were GPS or Rubidium locked. I had my 30 cm BSB dish and Alan had a 60cm Gibartini Sat-tv offset. The Wx at GoF was very pleasant yesterday and it was possible to see dark layers over the Irish Sea that looked like ducts. It was the best Wx I have experienced there for years. Next step the 200 km barrier! The only other signal we heard was the Manchester 10 GHz beacon. It is a reliable signal at the site and was not unusually strong and had RS on it most of the time.

#### **73 de Brian, GM8BJF**

Ook via Eene nieuws over de "GHz Expedition to OZ" van Torleif **SM7EYW** met dank en congrats met de first!!!

#### **Ghz Expidition to OZ 6/8-2015**

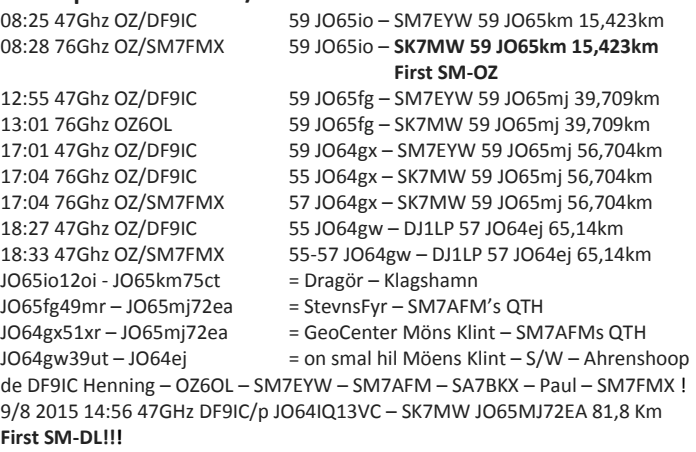

Van Dirk **PA3FSY** ook een interessant verslag van zijn 50MHz activiteiten:

#### **6 Meter DX**

Sinds een paar jaar heb ik weer tijd voor de radio-amateur hobby; het had even wat voeten in aarde om de shack weer op te bouwen, maar het staat allemaal weer tot mijn beschikking! De 6 meter band blijf ik een hele leuke band vinden, een band die voor 50% op de KG lijkt en aan de andere kant weer veel gedragingen vertoont van een VHF band. Net ertussen in, dat trekt toch wel mijn aandacht. Bovendien is de antenne niet al te lang, dus die kan ik prima kwijt.Aangezien ik op een hoek van een appartement woon, heb ik een kijkhoek van 270 graden. Het stukje van de kompasroos van West naar Zuid moet ik missen, omdat daar het appartement staat.

De antenne staat echter maar op 9 meter hoogte, dus dat is niet schokkend. Toch zijn er mooie verbindingen mee te maken, dit bewijst toch het verleden wel. Sinds juli heb ik hier een daar wat tijd door kunnen brengen achter de 6 meter set! Het vermogen was 50 Watt en in de mode USB.

Gewerkt op 17-7 **IK6FBB** in JN62XS Gehoord het baken:! 28-7 **ED6YAI** in JM19HO dit baken kwam met S4 binnen. 28-7 Gehoord maar niet kunnen werken **EA2NS** in JN92CC 28-7 Gehoord maar niet kunnen werken **HG8BVD** in KN6HT 28-7 gewerkt **S52NR** kwam met S5 hier binnen en kwam uit

#### <span id="page-27-0"></span>JN75TV! !

4-8 Gewerkt **IK5EKG** soms met RST 559 dan zakte het weer wat in de ruis weg: uit JN51GX! !

Dus ik verwacht de komende tijd toch wel wat meer spektakel met mijn eenvoudig stationnetje.

#### **73 de Dirk, PA3FSY vanuit JO21HP**

#### **CAMRAS**

Niets te melden uit Dwingeloo dit keer dacht u? Zeker wel: onze grote vriend Jan **PA3FXB** werd tijdens weer een dag meten en knutselen aan 10GHz en 24GHz spullen in de DT (Dwingeloo Telescoop) verrast met twee awards!!

Jaap **PAØT** overhandigde Jan twee awards van de ARI en wel één voor het winnen van de ARI marathon 2014 23cm digitale mode met maar liefst 506 QSO's en dat was voor de zevende keer op rij…..!!

De andere was voor het winnen van de ARI EME contest 2014 digitale modes 23cm QRP sectie en dat was , maar' voor de derde keer op rij. Jan van harte gefeliciteerd met dit fraaie resultaat!

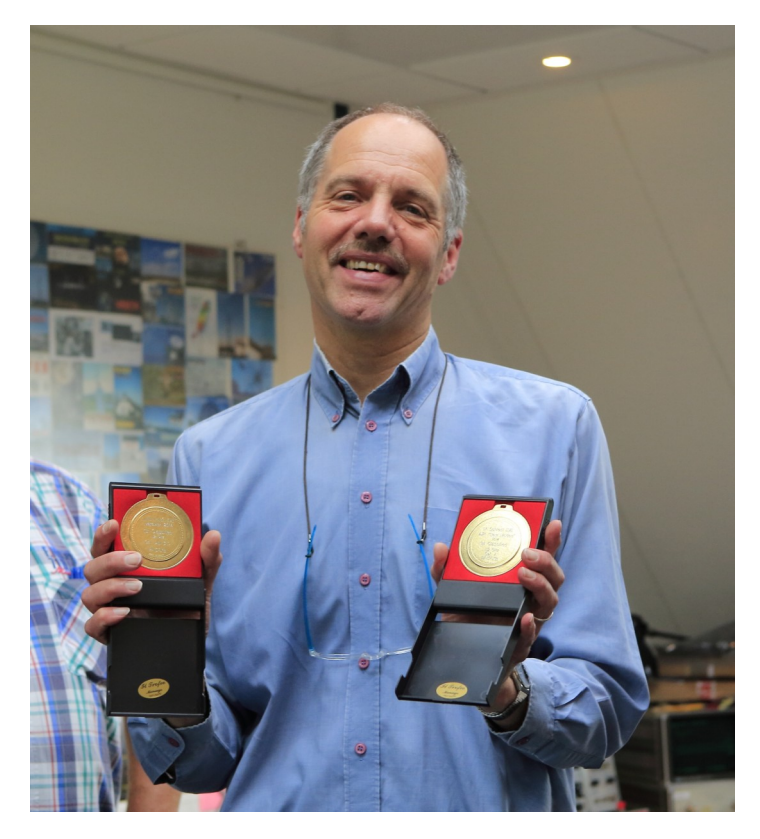

*Jan, PA3FXB met zijn twee trofeeën* 

Heb je ook wat mooie verbindingen gemaakt op 2 meter of 24 GHz? Laat eens van je horen! USE IT OR LOSE IT wordt op sommige banden steeds actueler, dus je weet het : doe er wat mee!! Dank aan alle inzenders :-)

Veel succes!! !

**73 de Harry, PE1CHQ**

### **Te koop aangeboden**

Kenwood TS-480SAT HF transceiver, ongebruikt, nieuw in doos (*nee, niet opnieuw in doos, zoals vaak op Marktplaats het geval is*).

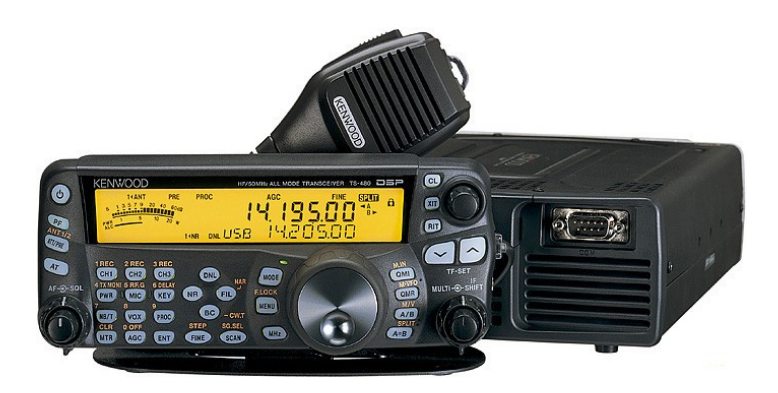

De set is door ruil verkregen. Vraagprijs: **€ 750,00**.

Bij voorkeur ophalen(Almere), liever niet verzenden.

Info bij Hans **PDØAC**, **[pdØac@dkars.nl](mailto:pdØac@dkars.nl)**.

**Adverteren in DKARS Magazine is gratis voor DKARS-donateurs (maximaal 1/2 kolom per editie).**

**Stuur je advertentie naar: [magazine@dkars.nl](mailto:magazine@dkars.nl)**

**Nog geen donateur? Nog een geode reden om het nu te worden! Kijk voor info op de laatse pagina van deze editie.**

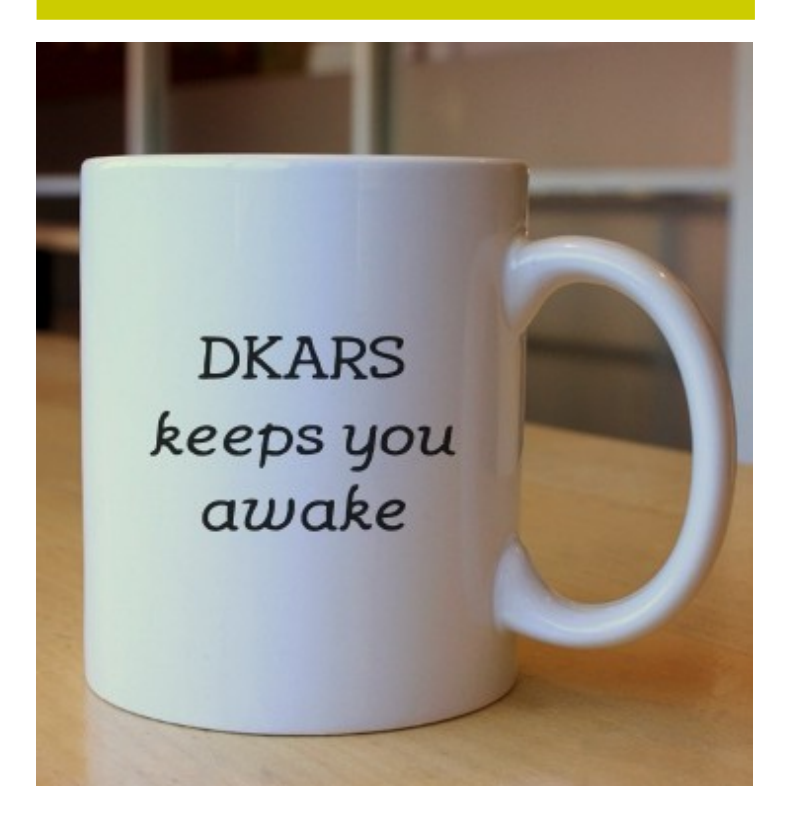

### <span id="page-28-0"></span>**DX News**

*Propagation on the HF bands has been poor during July and August. This is normal during the summer months but, because conditions were much better during the same period in 2014, it is now clear that we are on the downward slope of the present*

With the expected improvement in propagation on the HF bands in September, it is not so surprising that a number of DXpeditions have been announced. During the northern hemisphere summer months of June – July – August the main activity has been 'holiday operations' from European holiday locations such as Malta, Cyprus, the Greek islands, Corsica etc.

#### **SEPTEMBER DX-PEDITIONS**

Three major DX-peditions have been announced for September, plus many smaller ones. For a couple of days the three larger ones should all be on the air at the same time, which may cause some confusion in the pile-ups! **The first** is a single operator activity, but from a rare country: Kenneth, **LA7GIA**, will operate as **D67GIA** from Moroni in the Comoro Islands (IOTA AF-007) from 14 to 23 September. Activity will be on 40 to 10m CW, RTTY and SSB using a Kenwood TS-480SAT transceiver, an Ameritron ALS-500 amplifier to two Mosley 2-element Yagis for 10, 15 and 20m, and 12 and 17m. Kenneth will also have a Hy-Gain AV640 vertical and back-up wire antennas. **D67GIA** will be operating from the Hotel Itsandra, with an excellent take-off towards Europe and North and South America.

**The second** DX-pedition is **E6GG** from Niue Island in the Pacific, which will be on the air between 15 and 29 September. This is the 'Six-G DX-pedition Group' made up, originally, of six 'G' (UK) operators, although this time there will be seven of them: Don **G3BJ**, Chris **G3SVL**, Nigel **G3TXF**, David **G3WGN**, Mike **G3WPH**, Hilary G4JKS and Justin G4TSH. This is essentially the same team that put on the excellent TX6G DX-pedition from the Australs in 2014. The team will take four complete high power stations, with at least three operational at any time. Activity will be on CW, SSB and RTTY.

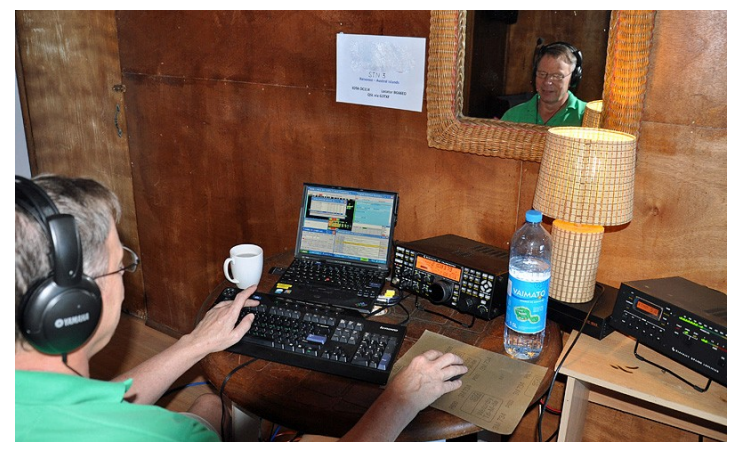

*Chris G3SVL operating the K3 / KPA 500 set-up at TX6G in 2014. The same stations will be used from Niue as E6GG in September 2015.*

Operation will be from a cliff-top site on the north coast of Niue with a clear sea take-off to Europe, North America and Asia. Niue is a raised coral island and almost all activity from there in

the past has been from inland locations, well away from the ocean. However, the **6G** team has obtained the use of a large area of flat land and an adjacent village hall 40m above sea level, and a short distance back from the sea edge. This should help their signals significantly. **E6GG** will use four complete Elecraft K3 and KPA 500 stations. Bandpass filters will ensure minimum inter-station interference and Beverage receive antennas will be used on 80 and 160m. The transmit antennas have been optimised to take advantage of the cliff-top location, where the performance of verticals is poor (they would need to be at the sea edge). So **E6GG** will use high dipoles on the cliff top using 18m Spiderpoles as supports, and perhaps a few verticals at the sea edge if access is safe.

**The third** of the major op rations planned for September is **Z21MG** from Zimbabwe. This is a Czech DX-pedition team with operators David **OK6DJ**, Petr **OK1FCJ** / **OL8R** and Pavel **OK1FPS**  and they plan to be on the air from 21 September to 1 October. They will have three Elecraft K3 transceivers, two with amplifiers, two fiveband Spiderbeam antennas as well as verticals for 40 / 30m and 160 / 80m. Activity with be on SSB, CW and digital modes, including an entry in the CQWW RTTY contest.

#### **ACTIVITY FROM BONAIRE**

While not as rare as the Comoros, Niue or Zimbabwe, Bonaire still attracts many DX-peditioners. As I am writing this, Rick **AI5P** is active as **PJ4/AI5P** mainly on CW with some SSB. Just after Rick leaves, his place will be taken by Wilko **PA3BWK**, another CW operator, who will be active from 28 August to 19 September. Then, shortly after Wilko leaves, Frank **PH2M** will be here from 25 September to 11 October. Scott **W4PA** and Randy **K5ZD** will be in Bonaire for the CQWW Phone contest at the end of October, followed in November by well-known Finnish operators Miika **OH2BAD** and Jaako **OH1MA** with their wives.

Also in November brothers Philipp **OE7PGI** and Daniel **OE7DDI** are planning a visit while at the end of the month Scott **W4PA** returns, this time with Brad **WF7T** and Robert **S53R** for an entry in the CQWW DX CW contest.

If you wish to operate from Bonaire, take a look at **[www.bokbonapartments.com/en/](http://www.bokbonapartments.com/en/)** Antennas and some equipment are also available for rent.

#### **FEEDBACK**

I would be grateful for any feedback or comments on both the 'DX News' and the 'Contest News' columns that I compile. All such input can be sent direct to me at : **[teleniuslowe@gmail.com](mailto:teleniuslowe@gmail.com)** or via the DKARS-Magazine Editor: **[magazine@dkars.nl](mailto:magazine@dkars.nl)**

### <span id="page-29-0"></span>**Contest News**

*The annual contest 'season' really begins in September, as can be seen from the extended Contest Calendar below. From September until March next year there are major contests every few weeks, and smaller ones every weekend . . .*

There are three major contests in September: the All Asian DX Contest on SSB on 5 / 6 September; the WAE (Worked All Europe) DX Contest, also on SSB, on 12 / 13 September, and the CQ World Wide RTTY Contest over the weekend of 26 / 27 September. All three are 48-hour events.

The All Asian DX Contest is the one where the exchange is a report plus the operator's age (YLs can send either their age or "00" instead if they prefer!) Stations outside of Asia can only work Asian stations in this contest. Stations in Asia can work everybody, although they gain more points for working outside the Asian continent. If you were to make a statistically significant number of contacts in this contest it would be possible to work out the average age of radio amateurs (or at least the average age of male radio amateurs who are interested in contesting) and compare it year on year to determine if, as many people suggest, radio amateurs really are an ageing group of people. Personally, I am not so sure: when I first became interested in amateur radio at the

age of 14 or 15, some 45 years ago, I was the only person of my age at my local radio club in south-west England: everyone else was much older than me. And that seems to be still the case these days: most radio clubs have one or two youngsters as members and everyone else is a lot older. What I would say is that many of the younger radio amateurs – and I think we can include anyone under the age of 30 in that category – are more interested in contesting that their older counterparts. It seems to me that if the contesting 'bug' has not bitten before the age of 30 then it probably never will. I was lucky and entered my first HF contests at the age of 23 (and a few VHF contests before that, because I had a UK VHF-only licence for a number of years before upgrading to the Full 'A' licence). But I digress . . .

The Worked All Europe DX Contest (WAEDC) is organised by the German national amateur radio society, DARC, and the SSB leg takes place on 12 / 13 September. Some contesters claim the WAEDC is the most challenging contest of the year. Being a true DX contest, only intercontinental QSO's between DX and Europe are counted. However, the unique feature – and an additional challenge – of the WAEDC is that extra points can be gained by sending or receiving so-called 'QTC's. Here, DX stations send a sort of 'telegram' (the QTC) to European stations. These QTC's contain details of previously logged QSO's and, if logged correctly, each such QTC counts as one additional point for both the sender and the receiver.

#### **SEPTEMBER – NOVEMBER 2015 CONTEST CALENDAR**

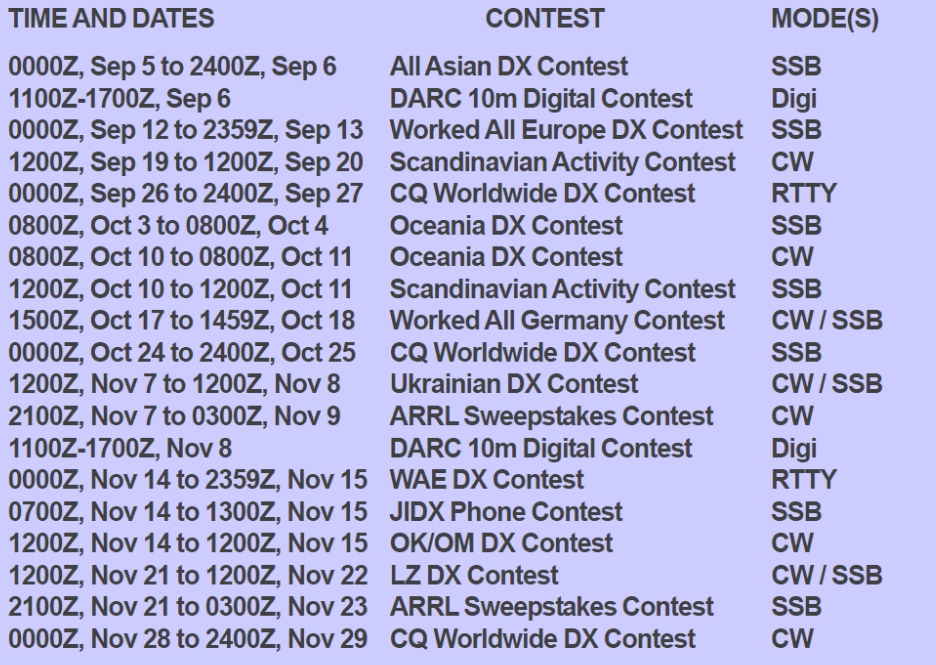

\* Courtesy of WA7BNM, www.hornucopia.com/contestcal/perpetualcal.php

From Europe, the multipliers are DXCC entities plus the call areas of **JA**, **PY**, **W**, **VE**, **VK**, **ZL** and **ZS**, per band. From outside Europe they are WAE entities (which is those DXCC entities in Europe plus a few additional areas such as Shetland (**GM/S**), Sicily (**IT9**), Bear Island (**JW**) etc.

The full contest rules are at **[www.darc.de/referate/dx/](http://www.darc.de/referate/dx/) [contest/waedc/en/rules/](http://www.darc.de/referate/dx/)** (in English) and in German at: **[www.darc.de/referate/dx/contest/waedc/regeln/](http://www.darc.de/referate/dx/contest/waedc/regeln/)**

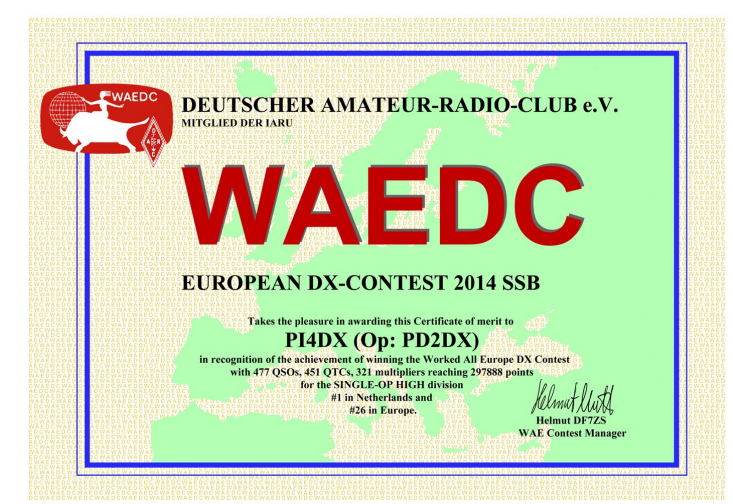

*Worked All Europe DX Contest certificate won by PI4DX for top score in the Netherlands in the 2014 SSB contest.*

**73 de Steve, PJ4DX**

# <span id="page-30-0"></span>**De Benelux DX-club**(#9)

*Door Ton Timmerman*

*In deze tijden met min of meer tropische temperaturen leek het mij aardig om deze keer eens naar deze leuke tak van onze luisterhobby te kijken. De tropenbanden werden vanouds gebruikt door omroepstations die zich binnen de tropische zones bevinden. Het waren voornamelijk uitzendingen voor lokaal* 

*gebruik maar met de juiste radio ook hier bij ons te ontvangen. In de loop van de tijd, met name de laatste jaren, is het aantal stations dat uitzendt in de tropenbanden drastisch afgenomen. Toch valt er nog genoeg te beleven om ze eens apart onder de loep te nemen.* 

#### **Wat zijn de tropenbanden?**

De tropenbanden worden gevormd door de 120- (2300 – 2495 kHz), 90- (3200 -3400 kHz), 75- (3900-4000 kHz) en de 60 meter band (4750 – 5100 kHz). De 120 meter band wordt voornamelijk gebruikt in Australië en Azië. De 90 meter is nog steeds van belang in Afrika, Australië, Azië en Indonesië. In de 75 meter is een aantal Europese stations te horen, maar ook zijn hier nog stations uit Azië in de lucht. De 60 meter band is op vele continenten nog in gebruik.

De tropenbanden zijn vaak het alternatief voor de middengolf

omdat onweersstoringen minder invloed hebben. In die landen beschikken de mensen van oudsher over een radio met kortegolfbanden. Ook Philips bracht huiskamermerradio's uit waarop de tropenband vertegenwoordigd was. Nu de stations meer en meer overgaan op FM is dit een reden om te stoppen op de tropenband.

#### **Wanneer luisteren?**

Voor de tropenbanden geldt als vuistregel dat het ontvangsttraject in het donker moet liggen. Tijdens de schemering rond zonsopkomst

3185 WWRB Morrison 3200 TWR Africa, Manzini 3320 R.SonderGrense, Meyert. 4835 ABC Alice Springs 4885 R.Clube do Para, Belem 4915 R.Difusora de Macapa 4930 VoA Slebi-Phikwe 4976 UBC R.Uganda, Kampala 5010 R. Taiwan Int., Kouhu 5025 Radio Rebelde, Quivican 5040 R.Habana Cuba, Bauta 5066 Radio Candip, Bunia

2325 ABC Tennant Creek 2485 ABC Katherine 2850 KCBS Pyongyang

(bij de zender) en zonsondergang (bij de ontvanger) zijn bijzondere ontvangsten mogelijk. Over het algemeen zijn de condities in de winter daarom beter dan in de zomer. Zo is het 's winters mogelijk om in de loop van de middag stations uit India te loggen in de 60 meter band., komen later de Afrikaanse stations in beeld en 's nachts is het feest richting Zuid-Amerika. Maar ook in de zomer zit ik 's avonds regelmatig naar stations uit Afrika en

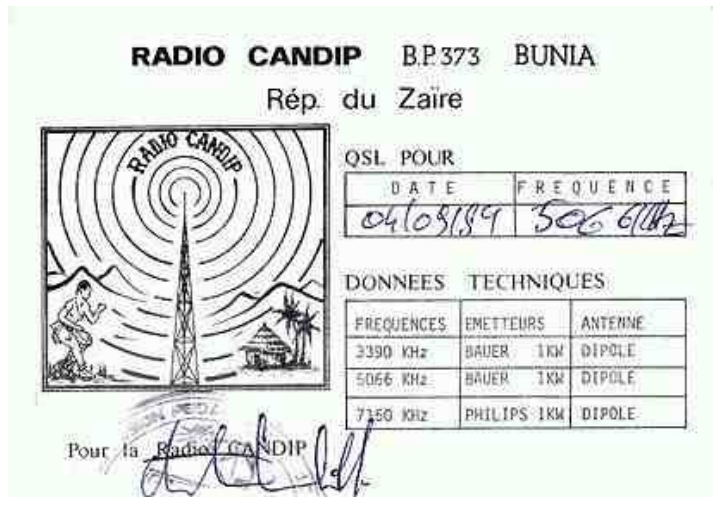

Zuid-Amerika te luisteren. In het verleden waren en wel eens nachten dat het ene na het andere station uit de binnenlanden van Brazilië, Colombia, Venezuela, Peru of Bolivia binnenkwam. Helaas is dat veel minder nu.

#### **Zelf aan de slag**

Zelf luisteren is natuurlijk het leukste wat er is. Daarom geef ik hieronder wat voorbeelden van stations en wanneer ze het beste te beluisteren zijn. Ik geef u expres nu geen stations uit India, daar deze eigenlijk alleen 's winters goed te horen zijn. De tijden zijn in UTC.

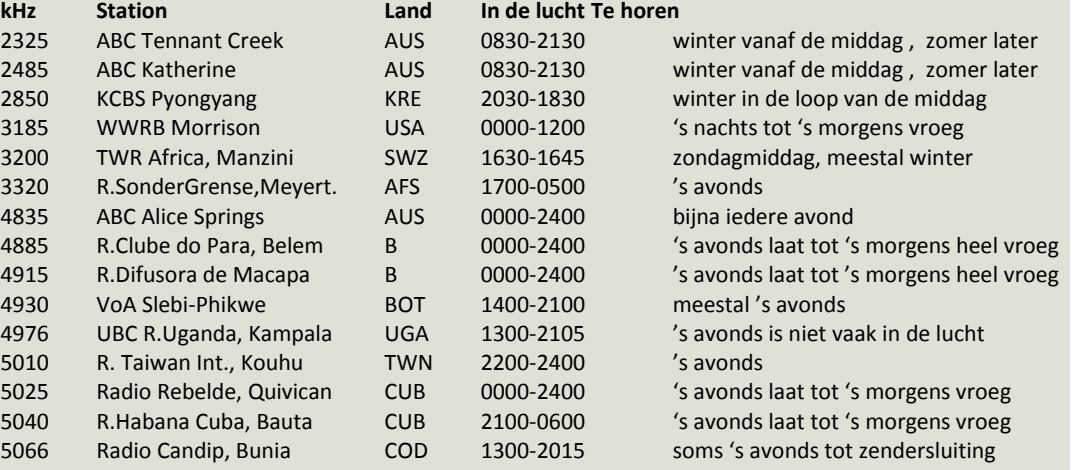

#### **Veel succes en 73 de Ton Timmerman**

*The founding meeting of the BENELUX DX-CLUB took place on November 5th 1961. A small group of listening amateurs thought it was time to start a radio club for the Benelux region. At the end of 1961 there were 40 members. In the glory years of shortwave the club grew to 1500 members. Interest in radio is fading away these days. At the moment the BDXC-NL has about 250 members. Each year on the first Saturday in November we have our member meeting in the center of The Netherlands. There are monthly regional meetings. Some members organize DX-weekends at noise-free locations. All kinds of radio listening are represented in the club. We have members specialized in Shortwave, Mediumwave, VHF & UHF (Television) Free Radio, NDB, Utility, Tropical bands, QSL's, etc. There is a growing interest in computer & radio subjects like SDR-radio's, digital decoding techniques and DSP. You will find logs and information about all these items in our monthly bulletin and the forum on this site. Since we are a Benelux club a part of our bulletin is in Dutch. The loggings, international items and website are in English. Don't hesitate to contact our secretary for a free copy of our bulletin. Membership plus electronic bulletin € 18,- Membership plus printed bulletin € 42,- , outside Benelux € 50,- Membership plus printed bulletin + electronic bulletin € 46,- , foreign members € 54,- You can withdraw your subscription by letter or e-mail. There is a one month's period of notice We accept payments via PayPal. Please contact [penningmeester@bdxc.nl](mailto:penningmeester@bdxc.nl) for more information.*

### <span id="page-31-0"></span>**AM Nieuws**

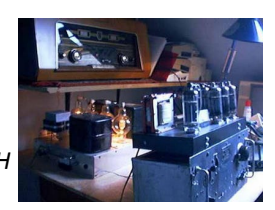

 *Door Henk de Boer, PE1MPH*

*We hebben bijna drie weken op de camping gezeten en hebben daar slechts een paar dagen regen gehad. Veel gezwommen (in de IJssel) en ik heb vele kilometers gefietst. Op de fiets zie veel meer onderweg dan wanneer je in de auto rijdt....En op de camping kan ik ongestoord naar AM luisteren, wat een genot is dat, lezers!*

#### **80 meter AM**:

's Morgens vroeg hoorde ik daar de USA AM-ers er zo nu en dan al doorkomen. Ze gebruikten vaak deze frequenties: 3872 en 3885 KHz. Een paar keer hoorde ik Don **K4KYV**, zie: *[A visit with](https://www.youtube.com/watch?v=DlAOnvCZ_9U)  [K4KYV.mov](https://www.youtube.com/watch?v=DlAOnvCZ_9U)*: Hij kan wel uren praten over bijvoorbeeld één onderdeel(tje) van een BC 610 zender. Een paar jaar geleden zat hij met Jean **F6AQK** op 3710 te praten en hij sprak zelfs nog een aardig woordje Frans.

Helaas waren overdag de condities op 80 de afgelopen weken slecht. Zo luisterde ik op een zondagmorgen naar de Nederlandse AM ronde op 3705, maar de signalen waren héél zwak. Eveneens kon ik toen de AM-ers tijdens de Belgische AM op 3600 nauwelijks ontvangen. Maar een week later toen Jean **F6AQK** op een zaterdagmorgen met Fortunato **9H1ES** op 3660 zaten (+/- 06:00 uur), kon ik beide stations ineens goed ontvangen! Helaas was dat maar van korte duur, want zeg maar een kwartiertje later kon ik van Fortunato helemaal niets meer horen... Gelukkig had ik laatst een AM-verbinding met **F6AQK** en **9H1ES** op 3660 en tot mijn grote verbazing kwam **PA3FAU** ook al op die frequentie in AM. Welkom Jan!! Ook hoorde ik Steve **WA1QIX** ineens op een morgen op 3880! Een recording van hem heb ik op **<http://amfone.net/Amforum>** (USA AM Forum) gezet bij 80/75 Meters. We wachten op nóg betere condities op 80 meter.

#### **40 meter AM:**

Op 40 meter was het ook niet al te best met de condities. Jammer genoeg kon ik daardoor de Franse AM stations in het weekend op +/- 7160 niet ontvangen. Wel heb ik in een nacht een poosje geluisterd naar 7290, de USA AM frequentie Zo nu en dan hoorde ik een station doorkomen, maar ik kon er niets van maken. Later helemaal niet, omdat er een radiostation uit het verre oosten inschakelde op 7185 kHz.

#### **Middengolf:**

Zoals jullie inmiddels al weten is Radio 5 niet meer te beluisteren op 747 kHz. We kunnen Radio 5 nog wel ontvangen, maar we zullen dan (eventueel) een DAB+ radiotoestel moeten kopen. Ruud AM heeft nog pogingen gedaan om deze zender in de lucht te houden. Zie **[747 PROMO EM:](https://www.youtube.com/watch?v=XVjWXhURF9Y#t=19)** Maar deze poging is niet gelukt.

Terwijl ik dit schrijf, eind augustus, weet ik niet of een andere poging van Ruud AM wél is gelukt: de zender van Radio Maria op 675 KHz over te nemen en er Classic Radio 675 van te maken, zie **[deze link](http://www.mediamagazine.nl/classicradio675-wil-uitzenden-op-middengolffrequentie-radio-maria/)**. Laten we hopen dat dit wel doorgaat, zodat we toch nog een leuk MG station kunnen beluisteren. In een van mijn vakantiedagen, waren we een dagje in Utrecht (stad).

Natuurlijk stond onze autoradio daar op Radio Paradijs 1584 KHz afgestemd. Wat een genot om al die leuke oude muziek te horen! Jammer genoeg heeft die zender niet veel vermogen.

Ook wachten we af hoe het verder gaat met KBC 1602. Voor meer info, zie: **<http://www.kbcradio.eu/>**

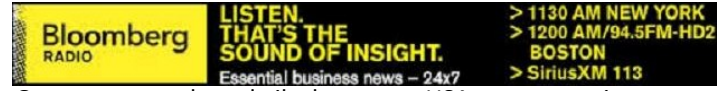

Op een morgen hoorde ik alweer een USA omroepstation er doorheen komen. Radio Bloomberg op 1130 kHz kon ik 'luid & duidelijk' ontvangen. Dat was om +/- 06:30 uur in de 'vroege morgen'.

#### **Uit de krant:**

Zegt de datum 31 augustus 1974 jullie iets? Toen gingen de zeezenders Atlantis, Veronica en Radio Noordzee uit de lucht. Alleen Radio Mi Amigo en Caroline gingen toen door.

Misschien hebben jullie deze LP in de platenkast te staan:

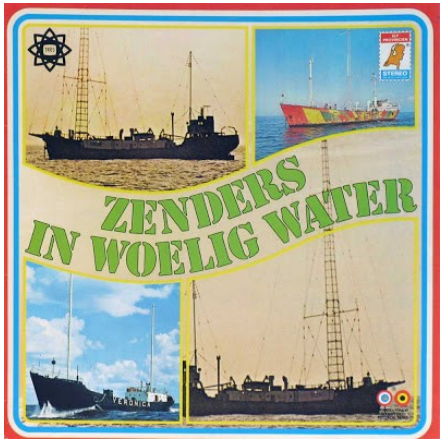

*Hoes van de LP 'Zenders in woelig water'.*

Een tijdje terug stond dit in de krant: *Herinnert u zich deze nog?*

#### **[Download het stukje via deze link](http://downloads.dkars.nl/blad/SEP15/20150812-Artikel%20DvhN%20Veronica%20-%20Noordzee.pdf)**

Het is een leuke poster om op te hangen, bijvoorbeeld in je studio/shack. Helaas is de informatie niet helemaal compleet op de poster, want Radio Veronica heeft ook op de frequentie 538 m / 557 KHz uitgezonden. Radio Noordzee Int. ook, op een frequentie in de 31-meterband (9.935 kHz) én op de FM band op kan. 44 / 100 MHz.

#### **AM MG Geheugentest:**

Weten jullie het nog in 1972? Radio Veronica ging van 192m naar 538m, welk radiostation toen (totaal onverwacht!) op 192m in de lucht kwam??

Luister naar de opname **[op deze link](http://www.mediapages.nl/zeezenders/meer-zeezenders/1999-veronica-a-noordzee-2-op-192-meter)**.

Tot zover mijn AM-bijdrage voor deze keer.

**73 de Henk, PE1MPH**

### <span id="page-32-0"></span>**Ervaringen in Frankrijk bij TMØHQ tijdens de IARU 2015 HF Championship**

 *Door Remco den Besten, PA3FYM*

*Afgelopen april werd ik gevraagd als operator bij TMØHQ, de REF deelname voor de IARU HF Championship vanuit Frankrijk. TMØHQ draait mee in de wereldtop en bereikte in 2014 met een nieuw record wereldwijd de eerste plaats.* 

Is de CQWW vergelijkbaar met Wimbledon of de UEFA-cup, dan is de IARU HF Championship vergelijkbaar met de Daviscup of het wereldkampioenschap voetbal. Het betreft hier een wedstrijd tussen landen en in mindere tussen individuele stations en/of teams. Dat betekent dat de governance in een dergelijke wedstrijd anders is dan wanneer je 'zo maar even meedoet met een wedstrijdje'.

Eerlijk gezegd schrok ik van het verzoek want ik vind mezelf niet goed genoeg om op een dergelijk niveau aan een wedstrijd deel te nemen en al helemaal niet met running snelheden >35 wpm in CW of rates >150 QSO's in SSB. Laat mij maar lekker in mijn eentje dieselen op 160m met 25-30 wpm of op 2m SSB met ca. 100 QSO's per uur (er moet nl. naast een volgnummer ook nog een locator gegeven worden...)

Bij **TMØHQ** zitten een aantal (ex) WRTC-ers, dus zou mijn bijdrage **TMØHQ** punten opleveren of punten kosten? Ik moest tenslotte meerwaarde opleveren, of op zijn minst gelijke waarde.

Ik heb mijn uitnodiging vooraf besproken met een aantal bevriende Nederlandse en buitenlandse topcontesters. Deze personen kennen mij soms al tientallen jaren en weten wat ik kan en wat ik niet kan. Hun reactie was nagenoeg unaniem: "**TMØHQ**, ben je gek geworden?"

"Als jij daar gaat zitten, val je direct door de mand."

"Blijf nou maar gewoon op 160m contesten, dat hou je tenminste bij."

"Jij op 20m CW daar? Al zou jij vanaf nu tot aan de contest elke dag oefenen, dat gaat je niet lukken.

Die lui runnen boven 40 wpm. Ik zeg je, het is gekkenwerk. Ga vakantie vieren daar!"

Na enig aarzelen en wat heen en weer gemail met de Fransen heb ik de uitnodiging aanvaard om twee redenen:

1. Mijn aanwezigheid was te combineren met een geplande vakantie

2. In het diepe springen en ervaring opdoen. Dat ik niet zou verdrinken, wist ik wel.

Het ergste dat me kon overkomen, was naar de kant moeten zwemmen en afdruipen.

De contestclub waarin ik zou deelnemen, en dus onderdeel uitmaakte van het **TMØHQ**-netwerk in Frankrijk, was gelegen nabij Bordeaux. Deze locatie en club was geselecteerd als 'first' running station voor de volgende banden: 10m SSB, 20m CW en 40m SSB. Ik kan me het niet precies meer herinneren, maar ik geloof dat men vanaf deze locatie vorig jaar voor de onderhavige banden en modes 's werelds nummer 1 'band results' behaalde.

Ik contest al heel wat jaren in teamverband op VHF/UHF en SHF, maar dit was voor mij de eerste keer dat ik zou deelnemen in een Multi-Multi klasse categorie op HF. Daarom is het niet onwaarschijnlijk dat gezien deelname aan een M/M-klasse onderstaand epistel voor veel (buitenlandse) lezers en 'die hards' gesneden koek is.

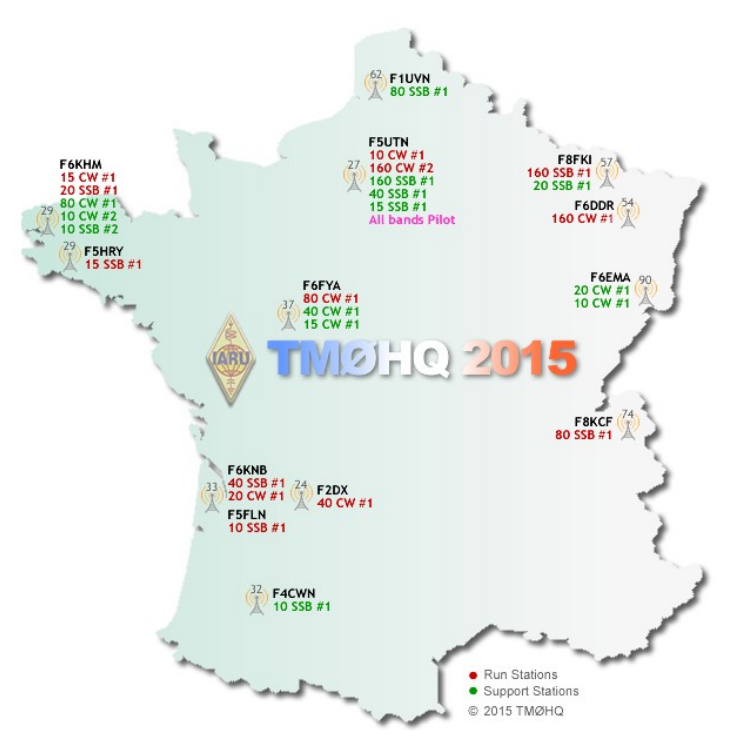

De 10m en 40m SSB plekken bestonden elk uit twee posities, een running en second operator, o.a. voor de multipliers of 'nonworked'. Dit laatste kan alleen wanneer de runner zo min en kort mogelijk onderbroken wordt dan wel de runner te weinig multipliers blijkt te werken.

Voor 20m CW waren drie plekken ingericht, analoog aan 10 en 40m SSB. Zoals ik het begreep, was de derde persoon verantwoordelijk voor het checken van onzekere of dubieuze verbindingen die in de haast en snelheid door de eerste twee operators -om wat voor reden dan ook- niet correct waren genomen. Was dit laatste het geval, dan kreeg de derde operator de opdracht om het QSO nogmaals te maken. Het betrof in deze gevallen het zeker stellen van multipliers.

Mijn eerste shift betrof 10m SSB als second operator, twee uur na de aanvang van de contest. Best wel een druk tijdslot. Daarna schoof de boel door en werd ik running operator en dit patroon werd per vier, soms drie, uur herhaald. Zondagmorgen, dus tijdens sunrise en best wel kritiek inzake multipliers, werd ik direct als 40m SSB running operator ingedeeld en draaide ook daar een aantal shifts mee. Een hele ervaring!

Wat mij onmiddellijk opviel, was de enorme IT-component van het geheel. Het moet werkelijk een enorme klus zijn geweest om alle participerende logging computers op nationaal niveau met elkaar te verbinden. Het hele systeem zat gelikt in elkaar en tijdens de wedstrijd heb ik geen uitval of crashes waargenomen. Als logging software werd Win-Test gebruikt. De Franse auteurs van dit programma waren vanzelfsprekend ook lid van het **TMØHQ**-team.

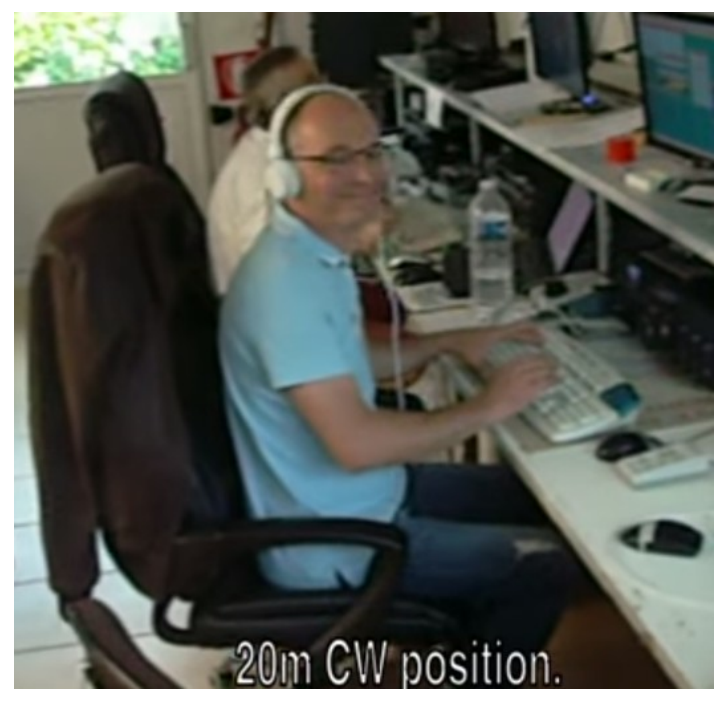

Ook de hardware was op en top geregeld. Men was weken daarvoor druk geweest met fine tunen van de stations en apparatuur, inclusief plannen 'B' en 'C'.

De QSO-rates die gehaald werden, waren werkelijk duizelingwekkend. Ook de oren van de operators waren bovenmenselijk goed en ik begon aan mijzelf te twijfelen. Ik kan, al zeg ik het zelf, redelijk goed luisteren en redelijk snel correcte calls naar boven hengelen, maar de idioot hoge precisie en snelheid waarmee het hier gebeurde, had ik nog nooit meegemaakt.

De discipline in het team was zeer hoog, iets waar we als Nederlanders iets van kunnen leren. Veel teamleden waren op individueel niveau of als groep wereldwijd winnaars (geweest) in WRTC-classificerende contesten zoals CQWW, CQWPX etc. Zij kennen het klappen van de zweep als geen ander en winnen is belangrijker dan meedoen.

Wanneer je in een dergelijke geoliede machine meedraait, kán je niet anders dan het teambelang in het vizier hebben en in de maat meelopen. Dit teambelang werd mij op on-Nederlandse wijze gewaar toen de **TMØHQ**-polo's voor de operators werden uitgedeeld. Naast dat het een leuke groepsfoto oplevert en wij als Nederlanders de gevoelswaarde van een dergelijke polo of Tshirt veelal classificeren als 'leuk om te hebben', of 'been there, done that, got the T-shirt', dampte er uit de uitreiking en symboliek van de teampolo's iets anders op. In de trant van, de drager van deze polo is onderdeel van het **TMØHQ**-team en doet wat er gezegd en van hem/haar verwacht wordt. Punt. Geen discussie.

Zoals ik al vreesde, liep ik tijdens mijn eerste shift als second

operator uit de maat. Eén van de oorzaken werd onmiddellijk duidelijk en tot dan toe had niemand daar over nagedacht: de Fransen gebruiken een AZERTY-toetsenbord. Met QWERTYhersens op een dergelijk toetsenbord typen garandeert dat je vingers in de knoop raken.

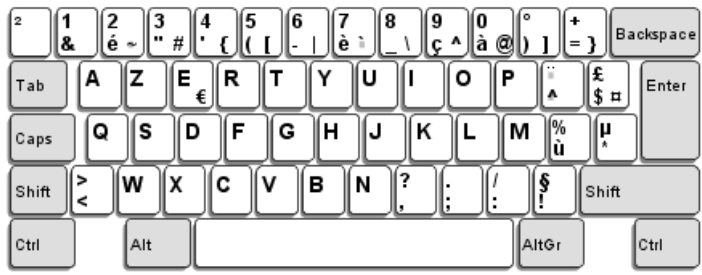

Gelukkig blijkt Win-Test hiervoor een 'oplossing' te bieden doordat je met een commando in het logging window een ander toetsenbord layout kan kiezen.

"If you know the keys by heart, then this should work", aldus de vriendelijke IT-deskundige.

Deze 'oplossing' maakt weliswaar veel goed, maar voorkomt niet dat er kortsluiting in je hoofd ontstaat wanneer je tijdens het typen toch naar het toetsenbord kijkt. Ik bedacht een tussenoplossing door met stickers 'afwijkende' letters op 'afwijkende' toetsen van een extra toetsenbord te plakken. Het zijn relatief weinig afwijkende toetsen, maar genoeg om 'tussen je oren' kortsluiting te veroorzaken, hetgeen (onnodige) tijd en dus mogelijk QSO's kost.

Mijn tussenoplossing werkte redelijk goed. Dat wil zeggen, ik ervoer minder 'kortsluiting' om correct calls mee te typen, waardoor het luisteren ook stukken beter ging. Maar ik merkte dat ik nog steeds in relatie met de running operator steken liet vallen. Hij had bijvoorbeeld een, in mijn beleving twijfelachtige, call direct correct en ik meende bijna zeker te weten dat hij de call met deze snelheid en storing gewoon niet compleet kón hebben. We ontvingen immers beiden hetzelfde?

Mijn 'lagging' typesnelheid viel tijdens de eerste shift als second operator niet erg op omdat de rates erg hoog waren en de toegevoegde waarde van de second operator minder bleek. Echter, toen ik op de running positie doorschoof, kreeg ik – nadat ik een tegenstation opnieuw naar zijn call vroeg - op niet mis te verstane wijze in het Engels een indringend team order van iemand op de – tot dan toe - Franstalige 'group chat'. De boodschap luidde: "10m 1stOP look at second OP!!"

De second operator zag deze melding ook en zag dat ik naar hem keek. Hij constateerde onmiddellijk dat ik iets niet begreep en wees naar zijn scherm. Ik keek naar mijn scherm en keek vervolgens weer naar hem met een vragende blik. "Regarde ton stack!!", riep hij. 'Stack??', dacht ik. Ik keek naar mijn beeldscherm met instantane bordblindheid, maar die werd subiet opgelost door een uitleggende vinger van de second operator.

Wat bleek: ergens in het woud van windowtjes was een window 'STACK' dat ik nog nooit had gezien en het was me ook niet opgevallen, noch had iemand me hier uitleg over gegeven. Terugdenkend kan ik terughalen het window misschien wel onbewust gezien te hebben maar het in de drukte en gauwigheid als callcheck windowtje moet hebben aangezien, of iets soortgelijks.

Naast **N1MM**(+) heb ik redelijke ervaring met Win-Test maar van 'STACK' had ik nog nooit gehoord. Dat is op zich ook niet zo vreemd omdat ik op HF alleen Single OP contesten heb gedraaid. Single OP in de betekenis van, zijnde in mijn eentje, of de enige persoon die luistert en verbindingen maakt al dan niet met assistentie van het DXcluster en/of RBN.

Ik was echter nu ingestapt in een rijdende racewagen van een van 's werelds top multi teams en het dashboard zag er ogenschijnlijk bekend uit, maar bleek metertjes te hebben die ik nog nooit had gezien.

Het werd me op dát moment onmiddellijk duidelijk waarom de running operators zulke goede oren hadden én ik de afgelopen jaren als een 'naïeve knurft', overigens niet onverdienstelijk, heb meegedraaid als Single OP (assisted). Maar dat kan dus (nog) beter!

Alhoewel het voor de doorgewinterde Multi-OP contester, zoals gezegd, wellicht gesneden koek is, ging er een nieuwe wereld voor me open. Ik had, naast de second operator, op dat moment vijf meeluisteraars op andere plaatsen in Frankrijk !! Iedereen ziet wat iedereen, op basis van wat hij/zij hoort, intypt en dus ook onmiddellijk of je een (typ)fout maakt. Daarnaast wordt voor iedereen onmiddellijk duidelijk wie je als running operator hebt gehoord en wie niet.

Bijvoorbeeld, wanneer **DLØABC**, **G1DEF** en **PA2XYZ** tegelijk aan-

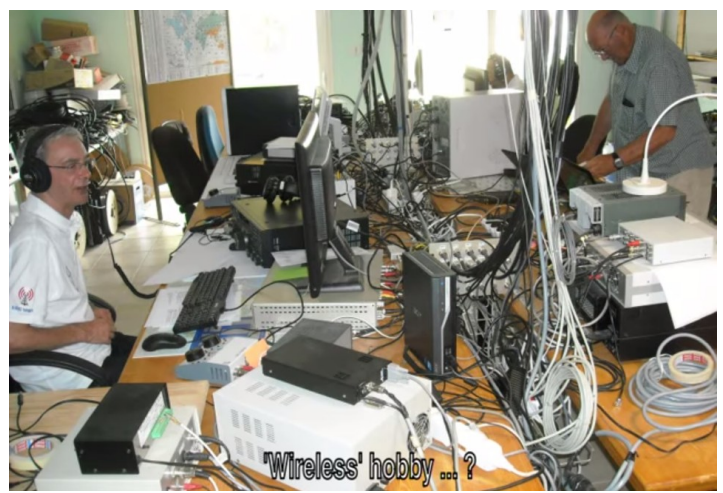

roepen en je logt **DLØABC**, dan typen de meeluisteraars – in geval **DLØABC** correct is - **G1DEF** en **PA2XYZ** in, zodat je direct na het QSO een van deze twee calls rapport kunt geven en loggen. Ook neemt de snelheid bij het afwikkelen van 'too weakers' schrikbarend toe. Na deze ontdekking bleken mijn rates en 'oren' vrijwel identiek met die van de andere fysiek aanwezige operators.

Alhoewel ik op dat moment weliswaar de coureur was, werd de druk vanuit de pits constant hoog gehouden. De wetenschap en observatie dat er zes paar goede ogen en zes paar zeer getrainde oren in den lande over je schouder zitten mee te kijken en te luisteren, zorgde ervoor dat ik anders in mijn stoel moest zitten en -ondanks de airconditioning- zweetdruppels produceerde!

Na mijn eerste uur runnen en nog recupererend van de STACKverbazing had ik als nieuwkomer een voldoende goede rate behaald maar voelde me wel slapjes. Tijdens de tijdsloten, zeker in het begin, waren er tevens tenminste twee mensen aanwezig achter de running en second operating positions voor assistance'. De ultieme vorm van 'assistance' die je kunt ontvangen, is dat je met koptelefoon en al wordt weggetrokken van je keyboard omdat je je rate niet haalt. Dat is me gelukkig bespaard gebleven.

In Nederland moeten we eerst discussiëren en polderen of je een goed bedoelende operator zijn plezier moet afpakken en hem/haar dit onrecht kan aandoen, onder het mom: "Hij doet toch zijn best?" Niet in Frankrijk. Daar is tijdens dit soort gelegenheden 'je best doen' niet goed genoeg. Efforts, progressie en rates worden zonder aanziens des persoons afgemeten aan statistieken van voorgaande jaren.

Voor de operators wordt goed gezorgd en zaken waren perfect geregeld. Er is eten en drinken, variërend van whisky tot appelsap, in overvloed en er wordt zoveel mogelijk gezamenlijk uitgebreid gegeten. Diegenen die slapen, worden wakker gemaakt. Alleen als je actief contest mag je verzuimen. Er viel niet aan te ontkomen, want er was een ingehuurde traiteur die iedereen richting de keuken dreef en op het operatingrooster afvinkte of er geen spijbelaars waren.

De eerste 'lunch' werd om 13.00 uur (lokale tijd) 'sharp' gestart

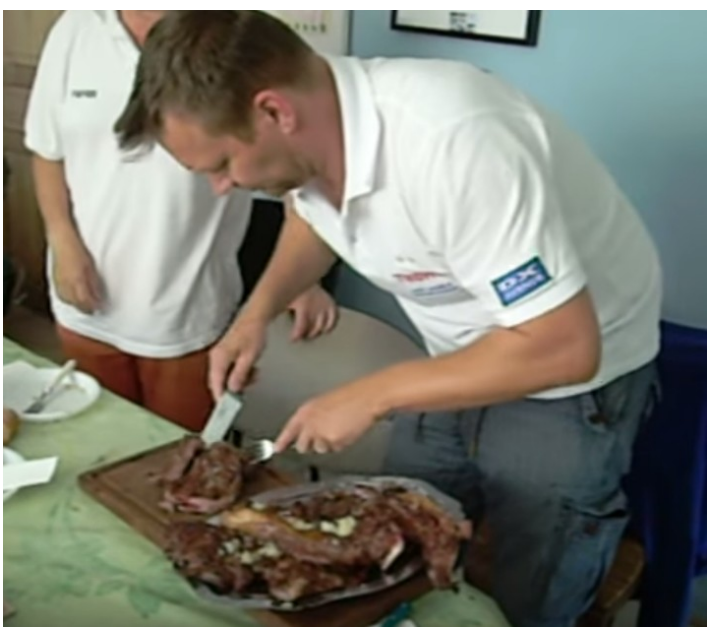

met een 'aperitief'. Toen dit whisky bleek te zijn en ik dat aanbod afsloeg, hield mijn weigering geen vijf minuten stand. Let wel, ik zal de laatste zijn om een aperitiefje in het begin van de avond af te slaan, maar zo midden op de middag kan ik er niet goed tegen.

Alhoewel ik als buitenlander best wel enige coulance genoot, was de boodschap kort en duidelijk: *"Rappelle-toi, tu es en France. Compris?"* en mocht als teamlid volstaan met een half glas. Daarna werd, naar ik eerst begreep, de lunch geserveerd, maar dat bleek het voorgerecht te zijn. Bij het hoofdgerecht kon ik de verplichte wijn ook niet weigeren. Het nagerecht werd afgeblust met bier. Tenslotte werd er koffie geserveerd, waarna op de eerste dag eigenlijk direct werd begonnen met de wedstrijd.

's Avonds kon je tussen de bedrijven door wat stokbrood en kaas

eten met geen, let op.. geen Inox mesjes. Ik heb van ca. 2 uur tot ca. 6 uur in de morgen mogen genieten van een 'short sleep' (let op de toevoeging 'short', dat was de expliciete instructie), waarna ik op 40m SSB moest runnen.

De lunch op de tweede dag was na de contest en bestond, naast het aperitief en voorgerecht, uit 'entrecote'. Dit kwam in de praktijk neer op dat twee complete entrecotes, van ik denk wel 7 kg elk, in de clubsteenoven/-barbecue werden bereid door de traiteur en door de aanwezigen aan de eettafel in stukken werden gesneden met geen, let op ... geen Inox messen. Tijdens mijn studententijd heb ik wel eens een verzadigingsmoment met 'oneindig' spareribs eten gehad. Nu was dit met, overigens zeer smakelijke, entrecote gelardeerd met échalotjes.

Het is net zoals bij de Formule 1 races, een goede start en voldoende voorsprong is van eminent belang. Dit is op zich oud nieuws, maar de belangen liggen bij **TMØHQ** wel wat hoger dan dat je als Nederlandse club of eenling in de PACC of DKARScontest meedoet. Aan het begin van de contest stond iedereen op scherp en je voelt de spanning in de lucht. Zoals gezegd, de technische voorbereiding was voortreffelijk en er golden strikte procedures en rollen in geval er verrassingen opdoemden.

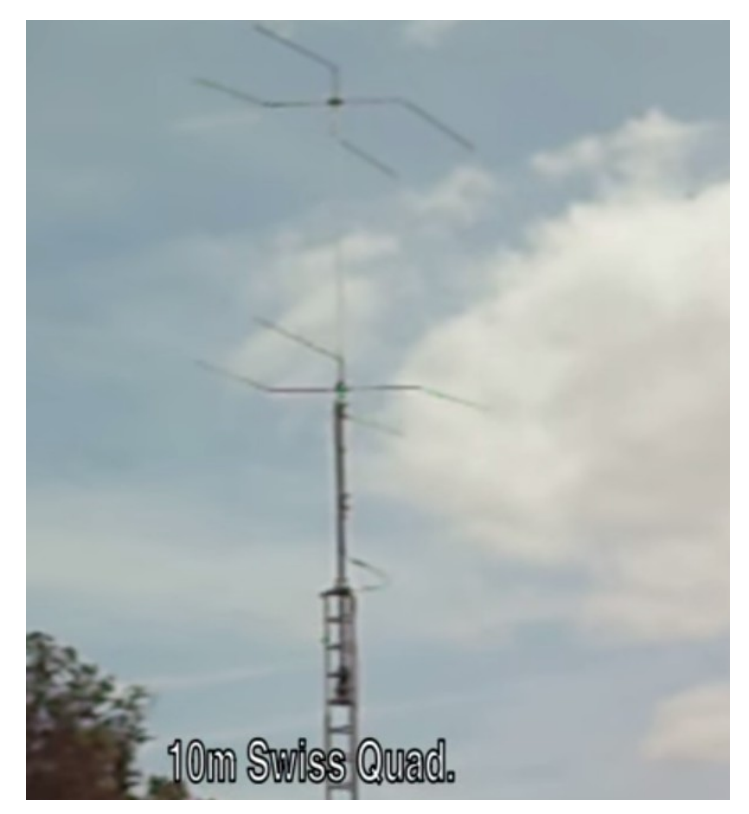

Er waren continu twee 'boordwerktuigkundigen' – soms gekleed in overall - stand-by om alle benodigde problemen op te lossen of reparaties, bijvoorbeeld boven in de mast bij antennes indien nodig, uit te voeren. Dit bleek allemaal niet nodig.

De enige verrassing was ikzelf, met mijn bestickerde non-QWERTY toetsenbord, dat bijgestoken (en ook weer verwijderd) moest worden wanneer ik een shift had (gehad). En dan vooral met het commando 'KEYB' niet vergeten om de boel in AZERTY terug te zetten om te voorkomen dat een volgende operator met zijn vingers in de knoop kwam of mentale kortsluiting kreeg.

Naarmate de tijd voortschreed werd de sfeer zeer vriendelijk en

amicaal. Ik moest iedereen een beetje leren kennen, en zij mij. Het bleek dat een aantal operators mijn recente 160m resultaten hadden gemonitord (omdat ze zelf ook hadden meegedaan) en mijn YouTube-filmpje [1] van de CQWW CW 2014 hadden gezien. Een van de operators kende mij en had voorgesteld me uit te nodigen. Daarbij was het een voordeel dat ik de Franse taal matig machtig was om me verstaanbaar te maken.

Het was werkelijk een verademing en erg leerzaam om met de operators te praten over antennes, Beverages en strategieën gedurende contesten. Het moge cru klinken, maar in de top worden geen 'end feds' gebruikt, je gaat immers ook niet met een step meedoen met de Pinksterraces in Zandvoort. Het antennepark voor de onderhavige banden was nauwgezet gemodelleerd en gebouwd.

Voor mij zeer waarschijnlijk nooit haalbaar, was het ook erg interessant om uit de eerste hand te vernemen hoe de WRTC-2014 was verlopen en hoe de betreffende operators het hadden ervaren. Dit kon ik mooi spiegelen aan de lezing over de WRTC-2014 op de HF-dag afgelopen jaar.

Alhoewel ik voldoende buitenlandervaring heb en op veel plaatsen met buitenlandse collega's heb samengewerkt, was deze gelegenheid van een totaal andere orde. Ongeacht her-/afkomst en/of maatschappelijke positie namen de teamleden deel, kenden hun taken, verantwoordelijkheden en positie. Het was voor mij de eerste keer om zo direct deel te nemen aan een Franse operatie en een andere cultuur van binnenuit en 'hands on' te ervaren. Het illustreerde mij dat we als Nederlanders, mits we in de wereldtop willen meedoen, (van de Fransen) veel kunnen leren. Het is net als bij voetbal, de Fransen voetballen tegen de tegenstander, de Nederlanders voetballen in hetzelfde shirt tegen elkaar.

En om Johan Cruijff maar vrijelijk te citeren: "Dan ken je nooit winne."

Een impressie van mijn **TMØHQ**-deelname is te vinden op [2].

#### **73 de Remco, PA3FYM**

#### [1] **<https://www.youtube.com/watch?v=ckWXjZ4HMMs>** [2] **<https://www.youtube.com/watch?v=jcWMX52dj4c>**

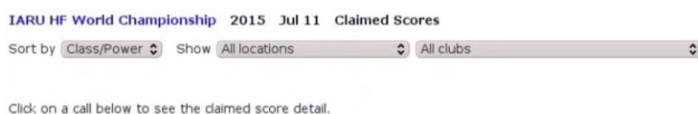

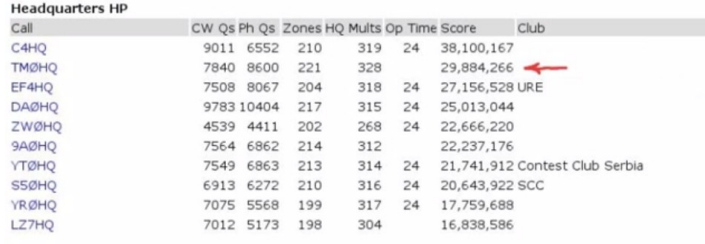

### <span id="page-36-0"></span>**Activering Noordertoren op Schiermonnikoog tijdens ILLW 2015**

#### *Door Ray Goossens, PE1GUR*

*Met een gezin en onregelmatig werk is het strak plannen als het om weekenden gaat. Het Lighthouse weekend viel dit jaar voor ons beiden gunstig. We besloten om nogmaals de Noordertoren ARLHS:NET021, ILLW: NL0027 LH: NL2192 van Schiermonnikoog, IOTA: EU-038 te activeren, maar nu tijdens het ILLW (International Lighthouse and Lightship Weekend).*

Voor de hand liggend was dezelfde locatie die we in 2009 hadden toen we voor het eerst Schiermonnikoog activeerden, namelijk een huisje nabij de toren. Het bleek nu minder simpel te zijn. Alles was reeds bezet en alle accommodaties in de omtrek ook. Het veld in dus en proberen direct bij de toren te staan. Een goede voorbereiding is het halve werk, want er kan nog heel veel misgaan.

De Noordertoren staat in het duingebied aan de Noordwest zijde van het eiland. Er staat ook nog een oudere toren 700 meter verderop; deze is buiten dienst en wordt gebruikt als telefoniemast. De Noordertoren is uit baksteen opgetrokken in 1854, 44 meter hoog en is actief, d.w.z. verlicht de verre omtrek met een 2200 Watt halogeenbuis en Fresnellens. Ook is er wit en rood licht als baken. De toren is als enige nog die in Nederland 24 uur bemand is met een verkeersleider (vuurtorenwachter).

Na telefonisch contact met deze verkeerspost bleek dat de medewerkers het een heel leuk initiatief vonden. De toren staat in het duingebied; dat is kustverdediging en daar heeft Rijkswaterstaat zeggenschap over. Na wat heen en weer bellen en mailen kwamen we uiteindelijk bij de juiste afdeling en beslissers. Via mail kregen we begin juli toestemming om tijdens het ILLW naast de toren te mogen staan nadat ook Rijkswaterstaat RVM (beheerder) daarin mee ging.

Geregeld toch? Nee, we kregen een mail van de gemeente Schiermonnikoog met de vraag of we bij de gemeente om toestemming hadden gevraagd. Blijkbaar heeft de gemeente ook nog zeggenschap... Niet makkelijk te regelen, omdat er inmiddels mensen op vakantie waren. Ook dat struikelblok werd 10 dagen voorafgaand aan de ILLW genomen. Toestemming, mits we om toerbeurt zouden slapen, d.w.z. dat er altijd iemand paraat zou zijn. Van de verkeersleiding mochten we stroom gebruiken en dat waardeerden we zeer, omdat het aggregaat thuis kon blijven (inclusief het geluid van het aggregaat).

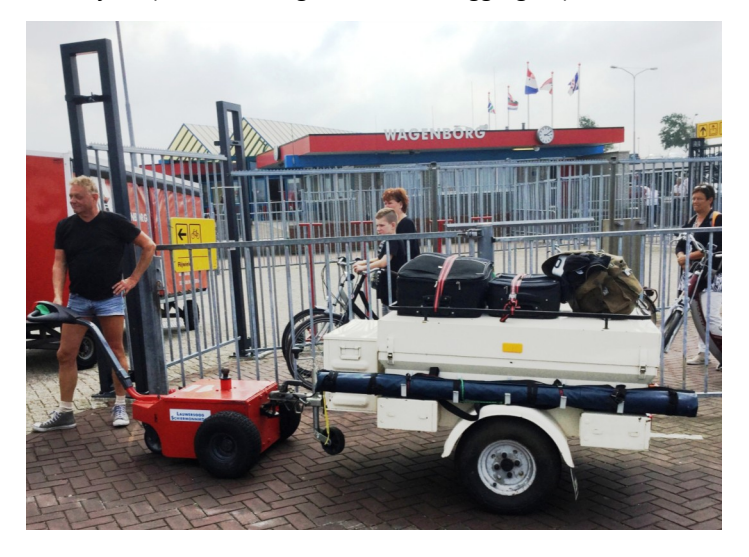

Wegens uitval van de auto met trekhaak moesten we een auto lenen (met dank aan die vriend) en konden we na wat ompakken met de door mij speciaal voor dit deze activiteiten aangepaste aanhanger de spullen laden. In de planning en evaluaties van vorige ILLW's hebben we nu gekozen voor één operationeel station, bediend door één operator. Uiteraard hebben we de propagatie verwachtingen goed bekeken en gezien de verwachtingen werd het enkel de 80-40-30-20 meter band. Een transceiver, eindtrap, en twee polyestermasten waarvan één gebruikt zou gaan worden voor de 40 meter band ground plane, de andere als wisselmast voor de inverted V's.

De reis verliep voorspoedig. In Holwerd auto op de parkeerplaats, aanhanger op de veerboot en bij arriveren op Schiermonnikoog, aanhanger haken achter de taxibus en op naar de Noordertoren. Alles bij de toren opgebouwd en zowaar er was voldoende ruimte tussen de deur zodat deze kon sluiten met de haspelkabel onder de dorpel door.

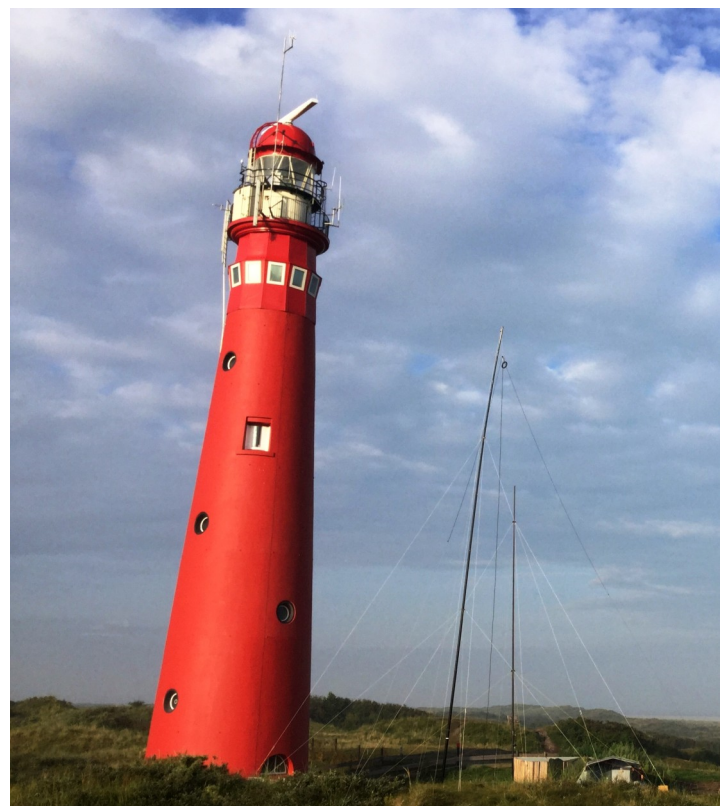

Om 19:00 uur waren we QRV nadat we onze kookkunsten hadden verorberd in het avondzonnetje. De 40 meter band was redelijk open, de pile-up was er binnen enkele minuten. Het ging ook met Canada en de VS; het was dringen op een zeer volle band. De MUF kwam echter niet veel hoger. Tegen 23:00 uur was het enkel nog Europa en hadden we te maken met sterke statische storing (onweer) en was de 80 meter band geheel onbruikbaar.

Vanuit de verkeerspost boven in de toren was het goed te zien hoe de fronten zich bewogen rond de wadden.

Zaterdagochtend was het slecht gesteld met de HF propagatie. De 20 meter band ging erg moeizaam, met als uitschieter Indonesië en verder de Russische RDA-contest. Er was een constante pile-up op de 40 meter band en daar was het hard werken, met als uitschieter een aanroep uit Kazachstan. Nadat de 80 meter band om 24:00 uur uitdoofde, weer verder op 7 MHz. En ja, we kregen nog bezoek van twee man sterke politie "of alles goed was", want ze waren op de hoogte van de activiteit… bij toerbeurt! Of…. daarna gewoon gaan slapen.

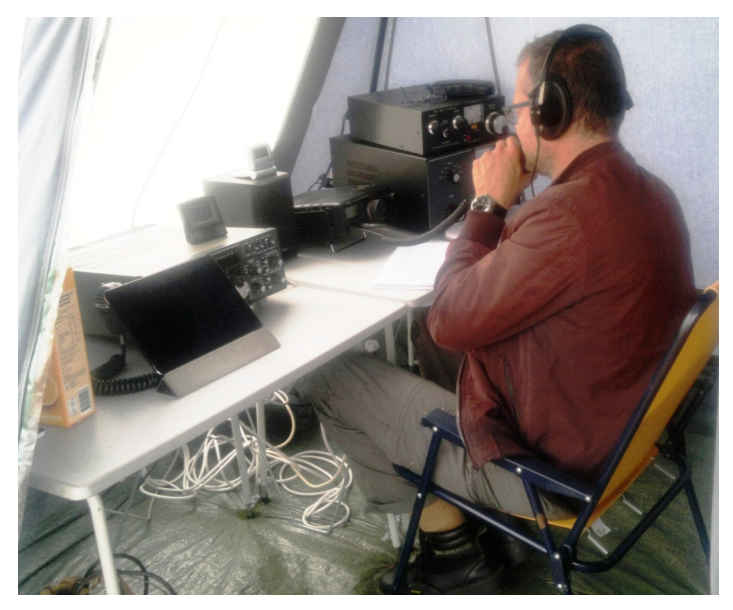

Niet alleen zij, maar ook de omwonenden middels een brief van RWS. Gewoon een tentje opzetten en iets doen is in Nederland niet mogelijk. Zondag was het bewolkt, koud en er stond veel wind. De HF propagatie was wederom slecht te noemen, zelfs op de 40 meter band. Daar kan een ¼ lambda GP niet veel aan veranderen en bleef de actieradius beperkt tot zo'n 1000 kilometer, maar er was activiteit en dat leverde weer een niet aflatende pile-up op uit voornamelijk Groot-Brittannië en Duitsland op.

Het was zaak om ruimte te creëren voor minder sterke signalen en stations aan de rand van de skipzone. Alles werkte tijdens de activiteit zonder noemenswaardige problemen en dat is altijd weer prettig. Een naderend regenfront vanuit het Zuiden deed ons besluiten om een uur eerder af te bouwen, achteraf een juiste beslissing. Binnen een uur waren we weer reisklaar en begon het te regenen.

De terugreis verliep verder net zo voorspoedig als de heenreis, maar dan met de ruitenwissers op volle snelheid en brainstormen over nieuwe activeringen. Daarna alles visa versa ompakken en om 22:30 uur thuis. De wekkers voor maandag stonden op respectievelijk 5:00 en 5:30 uur. Met een voldaan en goed gevoel over een geslaagd weekend weer aan het werk.

#### **Tot slot**

We zijn tijdens de ILLW ongeveer 25 uur effectief actief geweest en hebben 900 verbindingen in het log. Zelf moest ik er weer inkomen om de pile-up te verwerken. Verder ook verrassend veel /LH stations gewerkt en dat is bemoedigend.

Daarentegen slechts een gering aantal Nederlandse (/LH) stations, ook niet zaterdagavond op de 80 meter band. Het was onze intentie om ook Nationaal veel stations in het log te krijgen.

#### **PA6FUN Achtergrond:**

**PA6FUN** *is ontstaan doordat zowel ik als mijn broer het werken vanuit het veld erg leuk vinden om te doen. Misschien omdat we allebei Scouts zijn geweest en avontuurlijk zijn ingesteld. In de jaren 80/90 deden we geregeld mee aan velddagen en VHFcontesten. We deden dit zelden vanaf een zelfde locatie en reden random ergens naar toe om vanaf die locatie het station op te bouwen. Veel improviseren om QRV te kunnen zijn en elke locatie heeft z'n uitdagingen. Je wordt zo zeker géén eerste, maar het was wel leuk om te doen, ook al werkten we maar met vermogens van 100 Watt.*

*Zelf heb ik iets de Waddeneilanden en het hele kustgebied van de Noorden Oostzee en neem altijd een station mee, meestal VHF met een redelijke richtantenne, een 10 meter uitschuifbare mast en voldoende vermogen. Alles onder eigen roepnaam. Kan dat niet anders? Ja, koppen bij elkaar gestoken en* **PA6FUN** *was het resultaat. Doelstelling van de activiteiten: activeren van de Nederlandse IOTA's , vuurtorens e.d..*

*Zowel eilanden als vuurtorens hebben we in Nederland voldoende en een kostbare vliegreis is niet nodig. Het blijft voor ons financieel nog enigszins binnen de perken als het om het kostenaspect gaat, want dat is er. Sinds 2009 hebben we menig vuurtoren en eiland geactiveerd en elke Radioamateur is welkom om een activiteit vorm te geven (open Source). Dit keer werd de activiteit georganiseerd door Maus,* **PA3HHT** *en Ray* **PE1GUR***.* 

#### *Links:*

*[www.unc.edu](http://www.unc.edu/): Geeft een zéér gedetailleerde beschrijving van bijna alles m.b.t. vuurtorens, lichtschepen en lichtopstanden. [www.qrz.com](http://www.qrz.com/): PA6FUN geeft een idee van de activiteiten. [www.illw.net](http://www.illw.net/) : Het International Lighthouse and Lightship Weekend.* 

**73 de Ray, PE1GUR**

### **Laat ook je mening horen via het DKARS Radioamateurpanel!**

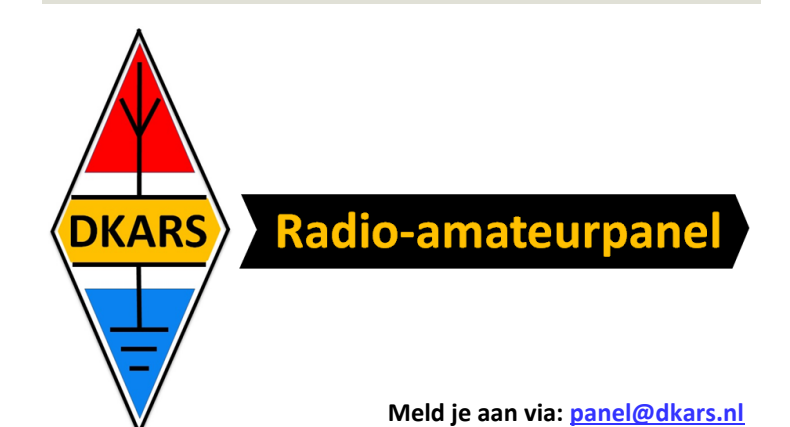

# <span id="page-38-0"></span>**Being a ham and visually impaired**

If you can't see the meters and the dials it's pretty hard to operate a transmitter without additional aid. Turning the dial to tune to a radio signal is simple of course, you can hear what is coming from the speaker. But how do you know on what frequency you are and how do you give an S report? When I started as a ham in 1972 I used a Yaesu FTDX-400. It had two crystal calibration functions on board, one producing a carrier every 100 KHz and the other producing a carrier every 25 KHz.

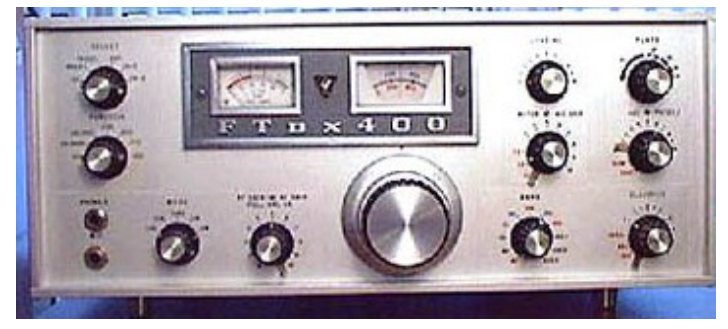

Combined with the RIT control, +/- 5 KHz, you could reliably establish the working frequency, making sure you were not transmitting outside of the ham bands. Tuning the finals with the PI filter was another problem to solve. A friend of mine made an oscillator which we connected to a classic SWR bridge. In this way you could peak the amp to maximum output or minimum SWR as desired, lowering the tone by turning the load or the plate buttons.

Over the years things have changed a lot. Most transceivers are equipped with so many options that menus had to be introduced in order to set all those values and make the rig operate the way you want to. The tuning problem disappeared by the introduction of automatic antenna tuners, but the problem of tuning a ladder line with an external manual tuner still remains.

The evolution of technology not just increased problems, it also solved some. We now have voice synthesizers that can speak out lots of setting of the machine, even menus, and having to guess the S value is no longer necessary. There are a lot of differences among the various transceivers on the market. Most can say frequency, mode and S-meter reading, but menus are still a problem for most rigs.

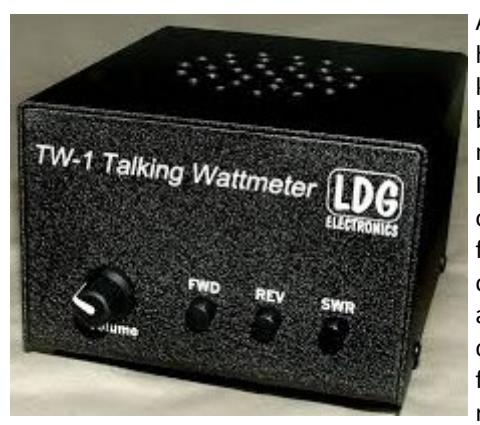

A talking Watt meter has been on the market, made by LDG, but unfortunately it's no longer available. I am the proud owner of two of these: one for HF +6 meters and one for VHF/UHF and 6 meters. You can peak maximum forward, minimize reflected or SWR on

it the same way my old setup could, also it can speak out the actual values of forward power, reflected power and SWR, in Spanish English and German. :-)

Handhelds are the biggest problem these days, no single one will tell you the frequency, the repeater offset or whatever. Icom had the IC-90, which could tell the frequency in Morse, but that one is no longer available either.

In the HF segment however things are getting. After the TS-2000 Kenwood introduced the TS-590S and now the TS-590SG. The latter beats its predecessor in accessibility. It speaks all of the functions to which multiple values can be assigned. For those functions that only can be switched on, of or have a third value, there are sufficient beeps to let you know what the status is. It really is a superb machine, not just in terms of accessibility, but also in terms of RX/TX technology. Some lists rank it as number three.

The other two manufacturers are falling far behind when it comes to accessibility. Neither Yaesu nor Icom produce anything that comes close to the Kenwood rigs in terms of being able to operate the thing with your eyes closed.

But there are more issues, logging for a start. Before the era of home computers you had to manually write down QSO's in your logbook. Many computer programs are available now to do the logging digitally. But then again, most of them depend on a graphical interface, which is not very practical if you can't see. Computer programs best be text-based if used by blind people. A colleague and friend, a ham himself, wrote a package in Perl using a MySQL database so that I can do my own logging.

Digital modes are a problem too, fldigi for example is fully graphical as well. There is a text-based program which will enable you to do RTTY from the command line. It's called minimodem and is easily found on the web. Minimodem only works under Linux.

The Internet has been great, giving loads of information on whatever you want to know. Printed manuals are no good, only ASCII text files do the trick for us. There are websites specializing in giving information accessible for visually impaired hams.

Some interesting websites:

**<http://www.icanworkthisthing.com> <http://active-elements.org> <http://www.hamradioandvision.com>**

Most national radio associations have information on the subject and or even blind members that you can ask for further assistance.

**73 de Adri, PAØRDA**

## <span id="page-39-0"></span>**New hamgear and gadgets (1/4)** *Various contributions*

**ICOM Announced the new IC-7300 (HF+6+4M)**

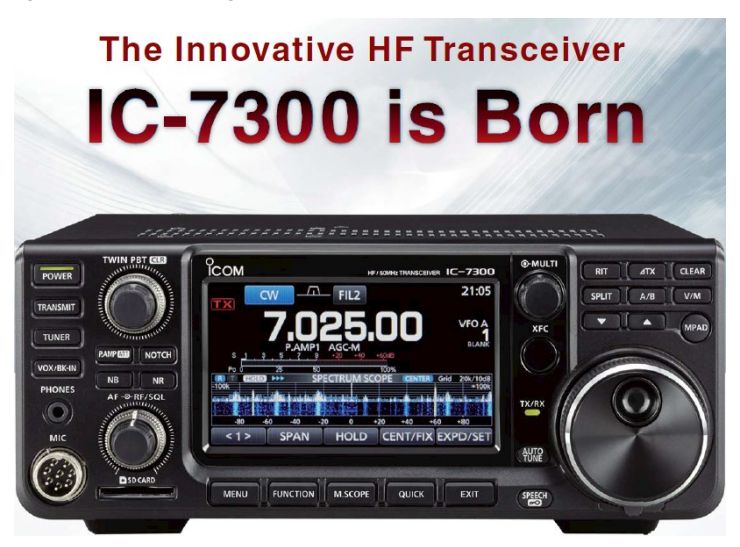

- **High Quality Real-Time Spectrum Scope**
- **RF Direct Sampling System**
- **Class Leading Phase Noise Characteristics**
- **Large Touch Screen Color TFT LCD**
- **Built-in Automatic Antenna Tuner**
- **Easy-to-Hear Sound Quality**

#### **High Quality Real-time Spectrum Scope**

Now, a serious spectrum scope is NOT a "privilege" of high-grade models. The highresolution real-time spectrum scope comes loaded with the IC-7300. Its real-time spectrum scope with waterfall function provides top-level performance in resolution, sweep speed and dynamic range.

### ■ **Real-time Spectrum Scope Capabilities**

Reference level adjustment : Yes (-20dB to +20dB) Span width : 5kHz–1000kHz Maximum hold indication : Yes (10 sec., continuous) Resolution\* : 1 dot minimum (app.) Average indication : Yes Waveform display area<br>(Vertical axis) : 80 dB (indicated area) Touch screen operation : Yes (Changing frequency) VBW adjustment : Yes \* Number of dots shown at the 60 dB level, when receiving a single carrier.

#### **RF Direct Sampling System — A First in Amateur Radio**

Instead of the conventional superheterodyne system, the IC-7300 utilizes the RF direct sampling system — a first in an amateur radio transceiver. This technology is seen in Software Defined Radios and other radio equipment. RF signals are mostly processed through the FPGA (Field-Programmable Gßate Array), making it possible to eliminate physical mixer and filter devices and offer a high performance real-time spectrum scope in a compact body.

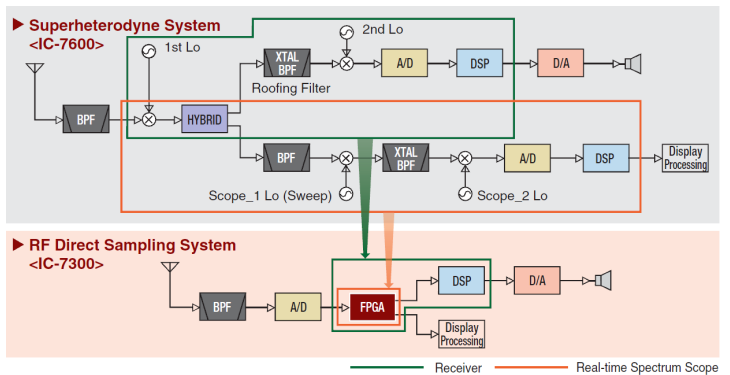

#### **Class Leading Phase Noise Characteristics**

Overcoming cost and performance limitations of the superheterodyne system, the RF direct sampling system pursues ideal high performance phase noise. As the result, compared to the IC-7200, the IC-7300's phase noise characteristics are improved about 15dB (at 1kHz frequency offset). This superior phase noise reduces noise components in both receive and transmit signals.

#### **Large Touch Screen Color TFT LCD**

The IC-7300 has a large color TFT LCD and it can be used as a touch screen. This userfriendly interface provides intuitive operation. Using the software keypad of the touch screen, you can easily set various functions and edit memory contents.

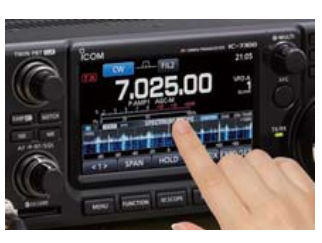

#### **Multi-dial Knob for Smooth Operation**

When you push the multi-dial knob, menu items are shown on the right side of the display. You can select an item with a touch of the screen and adjust levels by turning the multi-dial knob. This combination of the multidial knob and touch screen offers quick and smooth operation.

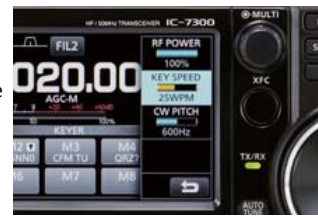

#### **Built-in Automatic Antenna Tuner**

The high-speed automatic antenna tuner is built into a compact chassis (240 (W) × 238  $(D) \times 95$  (H) mm;  $9.45 \times 9.37 \times 3.74$  in).

You can easily carry the radio and enjoy field operation.

#### **Easy-to-Hear Sound Quality**

To offer optimum sound quality, a new speaker unit is employed and is allocated sufficient space in the aluminum die-cast chassis.

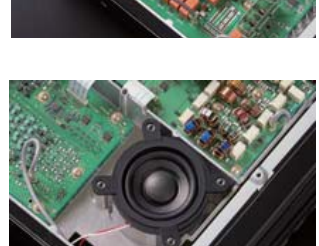

#### **Other Features**

• Voice memory function • Memory keyer functions for CW and RTTY • RTTY decode log function • Screen capture • SD card slot • USB for CI-V and audio input/output • Large cooling fan system • Multi-function meter • 101 memory channels (99 regular and 2 scan edge channels) • Multiple CW functions • Digital noise reduction • 100W output power on HF/50MHz bands and 50W on 70MHz band\* (\*Europe versions only) • SSB, CW, RTTY, AM and FM modes

This device has not been approved by the appropriate authorities in each country. This device may not be sold or leased, or be offered for sale or lease, until approval has been obtained.

All stated features, appearances, screen shots and specifications may be subject to change without notice. Icom, Icom Inc. and Icom logo are registered trademarks of Icom Incorporated (Japan) in Japan, the United States, the United Kingdom, Germany, France, Spain, Russia, Australia, New Zealand and/or other countries. All other trademarks are the properties of their respective holders.

**Expected price at introduction in 2016 in The Netherlands € 1.250,00 (source: [www.hamshop.nl](http://www.hamshop.nl) )**

### **New hamgear and gadgets (2/4)** *Various contributions*

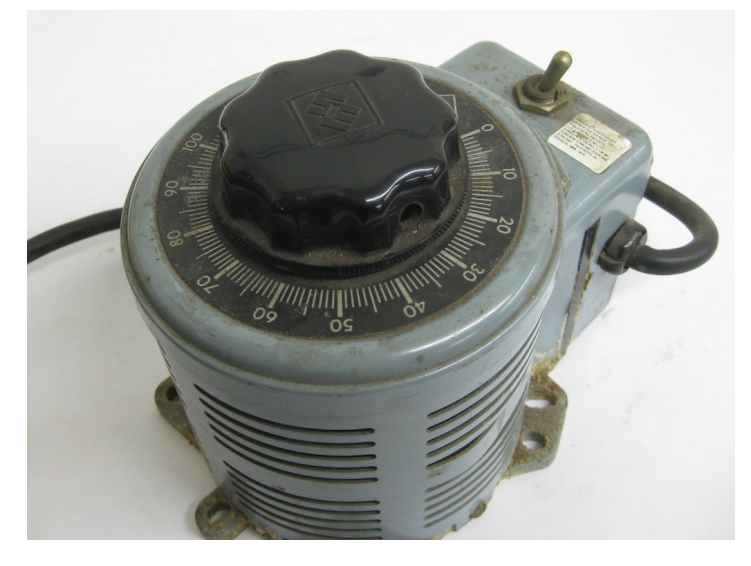

**De Variac**, herinnert u zich die nog? Zwaar genoeg om je rugpijn te krijgen bij het tillen, en voor het leven mank te lopen als je 'm liet vallen? Prijzig zijn ze ook, mede dankzij de hoeveelheid koper die in deze dingen verwerkt is; een nieuw exemplaar, 2000 Watt versie, kost al snel meer dan **€ 100,00**.

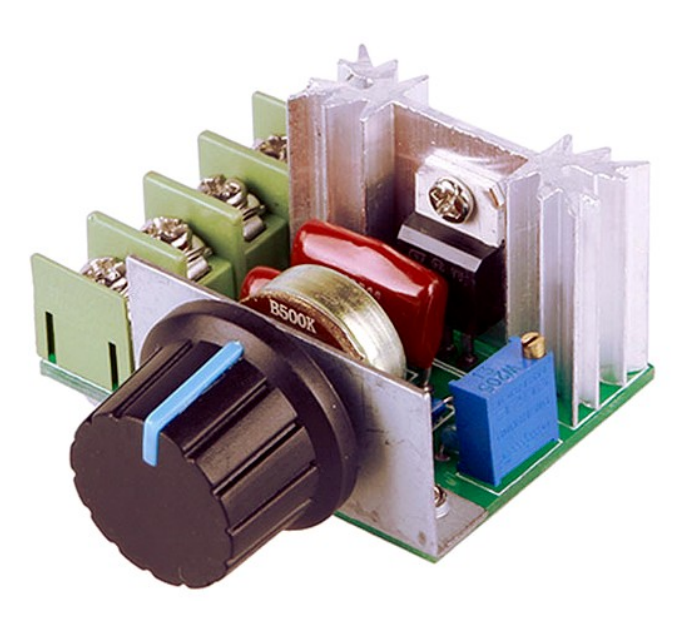

Dat kan tegenwoordig goedkoper dankzij schakeltechnieken. In China verkopen ze voor **\$ 2,33** een printje wat ongeveer hetzelfde kan doen.

#### **Specificaties:**

Input voltage : 220-230V. Maximum vermogen : 2000W. Regelbereik output : 50-220V AC. Verkoper : **[eCOS, China](http://www.aliexpress.com/item/2000W-220V-AC-SCR-Electric-Voltage-Regulator-Motor-Speed-Control-Controller-49485/1706048569.html)**.

Afmetingen : 4.8cm x 5.5cm x 2.7cm.

Verzendkosten zijn inbegrepen.

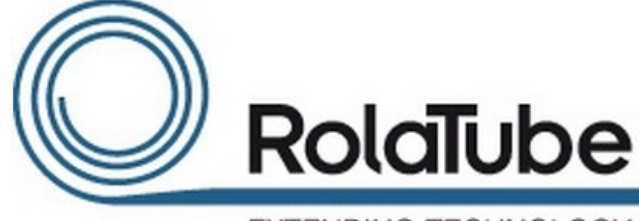

**EXTENDING TECHNOLOGY** 

ROLATUBE TECHNOLOGY: **[An Introduction.MOV](https://www.youtube.com/watch?v=DGxDYx_gl6g)**

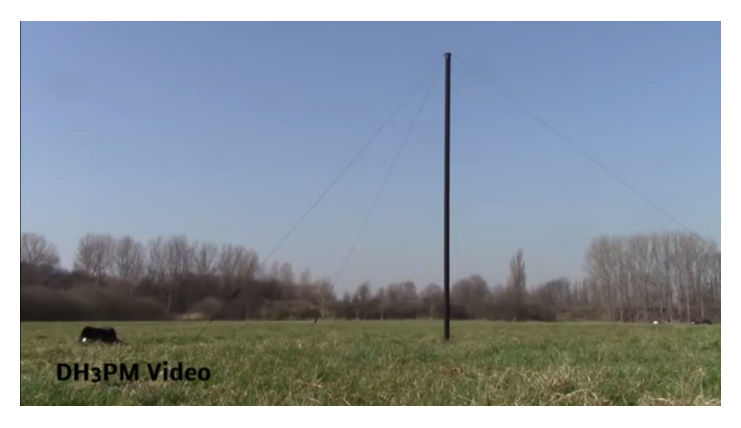

Test Rolatube 5m Mast (German) Click on the picture above.

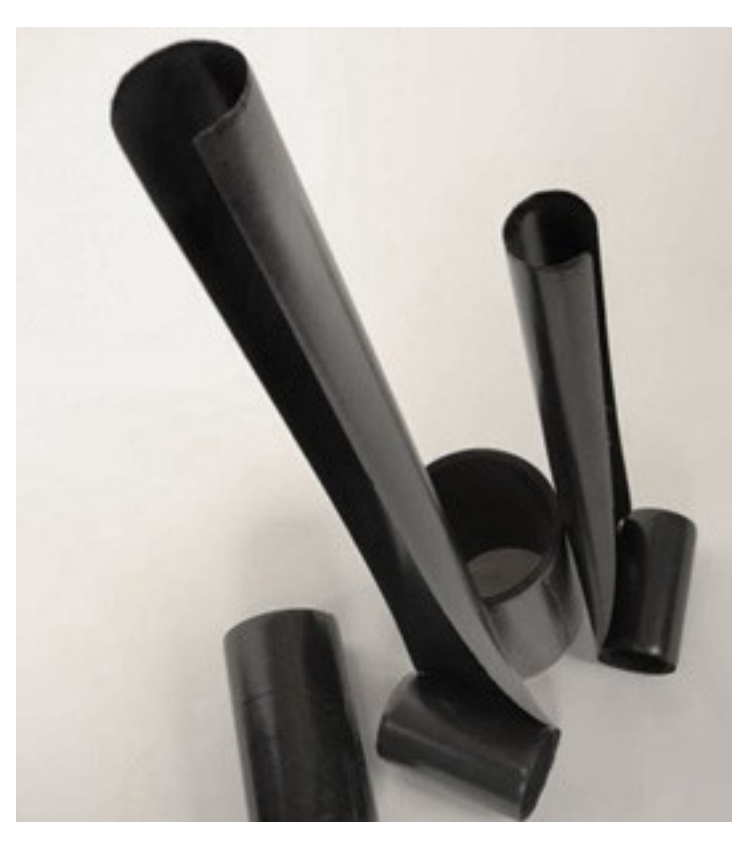

**More info on : [www.rolatube.com](http://www.rolatube.com/)**

### **New hamgear and gadgets (3/4)** *Various contributions*

### **Dual band Portable Radio Amplifier TC-VU50**

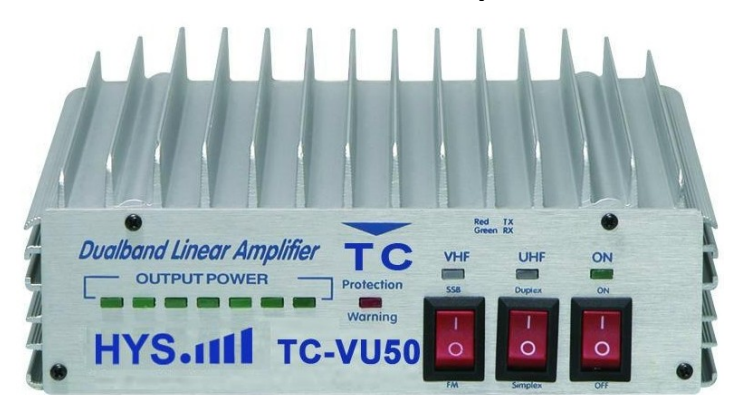

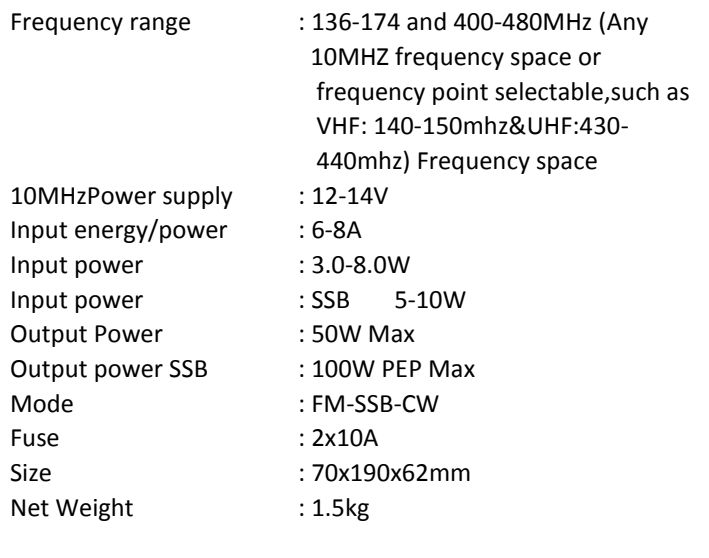

### **Nieuwe informatie Hytera Wireless Mic Kit**

#### Mobile wireless microphone kit

Communication beyond cable

More info : **[via this link](http://www.hysct.com/sdp/1941843/4/pd-6573943/10916018-2521510/Dual_band_Portable_radio_Amplifier_TC-VU50.html)**

- 1 time match: auto connect after 1st connection
- 2 charge methods: intelligent charger or directly charging RSM
- 3 PTT: speaker microphone/adapter PTT/ring PTT
- 4 level water proof: professional protection and durable use

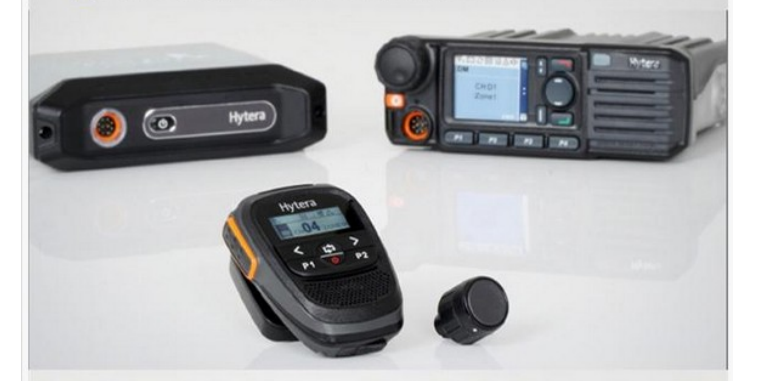

Er is nieuwe informatie over de Hytera Mobile Microphone Kit voor de MD785 en MD655. Door gebruik te maken van de SM27W1 (Bleutooth microphone en speaker) in combinatie met ADA-01(Bleutooth adapter) maak je je microfoon draadloos. Ook zijn combinaties mogelijk met de BT PTT ring, BT earpiece en in de nabije toekomst met de BT installatie in de auto. Voor prijzen en levertijden kunt u contact opnemen met uw Hytera leverancier.

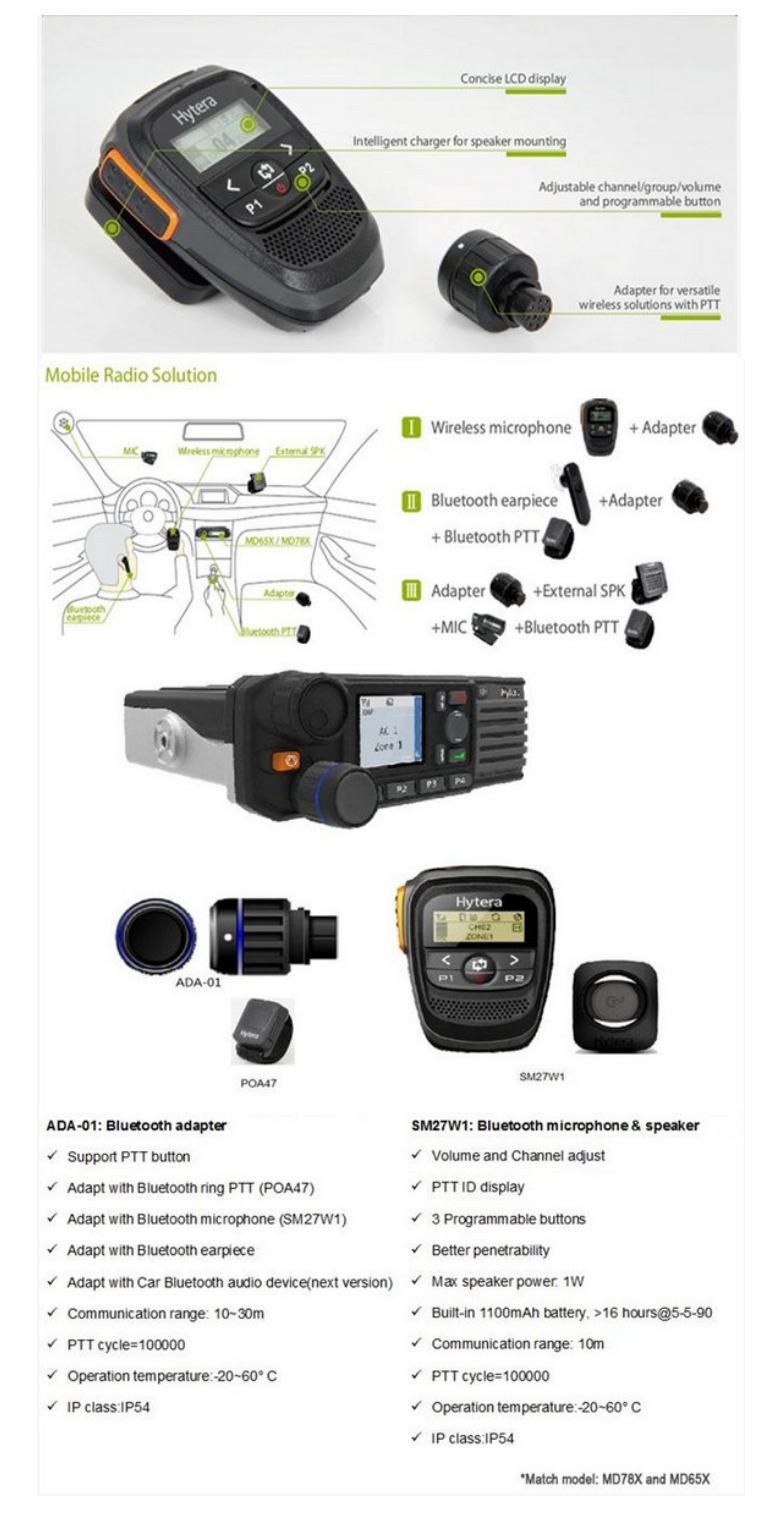

#### **Bron/source: <http://ham-dmr.nl>**

**[DKARS Magazine, editie 15](#page-1-0) -42- September 2015**

# **New hamgear and gadgets (4/4)** *Various contributions*

*Antenna and Cable Analyzer 100 kHz to 230 MHz*

### **RigExpert AA-230 ZOOM**

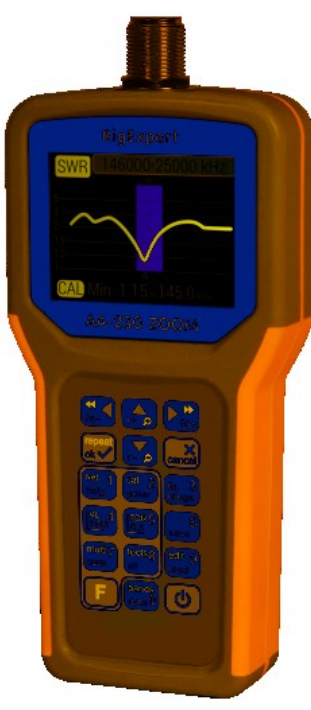

The analyzer is designed for measuring SWR (Standing Wave Ratio), Return Loss, Cable Loss, of cable and antenna systems from 100 kHz to 230 MHz.

A built-in ZOOM capability makes graphical measurements especially effective.

An integrated Time Domain Reflectometer mode can be used to locate the precise location of a fault within the feedline system.

The following tasks are easily accomplished by using this analyzer:

**Expected soon**

- Rapid check-out of an antenna
- Tuning an antenna to resonance
- Comparing characteristics of an antenna before and after specific event (rain, hurricane, etc.)
- Making coaxial stubs or measuring their parameters
- Cable fault location
- Measuring capacitance or inductance of reactive load

#### The switch can be manually controlled via an internal web interface. Together with Remoterig RRC-1258 it can be setup to automatically follow your band changes \*. The switch connects to the RRC over IP, no serial port is needed. It is powered with 12V DC. It is made for indoor use and can be wall mounted or placed on a desk/shelf. The switch is equiped with PTFE dielectric SO-239.The new 5-way AS-1289 has the same functionality as the 10-way AS-1269 but it's made for indoor use and has no PoE support.

\*) with an optional RS232 Interface the AS-1289 can be controlled direct by a Radio if no Remoterig system are available.

#### **Specifications :**

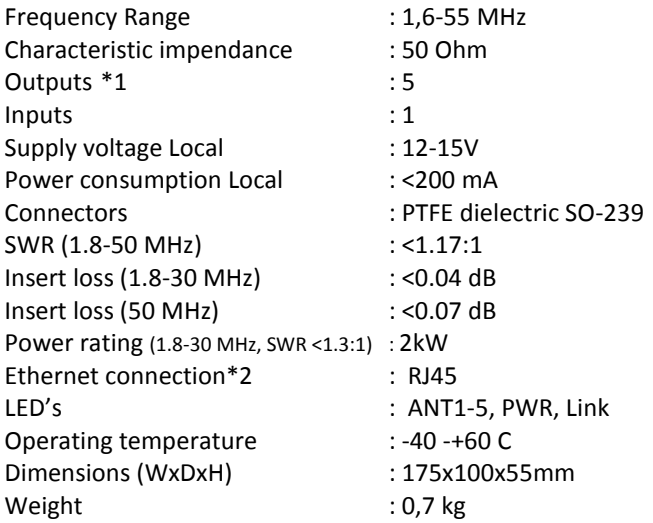

\*1) All unused antenna outputs are grounded, The RF card control lines are surge protected with Metal Oxide Varistors \*2) The control cable should be shielded (FTP) CAT-5e or better

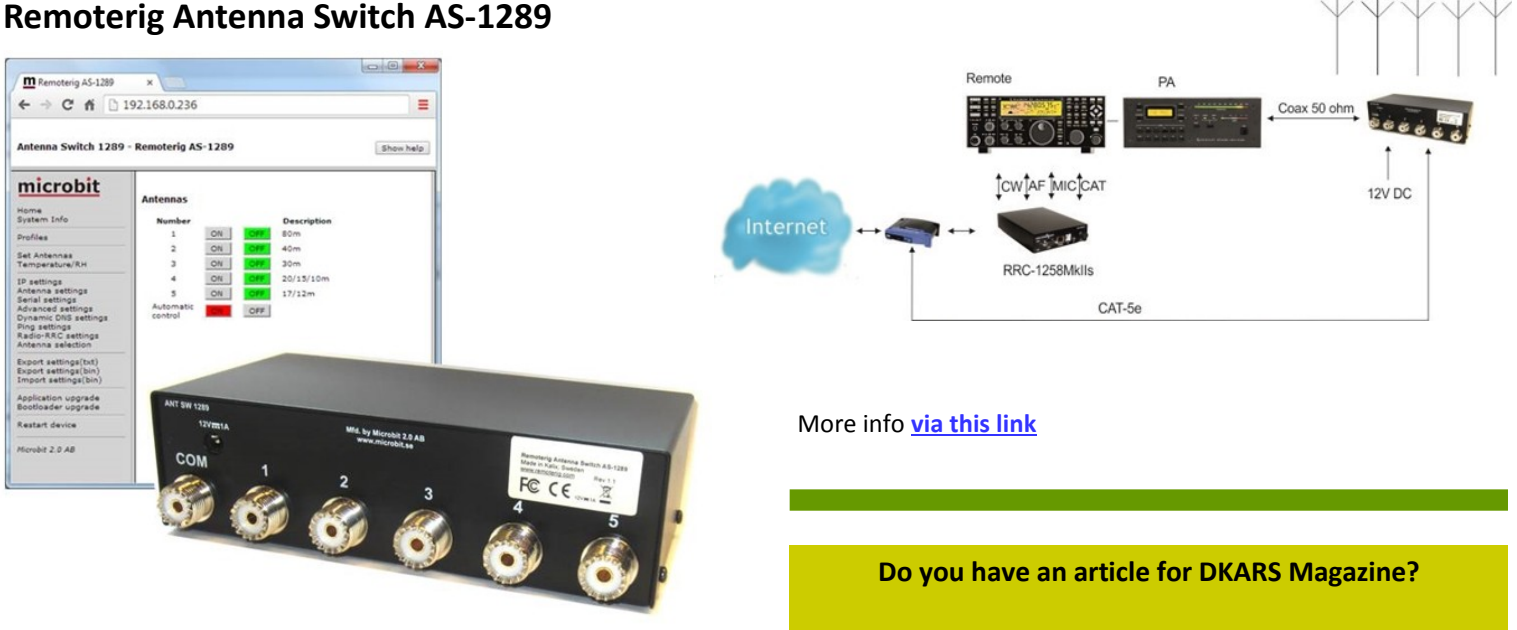

The switch is designed specially to be used for remote (over the Internet ) controlled systems, but can of course be used in other applications also.

#### **We welcome your contribution!**

**Mail to: [magazine@dkars.nl](mailto:magazine@dkars.nl)**

### <span id="page-43-0"></span>**Kroniek van een zendamateur**

#### *Bewerkt door John Piek, PAØETE*

*In het eerste deel vertelt Gerald PA3BRG het verhaal van zijn vader Alexander PK2AK, die in Nederlands Indië in een Jappenkamp de oorlog wist te overleven. Daarbij wist Alexander met de in een achtergelaten Japans voertuig gevonden radiomaterialen in het Jappenkamp waar hij geïnterneerd was een amateurstation op te zetten. Dat station was verstopt op het toilet, wetende dat de Japanners daar vanwege angst voor besmetting gewoonlijk niet wilden komen.*

Nu de term "vliegwerk" in de laatste zin van deel 1 van dit geschiedverhaal is gevallen, vertel ik over de belevenissen van de jongere broer van mijn vader. Deze jongere broer werd dankzij broederdienst niet onder de wapenen geroepen en hij had daardoor kans gezien na de inval van de Japanners te vluchten in de richting van Nieuw Guinea, waar hij al eiland-hoppend aankwam. Vervolgens wist hij door het oerwoud door te reizen naar het Australische deel van het eiland, het huidige Papoea-Nieuw-Guinea.

Eenmaal daar, werd hij naar Australië verscheept voor een gevechtsopleiding als ..... piloot van een B-25 Mitchell bommenwerper. Het toeval wilde, nou ja, wat heet toeval...? Het toeval wilde dus dat de uitzending van mijn vader opgevangen is in de omgeving waar mijn oom zijn vliegbasis had waar hij gelegerd was. Ook in Australische kringen werden zendamateurs te werk gesteld als operators van de radiostations van het leger aldaar.

Mijn vader maakte in de tussentijd in het Jappenkamp gebruik van zijn roepletters (PK2AK) en het toeval wilde, dat het jeepachtig voertuig waar de in het kamp gebruikte radio-installatie uit afkomstig was ook over een peilinstallatie en kompas beschikte. Wat wil je nog méér?!

Wat heet toeval, mijn oom kreeg de opdracht met anderen samen een aanval uit te voeren op het kamp van waaruit mijn vader zijn uitzending met vraag om hulp in de vorm van voedsel voor de gevangenen had verzorgd, en die hij inclusief locatiegegevens had doorgestuurd naar uitgerekend de plek waar zijn jongere broer gelegerd was! Nogmaals, wat heet toeval!?

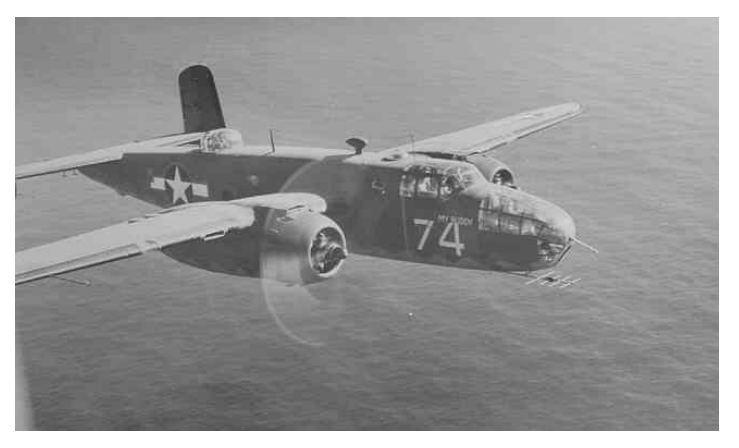

*North American B-25 Mitchell bommenwerper*

Oom trok tweemaal ten strijde, de eerste vlucht voor een bombardement van het Japanse gedeelte van het kamp en een tweede en volgende voor voedseldroppings voor mijn vader en zijn

mannen. Zo kon mijn toch weer wat aansterkende vader met anderen de oorlog overleven. In het andere geval hadden zij dit ongetwijfeld niet kúnnen navertellen, maar dankzij de vondst van de voorloper van de Toyota's (die overigens pas na de oorlog het licht zagen) of welk ander hedendaags merk dan ook, dat toch wisten te halen.

#### **De bezetter verjaagd**

Het was inmiddels de tijd van de overwinning op de Japanse bezetting geworden. Eenmaal uit het kamp bevrijd bleek "de Jap" een spoor van vernieling in de verbindingsinfrastructuur te hebben aangebracht. Mijn vader verbleef na de capitulatie van Japan nog lange tijd in het kamp, hetgeen door inmiddels niet meer zo recente verslagen op de TV, door enkele Nederlandse schrijvers bevestigd kon worden.

Mijn vader werd voor dezelfde werkgever van vóór de oorlog opnieuw handelsreiziger in röntgenapparatuur, net als hij vóór de oorlog ook was. Hij verkocht die voornamelijk aan Chinese artsen, waar mijn vader de apparatuur ook voor onderhield. Die groep vormde mede de kapitaalkrachtige middenstand in de kolonie, en ze waren natuurlijk graag geziene klanten voor Philips, het concern dat de oorlog in Europa redelijk had weten te overleven, maar daar toch niet geheel schoon uit tevoorschijn was gekomen.

De infrastructuur lag dus in gruizels, waardoor het contact met het thuisfront niet plaats kon vinden. Mijn vader's familie trok weer naar Nederland. Alles wat er daarvoor gebeurde kostte mijn vader ook zijn eerste huwelijk. Ook al omdat de berichten die hij wist te verzenden niet aan konden komen, of door prioriteitstelling terzijde werden geschoven. Je hebt geluk gekend en wordt nu geconfronteerd met alle ongeluk.... In die zin dat het huwelijk werd ontbonden door toedoen van de echtgenote, die er voor koos zich naar Nederland te laten repatriëren. Ook de vrouwen van Nederlandse afkomst hadden tijdens de Japanse bezetting hun portie wel gehad in de vrouwenkampen die als "opvang" voor het Europese gedeelte van de bevolking waren "ingericht". Ze keerden maar al te graag de kolonie de rug toe. Het onafhankelijkheids-streven van Soekarno en Dr. Hatta maakte het leven daar onzeker en daar droegen de politionele acties vanuit Nederland nog eens extra aan bij.

#### **Terug in Nederland**

Mijn vader reisde, eenmaal daartoe in staat gesteld, geheel alleen terug naar Nederland. Met medeneming van een "kastkist", een kist in de vorm van een kast met laden en een hang- en bergruimte. Een flinke behuizing, gemaakt van een tropische houtsoort. Vol ook met de radio-apparatuur zoals hij die had gevonden kwam hij in Nederland aan, maar zonder de licentiepapieren die hij niet meer in het vooroorlogse huis (villa) had kunnen vinden. Dat was ook niet meer mogelijk geweest. De Japanners hadden het gebouw op oosterse wijze tot een bijna complete ruïne 'verbouwd'. En wat er al van overgebleven was werd het onderkomen van - of voor – de inlandse bevolking, die de overblijfselen als een uiterst luxueus onderkomen zagen en er niet uit waren weg te slaan. Als je dat überhaupt nog van plan geweest zou zijn.

In de jaren van het Nederlands bestuur in 'de Oost', werkte men als Europeaan vier jaar achtereen in tropische omstandigheden, waarna men een vakantieperiode kon opnemen van een half jaar. Het Europese verlof hoefde niet per se te worden opgenomen.

Men kon als daartoe voldoende lichamelijke kracht aanwezig was, het leven in de tropen kon als lichaamsslopend worden ervaren, de vakantietijd ook opsparen tot een langere periode.

Die periode werd veelal verlengd, niet alleen door het opsparen, maar ook door de maand voor het transport uit en weer een maand voor de terugreis naar de kolonie, dus effectief twee maanden méér reis- en verblijfverlof. Vliegen was niet direct een optie (al had dat mondjesmaat wel gekund, maar dan met slechts wat lichte bagage). De meesten kozen voor de verkoelende zeetocht, en eenmaal door het Suezkanaal was de eerste haven Genua, waar de eerste debarcatie (van boord gaan) kon plaatsvinden om niet alleen van het Italiaanse eten te genieten, maar aansluitend de overtocht voort te zetten met de trein door Zwitserland en Duitsland voor het doen van aankopen aldaar. Zaken die men in de kolonie zich alleen tegen woekerprijzen aan kon schaffen.

Vóór de Japanse interesse voor de archipel had men er de keuze uit Europese waren, ofwel die van Japanse makelij. Die hadden als garantie dat men daarop geen garantie had, en dat de apparatuur, of het 'speelgoed', je een korte levensduur in het vooruitzicht stelde.

Eenmaal aangekomen in Europa was het grootste te overwinnen probleem echter de te vinden huisvesting in het moederland. De oorlog had ook hier zijn sporen achtergelaten en er was eerder sprake van overvloed aan bouwval dan aan bewoonbare ruimte. Meestal kon men nog wel genoegen nemen met een pensionbehuizing, waarin complete gezinnen in één enkele kamer een onderkomen konden vinden. Zo niet mijn inmiddels gescheiden verklaarde vader, die in het Haagje ('s-Gravenhage) onderdak kon vinden bij zijn oom en tante, de jongere zuster van zijn moeder. Wie in het bestuur zat van de kolonie, ging naar de Hofstad om daar de reportage af te ronden en om nieuwe opdrachten in ontvangst te nemen.

#### **Van pleegdochter naar schoonfamilie**

Ik sprak al eerder over de mogelijkheid van het opsparen van de maanden Europees verlof en dat had het echtpaar (oom en tante van vader Alexander), waarvan de man de beheerder was van een opiumplantage op Sumatra, vooroorlogs ook zó opgespaard. Maar eenmaal in Nederland terug moet je een onderkomen voor de langere periode vinden. Dat kwam dus neer op de aankoop van een huis, in het geval van mijn oudoom en -tante een benedenwoning met tuin en achterhuis. Ruimte aldaar voor de terugkerende familie te over.

Echter, bij aankomst van dit kinderloze echtpaar in het land, brak de Tweede Wereldoorlog in alle hevigheid uit. Van vakantie was derhalve dus geen sprake meer. Door de ligging en ruimte kwam het echtpaar in contact met het verzet en werd de ruimte onder het achterhuis de ruimte voor de drukpers van de in Den Haag verspreide blaadjes en andere mededelingen van het verzet. Opmerkelijk toch wel dat het Haagse verzet voornamelijk bestond uit trein- en trampersoneel, vooral gestaald in de communistische leer. Los van welke (naoorlogse) politieke voorkeur ook, heb ik deze mensen, die ik als kleine jongen bij oom en tante heb leren kennen als de alleraardigste en vrijgevigste mensen leren kennen, hoe verguisd als zij wat later in de oost-west tegenstelling ook werden. Dankbaarheid voor bewezen diensten kent klaarblijkelijk ook een houdbaarheidsdatum van korte duur. Toeval wilde verder dat dit echtpaar zich had ontfermd over mijn moeder in de periode volgend op het overlijden van mijn nooit gekende grootvader van moeders kant. Het Nederlandse bestuur in de kolonie vond het een zaak van behoud van identiteit dat uit Nederlandse ouders voortgekomen kinderen, na overlijden van één van de partners de Nederlandse identiteit dienden te behouden. En daarvoor dienden zij in Nederlandse gezinnen dienden te worden opgevoed. Mijn moeder was van huis uit Nederlands Hervormde gedoopt en werd door de zending ondergebracht bij geloofsgenote families, de één na de andere tot de voorraad op raakte. Laat het laatste stel waar mijn moeder onderdak had gevonden nu nèt het kinderloze echtpaar zijn, waar mijn vader terug in het moederland zijn tijdelijk thuis vond, en zo met mijn moeder in aanraking kwam (dit moet wel letterlijk zijn geweest, hi). Hij huwde haar en jaren later kwam ik als eerste ter wereld en drie jaar later mijn broer. Een derde kind kwam ongelukkiger wijze op het toilet als te vroeg geborene ter wereld. Een miskraam dus.

#### **Te vroeg geboren**

Inmiddels werd mijn oude heer weer naar de bijna teloor gaande kolonie teruggestuurd om er het verkoopnetwerk te herstellen. Wat niet geheel lukte, want de vooroorlogse productiecapaciteit werd bij Philips bij lange na nog niet gehaald. Om toch aan de vraag te kunnen voldoen, maakte mijn vader gebruik van zijn opnieuw verworven amateurzender voor contact met andere makers van de oh zo nodige röntgenapparatuur aan de overzijde van de Grote Oceaan. Bedoeld wordt hier de concurrent in de VS, ook al omdat de naoorlogse salariëring door de Eindhovense firma berekend werd over een niet meer zo effectieve verkoop. Waar het zendamateurisme al niet voor gebruikt kon worden!

Ach ja, wat wil je, in het geval van mijn vader die een inkomen moest zien te vergaren voor het gezin ver weg. Maar (ook al) ja, de voormalige kolonie was niet meer Nederlands gezind en kende alle eigenschappen van een zelfstandige staat in wording of zelfs in alle effectiviteit, politionele acties onzerzijds ten spijt. Postverkeer was ook al niet direct wat het ooit geweest was, wat ertoe leidde dat mijn moeder op de trein stapte van Den Haag naar Eindhoven, omdat een uitbetaling in Nederland door Eindhoven van een deel van het salaris van haar echtgenoot aan de andere kant van de wereld uitbleef. Het NS-materieel was bepaald niet van een kwaliteit die wij nu kennen. Het gevolg daarvan voor mijn moeder was behalve een langdurige reis, ook een geschud van jewelste, kenmerkend voor de in die tijd afgeveerde wagons. In de lichtstad aangekomen braken bij haar de vliezen en .... dit is ècht wáár gebeurd .... de schrijver/intikker van dit relaas stond een te vroege geboorte te wachten...

Toegesnelde omstanders schoten te hulp, maar in een stad waarin al zoveel oorlogsschade was aangericht was het telefoonverkeer op iedere hoek van de straat bij lange na nog niet tot stand gebracht. Gelukkig voor moeder en het bijna ter wereld komende kind, was een medisch student aan zijn pas verworven autootje aan het klussen geslagen en had alvast een esculaap als voorruitplakker bevestigd, vooruitlopend op zijn tijd als afgestudeerd arts! Hij werd aan zijn jasje getrokken en naar het adres waar mijn moeder binnengebracht was gedirigeerd, voor hulp bij de te vroege geboorte. Hij had nog geen eigen dokterstas met attributen tot zijn beschikking voor allerlei gebeurtenissen, waaronder mijn aanstaande geboorte!

Mijn moeder had niet de ontsluiting die voor een geboorte noodzakelijk wordt geacht en de dokter-in-spe had de tegenwoordigheid van geest op een geleende fiets naar zijn auto verderop in de stad te snellen om er een ..... waterpomptang te halen, die hij teruggekomen liet uitkoken ter ontsmetting en met wat kunst en vliegwerk klaar wist te maken als verlostang. (wordt vervolgd)

*Dit is het relaas van een zendamateur en zijn familie. Over Alexander Kroes, PK2AK die in Nederlands Indië de oorlog wist te overleven. Het wordt verteld in de woorden van zijn zoon Gerald, PA3BRG. De verschillende zendamateurs in de familie van Gerald zijn behalve hijzelf, zijn vrouw Nelleke (PA3BPO), zijn broer Jos, PA2JMK en zijn al genoemde vader Alexander, PK2AK die inmiddels niet meer leeft. Het idee voor deze tekst ontstond in een nachtelijk QSO op de repeater PI3UTR tussen Gerald, PA3BRG en Boudewijn VE3TOK (via EchoLink), waarbij Boudewijn Gerald aanmoedigde deze geschiedenis van zijn familie op schrift te stellen. Deze tekst is begin dit jaar in een andere versie door PD4ROB gelezen in de uitzending van PAØØNEWS op vrijdagavond.*

AOR is pleased to present you with the AR-DV1, the FIRST software defined digital voice receiver to receive and decode virtually ALL popular digital modes such as MOTOTRBO™, DMR™, dPMR™, APCO P25, NXDN™, Icom D-Star™, Digital CR, Yaesu, Kenwood ®, and Alinco EJ-47U as well as conventional analog signals including AM, wide and narrow FM, upper and lower sideband and CW.

#### **MAIN FEATURES**

- Wide frequency coverage: 100 kHz to 1.3 GHz (Cellular blocked for the US consumer version)
- Direct conversion (100 kHz ~ 18 MHz)
- PC controllable with Hyperterminal software by using our COMMAND LIST to be downloaded at
- http://aorja.com/receivers/ar-dv1.html.
- Multi-mode unit capable of receiving AM (Synchronous), USB, LSB, CW, NFM, P25 (APCO25),
- NXDN™, D-STAR ™, ALINCO EJ-47U, YAESU, DIGITAL CR, dPMR™, DMR, MOTOTRBO™,
- KENWOOD ®
- SD card interface
- Selectable IF filter bandwidths
- CTCSS and DCS selectable squelch functions
- Built-in voice-inversion descrambling (Not available for the US consumer version)
- AGC
- Auto-notch, noise reduction (NR)
- USB interface
- 3 VFO's, 2,000 alphanumeric memories

#### **Price : \$ 1,195.00**

**More info [via this link.](http://www.aorusa.com/receivers/ar-dv1.html)**

### **AR-DV1 100kHz-1300MHz, SDR Digital Voice Receiver**

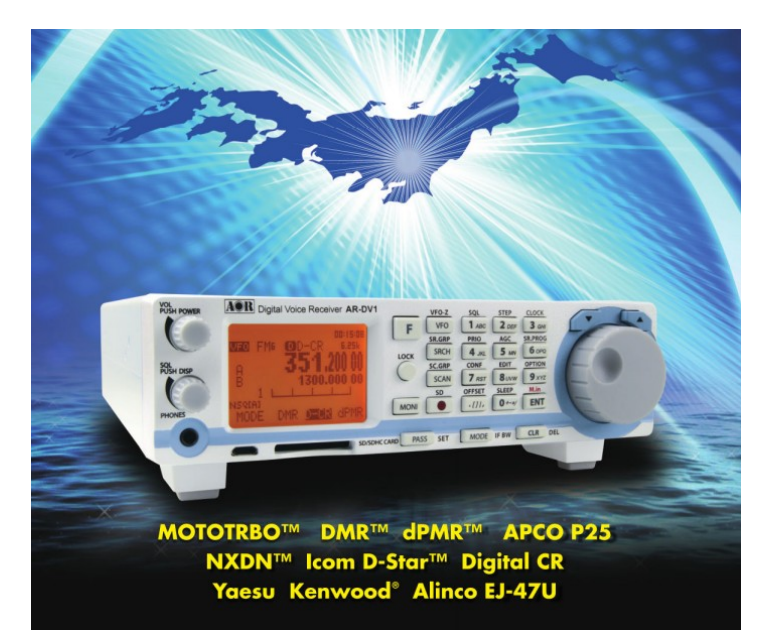

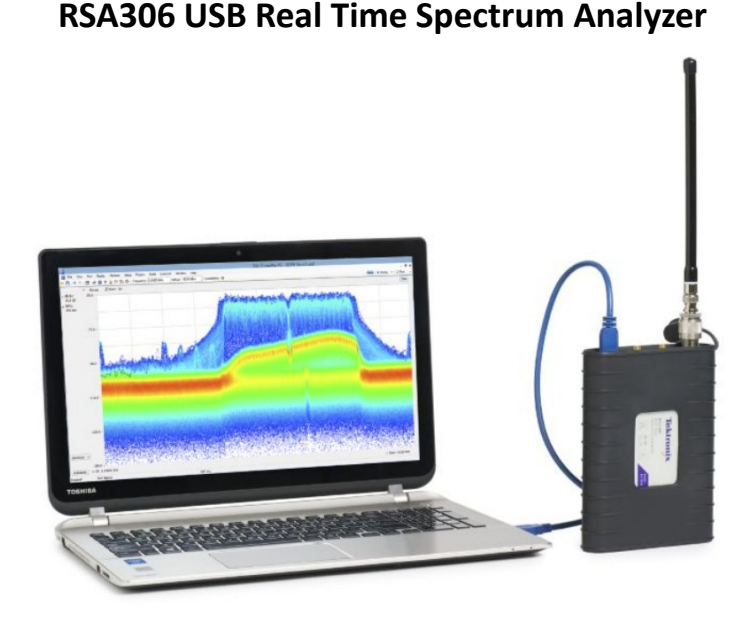

**Tektronix**

**Starting prices at \$ 3,490.00**

**More info [via this link.](http://www.tek.com/datasheet/rsa306/rsa306-usb-real-time-spectrum-analyzer-datasheet)**

### <span id="page-46-0"></span>**Airport security and ham radio**

#### *By Michiel Meerman, M*Ø*MPM / PA3BHF*

*For those planning to take a flight by airplane and thinking of taking some radio equipment, here's a bit of advise based on what recently happened to me at Heathrow airport in London.*

I was on my way to Ljubljana in Slovenia for a family holiday and carrying hand-luggage only, boarding an initial flight to Vienna. In my hand-luggage I had: My 2m/70cm Wouxun handheld, my FT817nd (HF/VHF/UHF QRP transceiver), a roll of coax cable with a magmount, several vertical telescopic antenna's for VHF and HF to fit onto the magmount, a full size dipole for 40m with extra coax. A small manual ATU, microphones, a small SWR meter, headphones, and a small 12V sealed lead-acid chargeable battery.

Tablet, smartphone and camera, various chargers, EU mains adapters, a small bag with coax connectors, and a very handy small 12V car plug soldering iron with solder. Oh yes, some spare clothes and a toothbrush as well, on my wife's insistence..... As I expected, when the bag went through the X-ray machine, security had no clue as to what they were looking at, so insisted into opening the bag. Especially the battery just shows as a big black blob on the monitor. So far, nothing new. I've traveled plenty of times with this to all corners of the world and never had an issue.

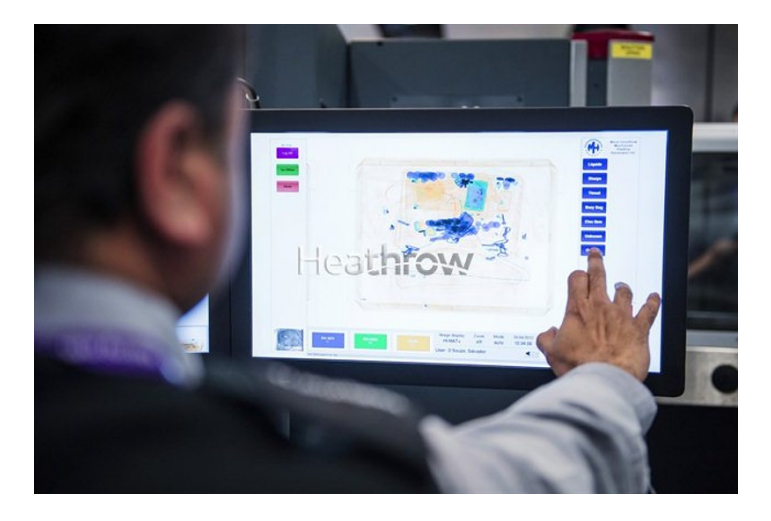

Unfortunately this time I had left the whip antenna attached to the Wouxun. Usually I detach antenna and battery, but forgot this time. Now this thing suddenly looked like something that security at the airport walk around with. And the head of security (whom I insisted on speaking to after 10 minutes of arguing) told me that they were not comfortable with me potentially being able to listen into the conversations with aircrafts.

It made no difference that I was actually carrying a copy of my radio license with me. In the end I was not allowed to take my Wouxun with me in my hand-luggage. Everything else was fine.

The Wouxun of course cannot intercept ATC (Air Traffic Control), as ATC is in AM on 118-136 MHz and the Wouxun can't do either. On the other hand, the FT817nd can receive this very well, but as it doesn't look like a handheld, it was ignored.

Bottom-line: detach the aerial from a handheld before going through airport security. I checked all the security rules that I could find, and nowhere does it say anything about radio's/ transmitters.

Wonder what they do with those PMR handhelds. Plenty of people surely have those in their handbags.

Heathrow offers a 'Mail it Home' service, so I used that to get my handheld back. This uses DHL and cost me over £20 / €28.

#### **As a follow up to my Heathrow security experience:**

Once I was home from my holidays and had taken repossession of my Wouxun handheld (delivered promptly by DHL the day after payment), I decided to file a complaint with Heathrow security. On their website they have a customer feedback form where one of the selectable topics is 'security'. I had read each and every bit of online information that I could find about what is and what is not allowed in hand-luggage, and there is no mention of radio in any shape or form being banned.

In my complaint I put those three things:

 1 - There is no mention of any type of radio being banned in any of the available security information. Please explain the actions by security?

 2 - If there had been, security confiscated the wrong one, as I was carrying 2 radio's. This points to a lack of training and knowledge.

 3 - Request for a refund of the money spent on retrieving my handheld (£21)

I received an automated reply ('Thank you for contacting the passenger communications team at Heathrow. Your comments are important to us and we will respond to you as soon as possible.') This included a case number.

After almost 2 weeks of not getting a reply, I sent a reminder, using the same system, but referring to the previous case number. In addition I mentioned that I will forward my experience to the 'Radio Society of Great Britain'. Perhaps that helped because a day later I received a short email that a refund had been made to my credit card, of exactly the amount that I had spent on retrieving my handheld.

No explanation, no apologies, just the refund.

Have a good flight!

**73 de Michiel, MØMPM / PA3BHF**

### <span id="page-47-0"></span>**Het laatste morse-examen**

*Het is alweer ongeveer 12,5 jaar geleden dat de laatste keer het morse-examen werd gehouden. Het was er druk, want de verwachting was dat dit de laatste mogelijkheid was dat je als amateur 'cw' op je registratiebewijs kon krijgen. Er waren toen nog veel meer landen dan nu, waar dat 'cw' verplicht was om op de kortegolf te mogen werken. Inmiddels is er sinds een paar jaar de 'Belgische route', waarmee het alsnog mogelijk is om deze aantekening te krijgen. Dit artikel is eerder gepubliceerd, kort na het examen in 2003.*

Morse-telegrafie is uitgevonden in de dertiger jaren van de negentiende eeuw, en werd in eerste instantie gebruikt voor communicatie via draden die aan telefoonpalen door het hele land verspreid stonden. Het was overigens niet Samuel Morse, maar de Duitser Gerke die op een wetenschappelijke manier bedacht welke letter aan welk morseteken moest worden toegekend: alleen een punt voor de meest voorkomende letter 'E' uit het alfabet. Op 16 december 2003 werd dus het laatste morseexamen gehouden. Nostalgie overheerste bij het examen, en op de borrel na afloop.

Volgens Jan ter Horst, voorzitter van de examencommissie in zijn lezing bij het einde van het tijdperk van de morse-examens in Nederland, omschreef Albert Einstein de morse-telegrafie als volgt: leg een kat met zijn kop in Los Angeles, en zijn staart in New York. Knijp vervolgens in New York de kat in zijn staart en hij miauwt in Los Angeles. Je hebt dan hetzelfde resultaat als bij morse. Alleen zonder kat.

Nadat vanaf 1929 morse-examens werden gehouden, is daar dus op 16 december 2003 een eind aan gekomen. Vóór 1929 werden alle frequenties boven de 1500 kHz commercieel onbruikbaar geacht. Op die banden werd gedoogd dat hobbyisten, etherpiraten die toen nog niet zo heetten, naar hartenlust konden experimenteren. Toen naar aanleiding van de experimenten van deze piraten, duidelijk werd dat de commercie wel degelijk wat met die hoge frequenties aankon, kwamen er regels voor het gebruik van deze frequenties, en kregen de experimenterende hobbyisten banden toegewezen, waar ze pas na een zendexamen op mochten uitzenden. Het was de 'piraten' namelijk gelukt om zelfs met lage zendvermogens verbindingen tot in Nederlands Indië toe te maken.

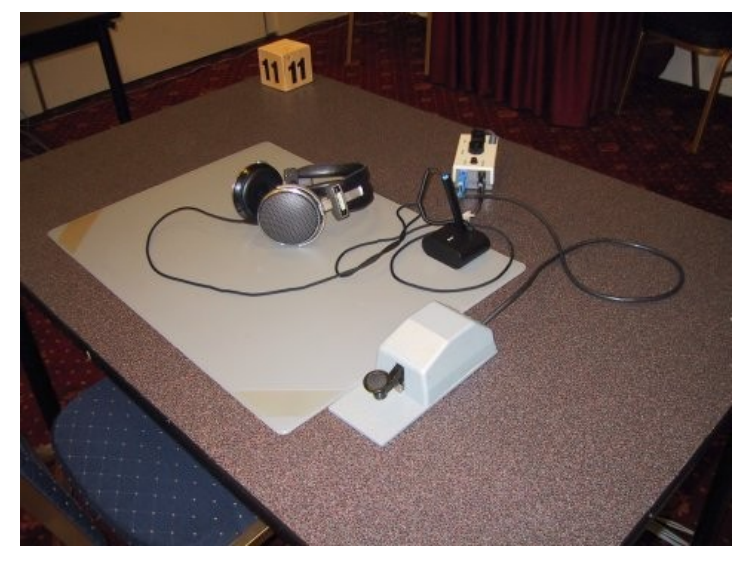

*Examenplek. Rijp voor het museum?*

#### **B-machtiging**

Vanaf 1929 moest er dus zendexamen worden gedaan. Een examenkandidaat deed eerst een morse-examen van acht woorden per minuut, en als hij dit gehaald had werd hij vervolgens. onderworpen aan een mondeling techniek-examen. De eerste verandering daarin kwam in de jaren vijftig, toen de morsesnelheid werd opgeschroefd naar twaalf woorden per minuut. Door de komst van de B-machtiging werden halverwege de jaren tachtig tevens opnieuw ook in acht woorden examens afgenomen. Meer recent ook voor de A-machtiging acht woorden weer de eis, en de laatste morse-examens werden afgenomen met slechts vijf woorden per minuut. In de zeventiger jaren, met de komst van de C-machtiging werd het gebruikelijk om eerst het technisch examen te gaan doen, voordat aan morse werd begonnen. Er kon dan alvast op twee meter worden begonnen met uitzenden. Ook gingen veel mensen niet meer door voor de A-machtiging, ofwel omdat ze het niet interessant vonden (vaak waren dit de zelfbouwers), ofwel omdat ze moeite hadden met morse leren.

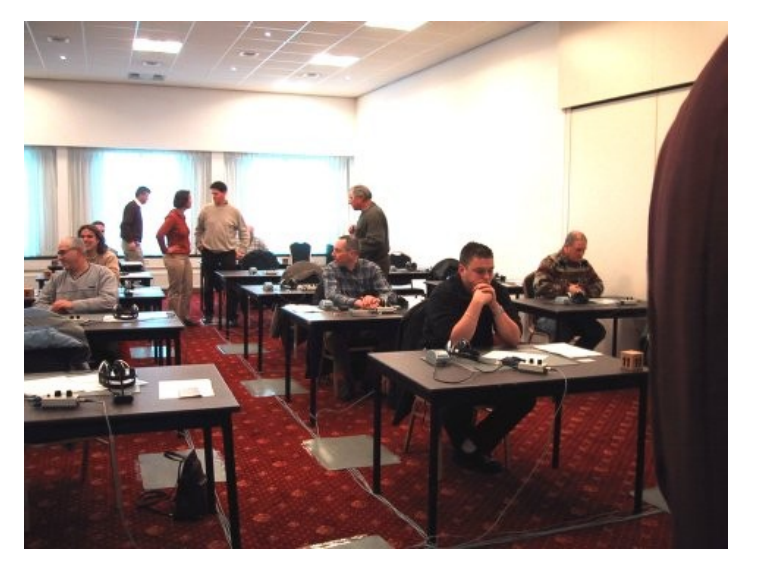

*Zenuwen bij de kandidaten*

Vanaf najaar 1974 werd vanwege de groeiende toestroom aan amateurs het examen niet meer mondeling afgenomen, maar met een meerkeuze-examen. Voor de normering daarvan werd sterk gekeken naar de bekende Cito-toetsen. De eerste twee examens echter, kregen kandidaten die het net niet gehaald hadden nog een herkansing met een mondeling examen. De mensen die zich bij het Agentschap Telecom met het organiseren van de examens bezighouden, zijn trouwens zelf door de jaren heen vaak een prachtige mengeling van amateur en overheid geweest. De meesten hebben zelf een zendmachtiging, zijn anderszins besmet geraakt met het amateurvirus, of hebben in ieder geval een ongewoon grote interesse voor de materie.

Het is natuurlijk ook logisch dat de mensen die er de meeste affiniteit mee hebben, ook de examens gaan verzorgen. Het laatste examen was in die zin dan ook een bijeenkomst van gelijkgestemden, waarbij de mensen van het Agentschap eigenlijk meer deel van de amateurgemeenschap leken, dan mensen die zich er vanuit de overheid mee moeten bezighouden. Drie mensen van de examencommissie, waaronder de voorzitter en de secretaris zijn overigens mensen van het Agentschap, de andere leden zijn mensen uit de amateurgemeenschap.

De komende twee jaar zijn er trouwens nog enkele jubilea te verwachten, zo is het volgend jaar precies honderd jaar geleden dat er in de vorm van de Telegraaf- en Telefoonwet in Nederland wetgeving kwam op het gebied van het gebruik van radiofrequenties (daarvoor was het gebruik van alle frequentiebanden voor iedereen vrij). In datzelfde jaar bestaat de examencommissie voor de amateurexamens (die na het stoppen van de morseexamens natuurlijk gewoon doorgaat met de techniek-examens) honderd jaar, en het jaar erop is het 100 jaar geleden dat de radiocontroledienst (RCD), het huidige Agentschap Telecom werd opgericht.

#### **Automatisering**

Ton de Ridder is voor het Agentschap Telecom en haar voorgangers al heel lang bij de examens betrokken. In de jaren zeventig, toen hij dat nog handmatig deed stond, zijn handtekening al op een van de eerste officiële machtigingspapieren van de schrijver van dit artikel. "Het aantal deelnemers valt ons hartstikke mee dit keer. Je zou toch verwachten dat dat zo'n laatste keer minder zou zijn, maar er zijn bijna veertig kandidaten. De hoogste aantallen kandidaten lagen trouwens zo rond de 450 personen per examen. Dat was in de tijd dat er 2100 mensen voor het techniekexamen op kwam dagen. De laatste paar keren was het steeds zo rond de veertig. Daarvoor was het hoger, maar sinds bekend werd dat mogelijk de morseverplichting verviel is het aantal wat ingezakt. In totaal hebben er in die 74 jaar nog net geen 10.000 mensen aan het examen deelgenomen."

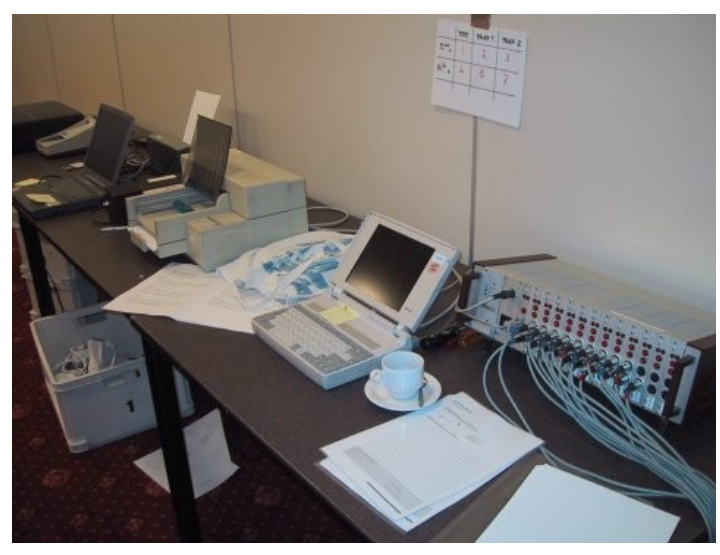

*De gebruikte apparatuur die het in al die jaren niet een keer liet afwegen.*

"In 1978 verhuisde de RCD van Den Haag naar Groningen. Daardoor konden de morse-examens niet meer zoals daarvoor, in Den Haag worden gegeven. Dit gebeurde vervolgens in een PTTgebouw in Utrecht. Toen PTT echter ging verzelfstandigen was het niet meer zo praktisch om dat nog in zo'n gebouw te doen.

Vanwege de veiligheid moesten we voor alle mensen pasje regelen, en het was heel moeilijk met koffie halen en zo. Vervolgens zijn we naar het Nieuwegeins Business Center uitgeweken, waar we ook nu nog zitten. In het begin heette dat trouwens het Nieuwegeins Basketbal Center. Op dezelfde datum als wij er zaten er vroeger vaak ook een techniekexamens van de Rijksluchtvaartdienst. Dat zijn toch een beetje dezelfde soort mensen als wij, dus dat was vaak erg leuk."

"Toen het aantal morse-examens zo toenam, mede naar aanleiding van de komst van de B-machtiging bedachten we dat we de boel maar eens zouden moeten automatiseren. In 1985 konden we van het dr. Neher-lab van de PTT voor 3000 gulden tweedehands een PDP-8 computer overnemen. Een dergelijke computer kostte nieuw 100.000 gulden. Omdat er niets voor de koop was, moest alles door ons zelf ontwikkeld worden. Maar het betekende wel dat we nu geen twintig, maar honderdtwintig mensen op een dag konden examineren."

#### **In het land zelf**

"Voor 1979 zat de Radiocontroledienst nog in de Zeestraat in Den Haag. Daar ging het hoofd van de RCD nog wel eens zelf bij iemand langs om nog een laatste vraag voor het toen nog mondeling examen te stellen om hem vervolgens te vertellen dat hij geslaagd was. Ook nu worden er nog wel mondelinge examens afgenomen hoor. Bijvoorbeeld bij mensen die dichtslaan op het examen, of mensen met een straatfobie. Het is niet meer zo dat drie keer zakken automatisch recht geeft op een mondeling examen, het is tegenwoordig ter beoordeling aan de examencommissie."

Komt er eventueel nog een mogelijkheid voor C-amateurs om alsnog een machtiging te verkrijgen, bijvoorbeeld door de verenigingen net als dat in Duitsland gebeurt, een examen te laten afleggen? "Nee, dat zou voor ons teveel organisatie zijn om zoiets in stand te houden. Het is vervelend als een land als een voormalige Russische republiek nog steeds de morse-eis hanteert, maar als een C-amateur daar op HF wil uitkomen, dan zal hij in het betreffende land zelf examen moeten doen."

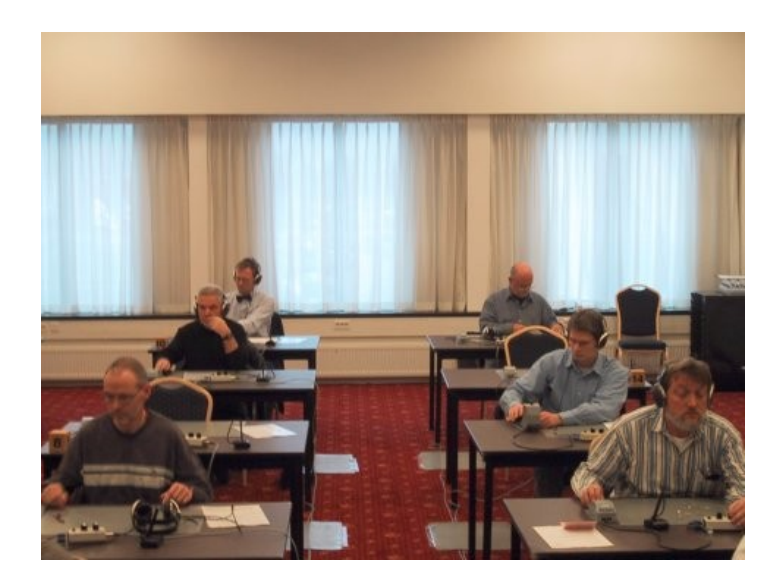

*Proefseinen*

#### **Vrijwilligers**

Jos Frijling, **PE3JF** uit Oldenzaal en Henk Emmelkamp. **PE5HWE**, uit Drenthe komen net geslaagd en de examenruimte uit. Zij behoren tot de een na laatste lichting. Jos: "Ik had wel wat last van de zenuwen." Henk: "Bij mij ging de eerste opneemproef moeizamer dan de tweede. Ik had drie fouten, terwijl vier maximaal toegestaan is. Wij wilden het alletwee per se halen. Ik werk als een soort regelneef in Roemenië. Ik renoveer daar als vrijwilliger elektriciteitsleidingen in een weeshuis. Roemenië heeft de morse-eis nog niet laten vallen, dus ik heb echt een Amachtiging nodig om met Nederland te kunnen werken." Jos: "Ik moest het ook per se halen, omdat ik naar Ghana ga. In dat land is zelfs helemaal geen C-machtiging, zodat ik er zonder A niet eens op twee meter zou mogen zenden. Ik vertrek over twee weken al, net als Henk doe ik vrijwilligerswerk voor een weeshuis, dat ik van de grond af ga opbouwen."

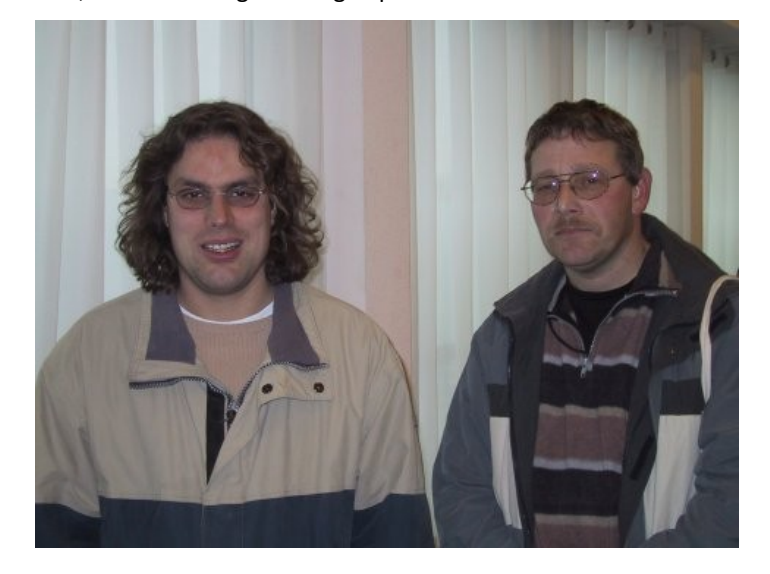

#### *Jos Frijling, PE3JF(l.) en Henk Emmelkamp, PE5HWE(r.)*

Zoals gebruikelijk waren er dit keer ook weer veel mensen als ondersteuning met de examenkandidaten meegekomen. Een leuke anekdote is van een voormalig marconist op de grote vaart, die vertelde dat tijdens zijn opleiding een leraar morse op de Zeevaartschool in Amsterdam, een van de leerlingen naar dansles stuurde om zo wat te doen aan zijn slecht ritmegevoel. Fernand Pors vertelt dat hij het examen gehaald heeft, zonder ooit het techniek-examen gedaan te hebben. Hij zat voor het examen nog met zijn laptop in het restaurant te oefenen, en moet welhaast een natuurtalent zijn: "Een collega zei kort geleden 'ga je mee', toen hij hoorde dat dit het laatste examen was. Ik dacht dat het ook wel toegestaan moest zijn om het morseexamen te doen zonder eerst de techniek. Of dat echt mocht moest eerst nog uitgezocht worden, maar inderdaad: het mocht. Hoe lang ik gestudeerd heb? Een week. Ik ga overigens nog wel het techniek-examen doen hoor. Het lijkt me erg leuk om ook te mogen zenden."

#### **De beste kandidaat**

Zo iemand als Fernand Pors is natuurlijk een uitzondering, maar er zijn wel meer uitschieters. Vorig jaar op 10 december, zo vertelde dagvoorzitter van het laatste examen Hans Roovers, deed de jongste kandidaat ooit zijn examen. Geert van der Helm was op dat moment acht jaar oud. Hij slaagde foutloos, en was daarmee de jongste telegrafist van Nederland ooit.

Volgens Ton de Ridder slaagde er een aantal keren ook tachtigjarigen voor het examen "soms deden ze onder zware druk van hun omgeving mee om het toch maar eens te proberen."

Na afloop werd de door de commissie zelf ontwikkelde apparatuur voor de examens in bruikleen gegeven aan Cor Moerman van het Jan Corver zendamateurmuseum. Cor, die al eerder dit soort apparatuur zoals die voor de jaren tachtig gebruikt werd voor het museum kreeg, denkt aan die eerste apparatuur met gemengde gevoelens terug: hij zakte er zelf in 1960 twee keer op.

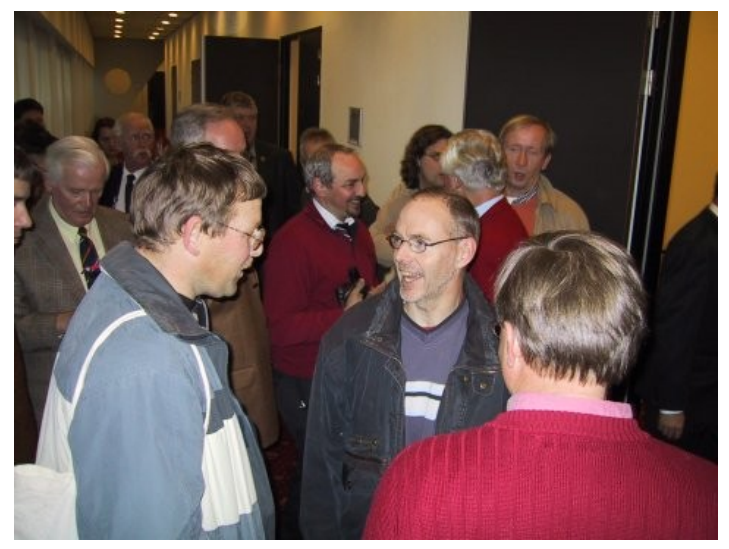

*De opluchting na het examen*

De heer Veenstra uit Leek gaat de geschiedenisboeken in als de beste kandidaat van het laatste examen. Hij had nul fouten, zowel bij seinen als opnemen. Verder hadden zich 38 mensen voor dit examen aangemeld. Daarvan zijn er toch nog zes niet op het examen verschenen. Zes hebben het examen niet gehaald, en zesentwintig (81%) wel. Nadat telegrafie achtereenvolgens werd afgeschaft bij de spoorwegen, in de luchtvaart, in de scheepvaart en bij de marine, komt er nu ook bij de zendamateurs een einde aan de examens. De verwachting is dat de interesse voor morse bij de amateurs echter eerder zal gaan toenemen. Professioneel is morse nu alleen nog interessant voor lichttelegrafie door de marine. Daar heeft het het grote voordeel dan de communicatie nauwelijks door derden onderschept kan worden. Commercieel is morse door de lage bitsnelheid niet meer interessant, maar voor amateurs is morse nog altijd de meest efficiënte manier van gegevensoverdracht. Er is erg weinig zendvermogen voor nodig, het gebruikt weinig bandbreedte en er kunnen toch zeer grote afstanden mee worden overbrugd.

#### **73 de John, PAØETE**

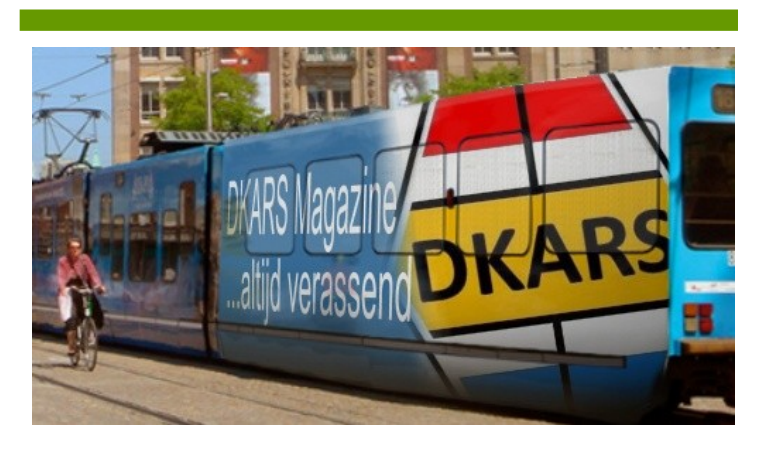

### <span id="page-50-0"></span>**Seinlampen**

#### *Door Anton Klok, PA3AQV*

*Seinlampen hebben in de achterliggende jaren in vele soorten en maten letterlijk en figuurlijk het licht gezien. Met de diverse afbeeldingen zou je welhaast een DKARS Magazine kunnen vullen. Die ruimte zouden we fors kunnen beperken als we aan de algemene benaming seinlamp een iets engere definitie geven, lampen bedoeld om morseseinen te geven.*

De redactie haalt opgelucht adem. Er blijft gelukkig nog ruimte over voor andere onderwerpen. Ik maak het hen nog gemakkelijker en beperk mij tot een apart soort waarvan er nauwelijks exemplaren te vinden zijn, seinlampen met een morsecode frame of display.

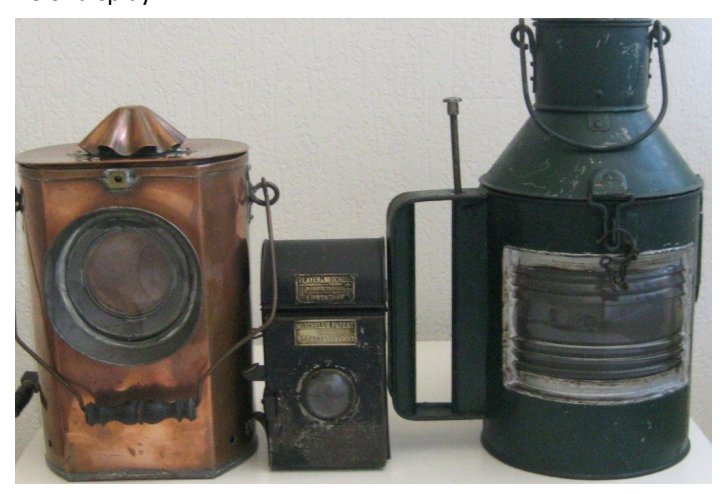

Er staan hier drie en die maakten me nieuwsgierig. Ik heb virtueel de halve wereld afgezocht en maar één bedrijf kunnen vinden waar deze lampen in productie zijn geweest, Player & Mitchell in het Britse Birmingham, begin vorige eeuw. Sydney Weiss Mitchell had kennelijk geen hoge hoed op van de seinvaardigheid bij "Navy and other services". Een verlicht scherm met het morsealfabet was een probaat hulpmiddel en dat, tezamen met een ingenieus systeem van twee over elkaar glijdende lamellen, bracht hem tot een patent aanvraag. We schrijven dan september 1908.

Voor zover ik heb kunnen nagaan heeft dat bedrijf twee uitvoeringen in productie gehad. Eén ervan is sporadisch op een Britse veilingsite aangeboden en maakt ook deel uit van de inventaris van de Royal Museums in Greenwich. De andere is een kleine olielamp, waar het lamellensysteem in het deurtje is verwerkt. Dat lampje staat bij mij. Ik heb daarvan nergens anders een afbeelding kunnen vinden.

Toch moet het systeem bekender zijn dan uit mijn naspeuringen mag worden verondersteld. Mijn twee andere lampen zijn een kopie van Mitchell's vinding. Bij het zoeken naar de herkomst van de groene lamp ben ik blijven steken in een niet meer bestaande Amsterdamse tagrijn waarvan de toenmalige eigenaar is overleden. Ik vond zowaar wel een evenbeeld , onderdeel van de expositie van het Noordelijk Scheepvaartmuseum in Groningen.

Helaas is daar alleen bekend dat de lamp jaren geleden is gekocht van een antiquair. Omdat de lamp enigszins oogt als een gewone scheepslamp was vervolgens de expertise van de eigenaar van een groot en internationaal bekend bedrijf in deze sector een logische stap. Zijn mening was kort en krachtig. Gedegen handwerk wat alleen door een vakman kan zijn gemaakt. Dat en een paar specifieke kenmerken zoals de snuiverkap wijzen volgens hem in de richting van de firma Zock, koper- en blikslagerij in Dordrecht. Zock bestaat echter al lang niet meer en adequate informatie is nergens te vinden.

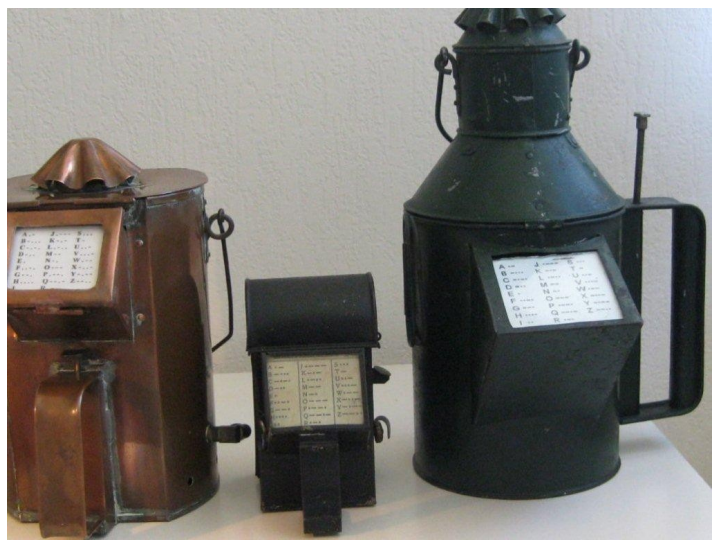

Is deze lamp al een mysterie, mijn derde spant de kroon. Ooit gekocht op een vlooienmarkt in het oosten des lands. Enigszins gehavend, dat wel. De omlijsting van de display ontbrak en van het glas met daarin de morsetekens en bijbehorende letters lag alleen een grote scherf op de bodem. Een nieuw glas kon ik daardoor goed kopiëren. De nieuwe lijst is fantasie, maar komt denk ik dicht bij de werkelijkheid. Het geheel is van koper, weegt een paar kg. en heeft een hoogte van 28 cm. De lamp heeft een acetyleen brander en een aansluiting voor een externe brandstof container. Gelet op vorm en constructie is het volgens mij evident dat de grote Player en Mitchell lamp, waarvan ik niet alleen de foto's heb maar ook de volledige patent beschrijving, bij het maken als voorbeeld heeft gediend.

Met alle mogelijke bronnen die ik in de loop van de tijd heb geraadpleegd kan ik welhaast een A4-tje vullen. Ik ben aan het eind van mijn Latijn maar omdat ik blijf geloven in het gezegde dat de wonderen de wereld nog niet uit zijn doe ik hierbij een beroep op de grote lezersschare van DKARS. Wie mijn raadsels kan oplossen verdient niet alleen eeuwige roem maar de redactie doet daar ruimhartig ook nog een gratis jaarabonnement bij.

> **73 de Anton, PA3AQV Email: [aklok@hetnet.nl](mailto:aklok@hetnet.nl)**

## <span id="page-51-0"></span>*Wallabadah*

#### *Door Anton Klok, PA3AQV*

*Ik neem u mee naar Wallabadah. De naam doet een tropisch zwemparadijs vermoeden, maar niets is minder waar. Het is een dorpje met maar een paar honderd inwoners, gelegen in het glooiende landschap van New South Wales, Down Under. Hoewel ik nog nooit één voet op Australische bodem heb gezet is Wallabadah mij bekend en vertrouwd. Met Google Earth ben ik de New England Highway afgezakt en heb er alle hoeken en gaten verkend. En dat alles voor een seinsleutel.*

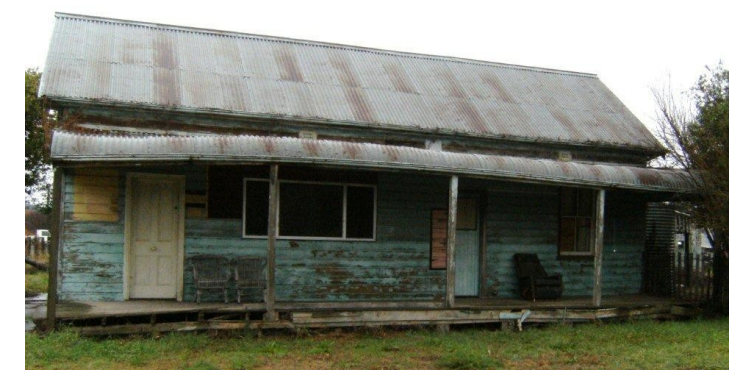

Lang geleden werd in Wallabadah het oude post- en telegraafkantoor ontmanteld. Een ingenieur met gevoel voor historie wist ternauwernood een aantal zaken van de ondergang te redden, waaronder een seinsleutel. Geen beauty waarvoor de hartslag van een verzamelaar gevaarlijk stijgt, maar een huis-tuin-enkeuken geval met twee kenmerken: een hoge seinknop en een basis met een schuine kant. Voor het eerste had de redder geen verklaring, maar het tweede had hij met eigen ogen gezien. Op die wijze was het kleinood op een bureau vastgeklemd. De goede man is onbekend gebleven, maar diens verhaal is opgetekend door een ex-marconist die door de liefde in Australië is blijven hangen en in de loop der jaren daar diep is geworteld. Ik kende hem al langer en twijfelde niet aan zijn verhaal De sleutel ligt hier en intrigeert mij. Wallabadah klinkt toch iets anders dan bijvoorbeeld Wanneperveen. Ik wil er meer over weten. Ik benader allereerst het huidige postkantoor. Sherlock Holmes zou niet anders zijn begonnen. Er komt geen antwoord. Ik laat mijn Australische kennis bellen. Men toont geen interesse, weet ook niet waar het voormalige postkantoor heeft gestaan. De eigenaar is nieuw in de streek en de aangeboorde bron is een winkel van Sinkel met slechts beperkte postfaciliteiten.

Tijdens een van mijn virtuele wandelingen door het dorp stuit ik op een school. Ik weet dat regionale belangstelling van onderwijs personeel in ons land evident is en verwacht zoiets ook in Wallabadah. Wederom geen antwoord. Later wordt mij als vergoelijking gezegd dat nieuwe onderwijskrachten meestal tegen hun zin op het platteland een plaats vinden en het liefst zo gauw mogelijk weer naar een grote stad terug willen. Radio-amateurs in de dichtstbijzijnde stad Tamworth zijn welwillend, maar brengen mij niet verder. Dan maar eens infiltreren in het makelaars gilde.

Het oude postkantoor zal, als het nog overeind staat, toch wel eens een te koop- of een verkochtstatus hebben gehad? U raadt het al. Ik ben geen potentiële koper en voor de Australische brokers dus niet interessant. En hoe kun je dat beter laten merken dan de ingekomen mail simpelweg te verwijderen?

Ik wil het al opgeven als er plotseling licht gloort. Het oude postkantoor is waarschijnlijk gekocht door iemand in het verre Sydney. De naam van de koper klinkt veelbelovend. Deze ben ik ook tegengekomen tijdens het wroeten in oude publicaties. Iemand met dezelfde naam had lang geleden in Wallabadah een mega 'cattle-station'. In Sydney krijg ik contact met een oudere dame die daar lerares is. Zij heeft het oude gebouwtje ongeveer twintig jaar geleden gekocht en omschrijft het als een ' older traditional cottage', gebouwd midden 1800, rond 1930 uitgebreid met twee kamers en een waranda. Het was een koop op emotionele gronden. Ze weet niet of haar bezit ooit telegrafiefaciliteiten heeft gehad en gaat dat voor mij uitzoeken tijdens de jaarlijkse grote vakantie, maar dat duurt nog een hele tijd. Ze stuurt me een aantal foto's. De cottage oogt bouwvallig.

Ik weet nu de plaats en wil haast maken. Als er nog een marconist of andere werknemer in leven is moet deze een hoge leeftijd hebben en ook in Australië wordt niet iedereen 100 jaar

Ik verleid een secretaresse in Tamworth en zij doet op haar beurt hetzelfde met haar chef, editor van de 'Northern Daily Leader', de regionale krant met een flinke oplage, met als beoogd resultaat dat ik daarin ruimte krijg voor het doen van een oproep. Ik heb het gevoel dat het net zich gaat sluiten en begin enthousiast aan de tekst van een niet te missen epistel. Juist dan krijg ik het adres door van een Australiër die zijn hele werkzame leven telegrafist bij de overheid is geweest, in legio grote en kleinere plaatsen. Ik stuur hem desgevraagd een foto van de bewuste sleutel. Het antwoord is ontluisterend en voelt als een ijskoude douche. Hij is in 1952 ook GPO-telegrafist in Tamworth Post Office geweest en zegt letterlijk: "Wallabadah didn't have telegraph facilities and was never listed in the NSW office morse callsigns. Tamworth was the repeating office for Wallabadah." Hij moet nog even zout in de wond strooien met de opmerking dat mijn sleutel beslist niet bij GPO in gebruik is geweest. Hoe krijgt iemand met klaar om aan een eenvoudige seinsleutel zo'n mooi verhaal op te hangen?

Afkeuring en bewondering strijden om mijn voorkeur. Mijn Australische kennis meent nog eens te moeten benadrukken dat het echt zo aan hem is verteld. Overbodig, want aan hem heb ik nooit getwijfeld.

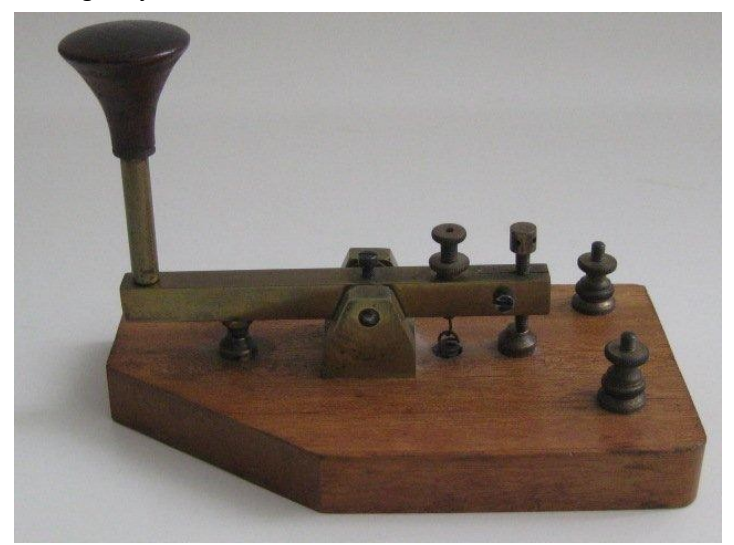

Nog tijdens de verwerking van deze domper stuurt de ex-GPOman mij een mailtje en vraagt de foto van de sleutel nog eens aan hem te sturen. Ik doe dat en het antwoord is verrassend. Hij heeft kort daarvoor een seinlamp op de kop getikt. De seinsleutel daarin is in werkelijk alle opzichten het evenbeeld van die van mij. De hoge seinknop en de schuine basis behoeven bij het zien van de door hem meegestuurde foto's geen toelichting.

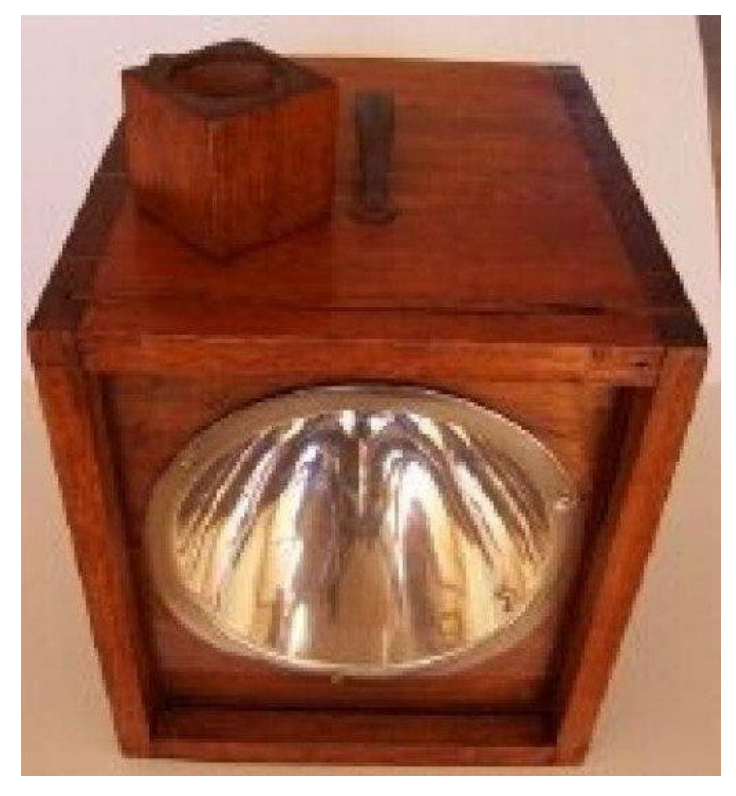

*Australische seinlamp*

Geen Wallabadah oorsprong, maar een sleutel uit een Australische seinlamp. Mijn kalmeringspillen kunnen terug in het medicijnkastje.

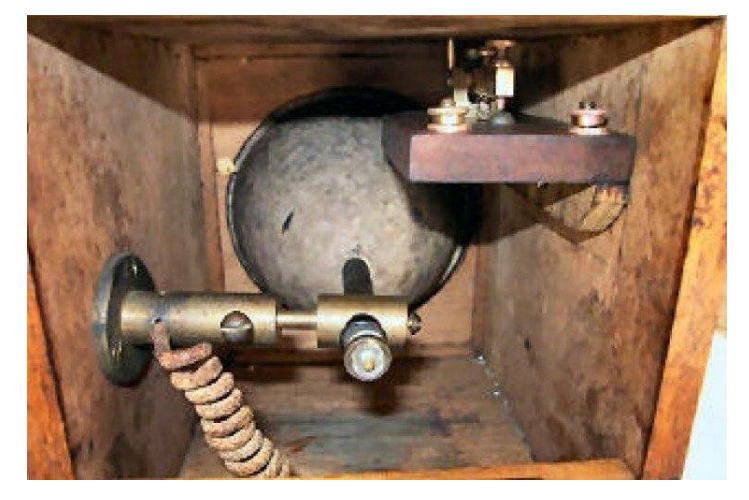

*Binnenkant van de Australische seinlamp*

Wallabadah zal ik niet vergeten. Ik had het gehucht graag een telegraafstation toegedicht. Dat zulks ook een hele oude wens van de inwoners zelf is geweest bleek mij dezer dagen. In 'The Maitland Mercury and Hunter River General Advertises' van 23- 09-1865 stond een vlammend betoog onder de kop 'The want of a telegraph station'. Ik vermeld hier alleen de eerste zinnen: *"lt is much to be regretted that there is no telegraph in Wallabadah. The line passes trough this rapidly improving township, and Mr Dettmer has offered to give a portion of his house for the unexpired term of his lease, as an office, and further would work the apparatus for six months free of cost".*

Mr. Dettmer verdient volgens mij alsnog een standbeeld. Een mooie plek weet ik al. Daarvoor heb ik lang genoeg door Wallabadah gestruind.

> **73 de Anton, PA3AQV Email: [aklok@hetnet.nl](mailto:aklok@hetnet.nl)**

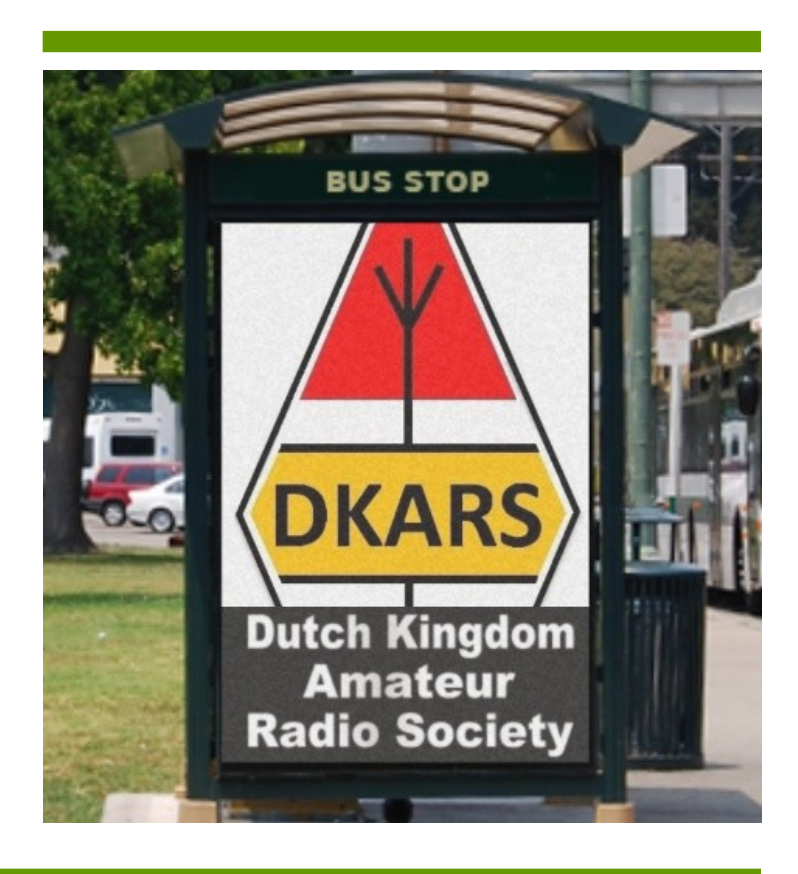

## <span id="page-53-0"></span>**World Scout Jamboree 2015 – 8N23WSJ**

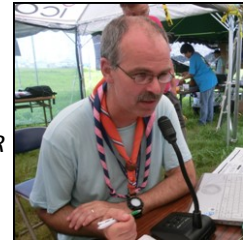

*By Erwin van der Haar, PA3EFR*

*In a previous edition of this DKARS magazine I made the announcement that during the summer time of 2015 the* 

*World Scout Jamboree was held in Yamaguchi, Japan, where some 33000 scouts and guides camped together on an immense camp site, comparable to a small city. Not only were these scouts and guides to be fed, they had a hospital on site, a daily newspaper was printed and all communication facilities were in place. In addition an extensive HAM Radio Station was in place with call sign 8N23WSJ.*

Before this call sign became available the station had to be examined by Government Officials. In the weeks prior to the camp some 19 Japanese Radio Scouters installed an electrical mast, cabling, Wi-Fi and tenting under the leadership of station manager Tat, JH1FEL. Due to a passing typhoon, the equipment could not be installed until only a few days before the start of the Jamboree. By that time the international Service Team members of the crew were on site and thus able to give a helping hand in erecting other masts, tents, decoration and shadowcreating covers. The latter being of utmost importance as the temperature did rise to their high thirties during the event. As soon as the station was ready to operate, the officials came to the station to do some important testing of the equipment and antennas. After the compulsory ceremonial handlings and measurements the license was released to the team and we were officially allowed to operate **8N23WSJ**.

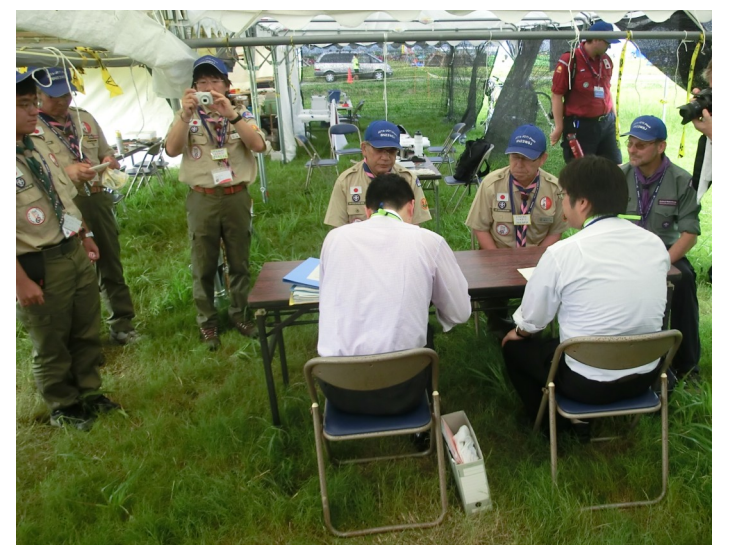

*Getting ready to receive the official license.*

The license excluded the use of communications by scouts or guides who do not hold a personal license. Whereas for instance in The Netherlands the presence of a licensed HAM is enough to pass the microphone to non-licensed individuals it was not allowed to follow this procedure in Japan. Even to the extent that Echolink was treated the same way as, in the end, a radio could be connected to the Echolink system. This resulted in the fact that we had HAM operators from all over the world (and all over the camp) coming in to operate **8N23WSJ** in their spare time and those without a license were able to listen in or participate in other activities, which I will come to in the following paragraph.

On an activity day we had about 400 scouts and guides visiting the station. They were offered a wide range of activities:

*Morse code practice*; with a real Morse code paper tape writer. *Morse code practice.*

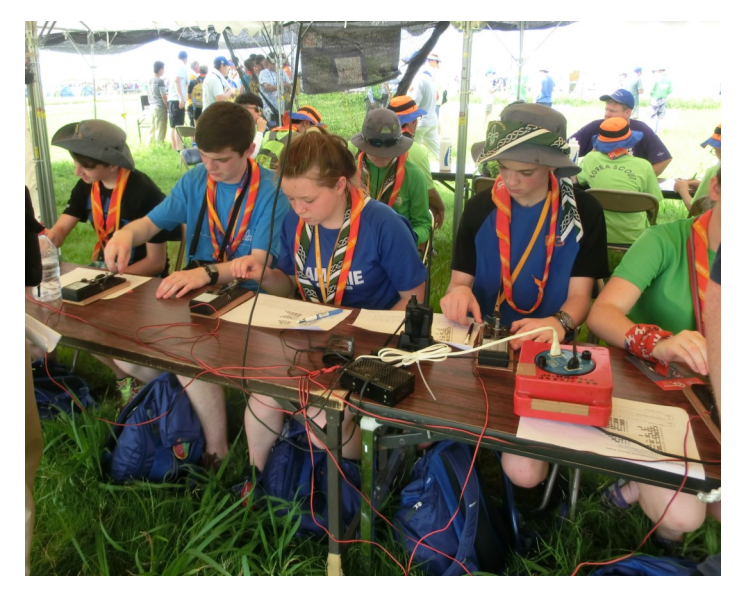

*Obstacle course*; where a blind folded participant had to cover some distance with obstacles, also carrying water from one side to the other, while instructed by hand held radio on where to move next.

*Ready for the obstacle course.*

*Fox hunting*; finding different foxes out in the field using a regu-

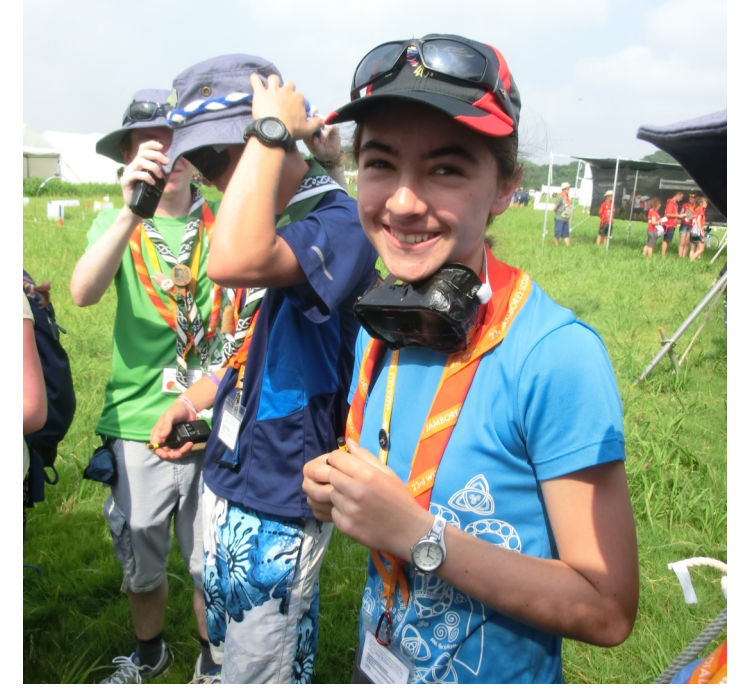

lar FM transistor radio (3 meter band). The foxes were low

power transmitters with a range of about 10 meters each producing a different sound (dog, crow, etc.)

*DSTAR, Echolink and Hamsphere introduction.* We had Echolink running under 8J1S with the station comments 8N23WSJ so that we could be found by other Echolink users. *Wonderful night sky.*

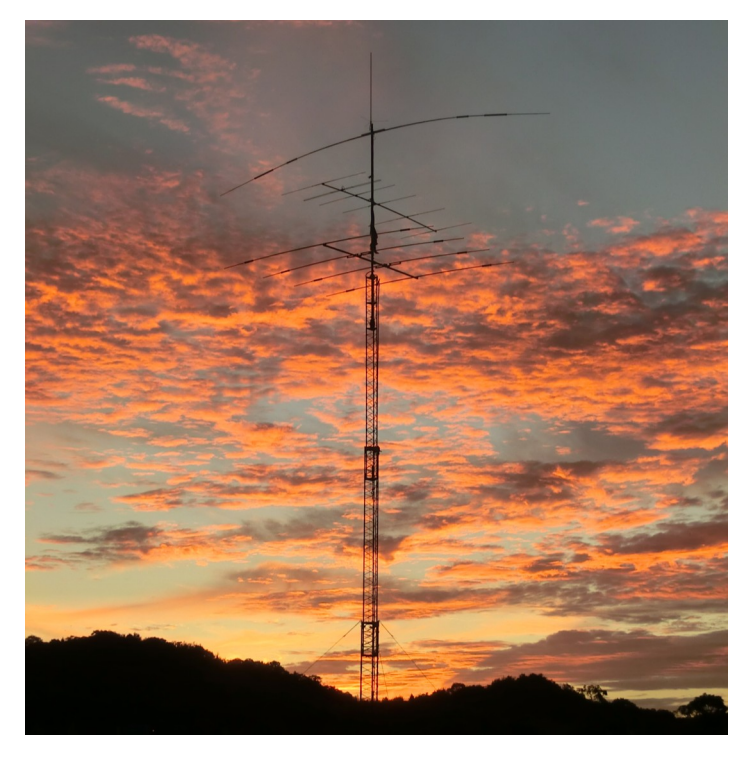

It is worth mentioning here that all the equipment was donated for the Jamboree time by ICOM, including specialists support in the form of on-site presence of a technician. The range of equipment included (all being new out of the box) IC-7851, amplifier IC-PW1, IC-7100, IC-R75 (2x), IC-5100, IC-ID1, IC-9100, IC-7600, IC-7100 and IC-7200. In addition a DSTAR node was present and some DSTAR handhelds were available to the Japanese operators.

After the typhoon passed, we extended the multi-beam antenna mast and hooked up the dipole antennas coming from two other masts. We experienced that during sunlight hours we could not get out of Asia, but as soon as the sun started to set, the rest of the world was at our fingertips. We were able to contact many countries and used both paper logs as well as **N1MM** software

to make sure that these many QSO's were logged and a QSL card will be sent out to SWL's and OM's.

The core team consisted of Japanese and international operators (from Zimbabwe, Philippines, Taiwan, Germany, Iceland, Finland, Australia, UK, Brazil, USA and The Netherlands). We had a daily meeting just before the evening shift and the team was really cohesive. Drinks and food was available 24 hours per day and we really looked well after by our Japanese hosts.

One of the highlights in our team effort was the ISS contact from the Jamboree to the station with 20 youth participants all able to ask questions to the astronauts, whom were scouts once themselves. The contact was not only highly appreciated by NASA, but certainly also by the WOSM representatives who were present during this contact. A nice touch to the contact was that we were able to see the ISS coming across the night sky, while we talked to the crew on board. Another task of the radio team was to assist in the WOSM tent on a central area at the Jamboree. In this stand we helped out in the presentation of Radio Scouting as part of the WOSM program. During a scheduled visit of the Prince of Japan he was distracted by the Morse code noise, that he diverted his tour toward the Irish scouts that were doing this activity. Some nervous faces of officials were detected when he decided to talk a bit longer at this event before he moved on.

A World Scout Jamboree is held every four years and is a voluntary activity for participants. Like every hobby this did cost money. Often the question is asked who pays for this all and the answer is: we do ourselves. The good thing is that we have another 4 years to save money and prepare ourselves for the next Jamboree. It will then be held in West Virginia, USA, organized by Canada, Mexico and the US. All the experience we have gained over the last years is melting together at the next Jamboree to offer the thousands of participants a challenging Radio Scouting activity and offer the rest of the world a glimpse in the exciting Jamboree life. We hope that not only through the many QSO's but also through this article that we succeeded to do so. And in case you cannot wait that long for an exciting Radio Scouting event: the next Jamboree On The Air is the full third weekend in October as it has been for the last 57 years.

**73 de Erwin, PA3EFR**

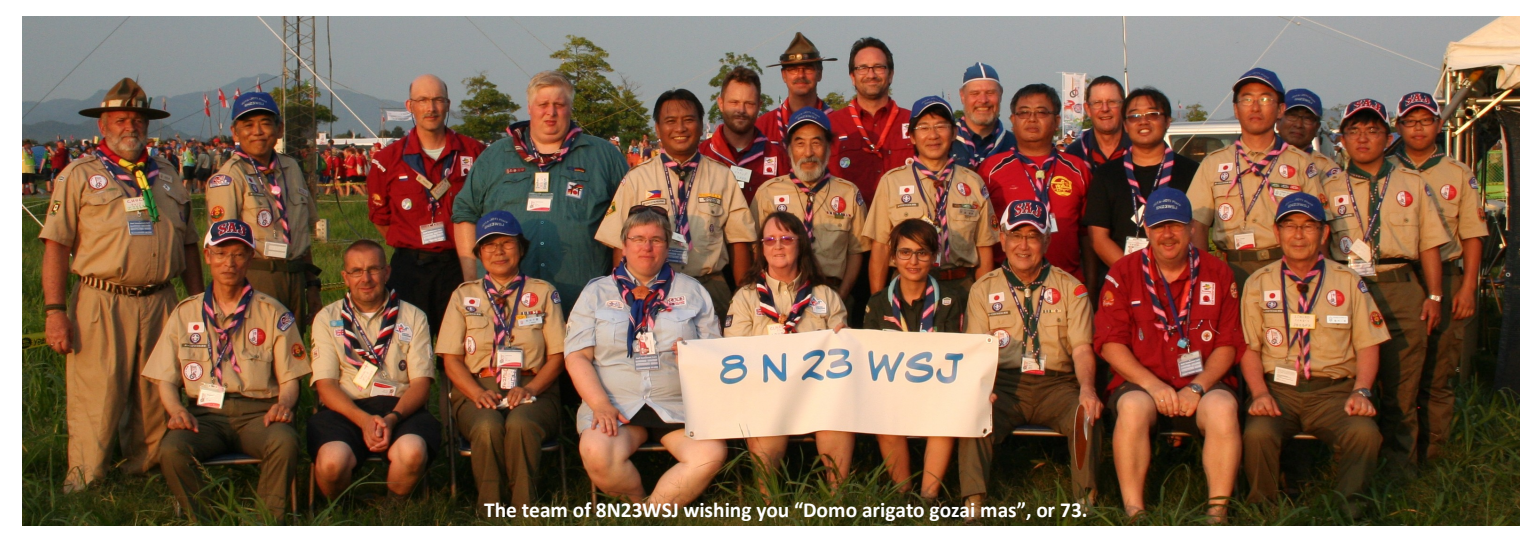

### <span id="page-55-0"></span>**Een bijzondere ontmoeting bij EZHE**

#### *Door Jan Weerheim, PE1JDT en Boudewijn de Best, PD5BB*

*"CQ fourty, this is PI4ZHE/Lightship. QRZ". Een Spaanse amateur had ons op het cluster gezet. Jan PD2H zat achter de microfoon en probeerde gelijktijdig het M1MM log in te vullen. Ik schreef op papier mee als back-up… "You are five by nine, 73's QRZ" ... en vervolgens kwam er een tsunami van stations uit de externe speaker gerold die allemaal door elkaar èn tegelijk aanriepen. Dat viel nog niet mee voor* 

#### *een paar amateurtjes HiHi!*

Even wachten op de laatste aanroeper en... dat was een Duits station, *"Delta Lima One complete your call"*... Dat gaf je weer even tijd om zijn call in te tikken, het ging in een razend tempo, tijd om een slokje drinken te nemen was er niet. Alle zendamateurs uit heel Europa en Rusland leken wel met ons een verbinding te willen maken... *"Your reference please... our reference is November Lima Zero Zero Three Six... Lightship Noordhinder QSL?"* Ze kwamen in golven, na zo'n goeie 70 stations gewerkt te hebben in iets meer dan een half uur, keerde de rust voor even weer.

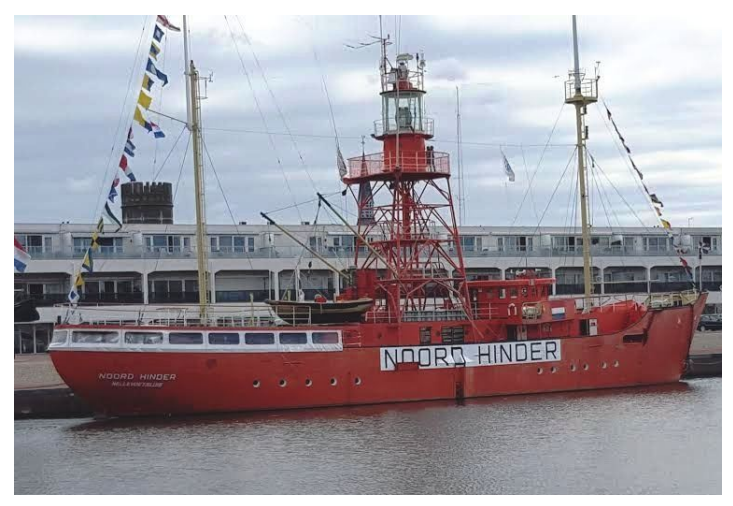

*Het lichtschip Noordhinder*

Achter mij stond een blonde dame, begin veertig, aandachtig te kijken en te luisteren. *"Wat je nu hoort is een amateur uit Italië"* zei ik met gedempte stem, uitleg gevend wat we hier bij EZHE nu precies aan het doen waren, *"we activeren het Lichtschip Noordhinder." "Ja, ik weet het" zei ze, "ik word er een beetje emotioneel van".* Ze vervolgde: *"Ik ben hier mee opgegroeid moet je weten. Mijn vader was al zendamateur in de jaren '60. Hij had al zijn spullen op zolder en 's avonds rond twaalven – als de TV afgelopen was – ging hij achter de radio zitten om contact te leggen met vrienden in binnen en buitenland. Regelmatig kwamen er voor ons 'wildvreemde' mensen over de vloer, terwijl hij nauwelijks Engels sprak."*

Ze moest er weer om lachen. Hij had een QSL kaart met een vlinder erop. Ze liet diverse oude foto's zien die op haar mobieltje stonden. Vervolgens ontblootte ze haar bovenarm. *"Na zijn overlijden heb ik die vlinder van de QSL kaart op mijn arm laten tatoeëren en mijn zus heeft er een schilderij van laten maken. Ik ben blij dat ik hier binnen gelopen ben, ik was het al lang van plan en nu tijdens de Vestingdagen was het het juiste moment".* Ze verliet zichtbaar tevreden het clubgebouw.

Deze dame kwam niet zo maar toevallig binnen gewandeld bij de EZHE. Op 15 en 16 augustus was, tijdens de jaarlijkse Vestingdagen, de Elektronicaclub Zuid-Hollandse Eilanden open voor het publiek. Zo konden de bezoekers aansluitend aan de braderie zo doorlopen het Droogdok Jan Blanken, waar het clubhuis van de EZHE met de 34 meter hoge mast gevestigd is. Dit was een goede zet, want het zorgde direct voor extra aanloop. Een aantal enthousiaste clubleden was zaterdag al vroeg van de partij om de voorbereidingen voor dit evenement te treffen. Zo moest de HyEndFed in de mast worden gehesen om o.a. op 40 meter uit te kunnen komen. De vestingdagen vielen dit jaar weer samen met het Internationale Lighthouse en Lightship Weekend, waar we van zelfsprekend aan deelnamen. EZHE vertegenwoordigde het lichtschip Noordhinder NLØØ36 dat op nog geen 100 meter bij ons vandaan aan de Koningskade afgemeerd lag. De teleurstelling was groot toen bleek dat we nauwelijks ontvangst hadden, terwijl we er ons zoveel van hadden voorgesteld. Na enig zoeken werd de oorzaak gevonden en waren de problemen uit de wereld zodat we die wereld weer konden ontvangen.

Jan, onze hi-speed operator, heeft daarna de opgelopen schade alsnog ingehaald en veel stations gewerkt die weer netjes in het log programma werden opgeslagen. In de benedenruimte had Bjorn, die helemaal uit Rotterdam was komen fietsen, zijn spullen opgesteld om aan z'n lichtkubus te werken. Een werkstuk waarbij 512 drie-kleuren LED's moeten worden aangesloten in de vorm van een kubus.

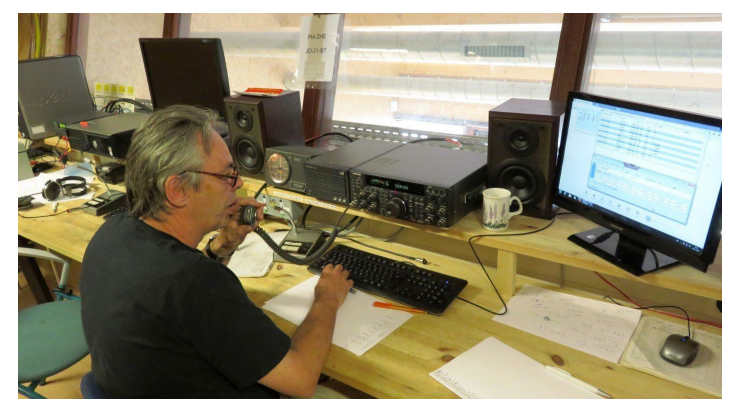

*Jan, PD2H in actie* 

Ook de Arduino groep was goed vertegenwoordigd, waarbij onze jongste leden zeer actief waren met de computer en de aansturing van de verschillende Arduino ontwerpen. Op het grote scherm was de website van DKARS te zien en natuurlijk de diverse uitgaven in te zien. We hebben nog iemand met antenneplaatsingsproblemen kunnen doorverwijzen. Leuk dat we dit jaar zo'n diversiteit konden tonen aan het publiek. Ook over het aantal bezoekers hadden we niet te klagen.

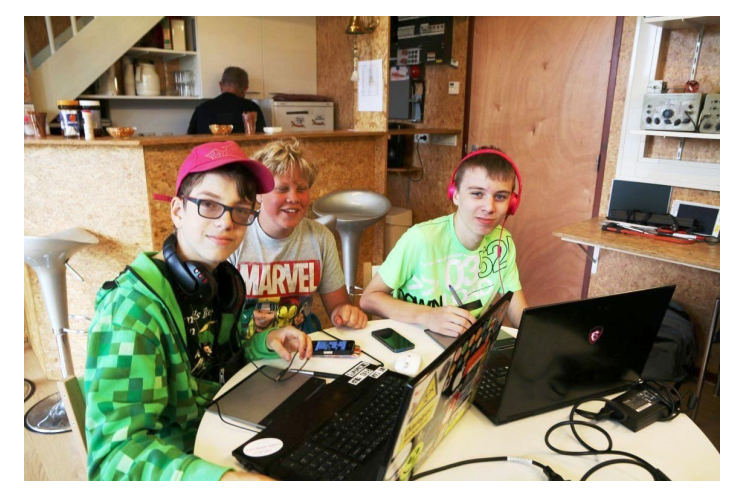

*De kids in actie*

De vrouw van een van onze leden zingt in diverse groepen, koren en met een Bigband. Het idee was zo ontstaan om een optreden te organiseren in oude stijl met muziek uit de 40'er jaren. Sonja gaf aan daar graag haar medewerking aan te verlenen. Kees **PAØCNR** had zijn Necaf jeep uit de jaren '50 meegebracht en die met camouflagenetten opgesteld voor de club. Sonja en Nico hadden een geluidsinstallatie meegebracht en dat vormde samen met het decor een sfeervol plaatje. Omdat Sonja liedjes van o.a. de Andrew sisters zong had ze zich gehuld in een Andrew sisters outfit. Dit was enorm gezellig en een grote publiekstrekker.

De Necaf van Kees bleek ook een grote aantrekkingskracht te hebben op kinderen die zich graag in de Necaf door hun ouders lieten fotograferen. Zondag aan het eind van de middag was het tijd om de barbecue aan te steken. Jan en Tina toonden zich een geolied BBQ team en hadden voor de leden een heerlijke BBQ voorbereid. Naast worstjes en hamburgers – om de eerste knorrende magen te stillen – kwam er na een uurtje een 3,5 kilo wegend stuk gebraden entrecote tevoorschijn waarvan een ieder een dikke plak kon afsnijden. We hebben er allemaal van genoten. Ook aan drankjes was geen gebrek.

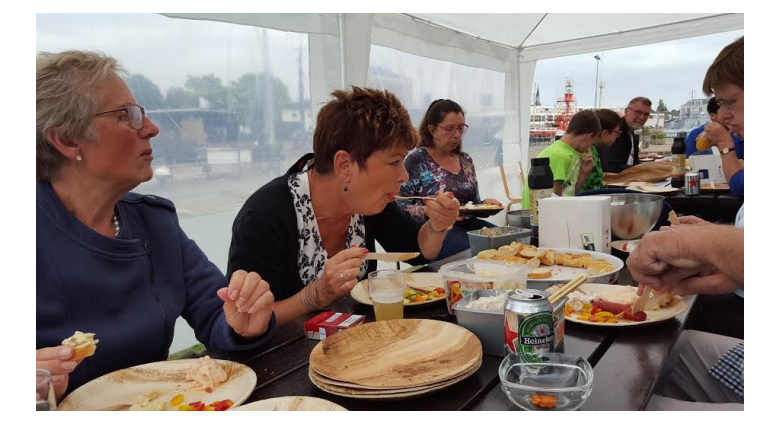

Tijdens de BBQ heeft Theo **PGØBV**, in zijn rol als voorzitter, een ieder bedankt voor zijn bijdrage aan dit gezellige clubevenement. Hij gaf aan enorm trots te zijn op hetgeen we dit weekend als EZHE hebben neergezet. Al met al kunnen we terugkijken op een gezellig weekend dat, zo spraken velen uit, zeker voor herhaling vatbaar is. Grotere plannen voor volgend jaar zijn ook al geboren. Dat belooft wat!

*73 de Jan, PE1JDT en Boudewijn, PD5BB*

### **Ingezonden door Hielke PA3BLG**

Hallo allemaal, vanuit een geheel andere entourage dan te doen gebruikelijk. Op dit moment verblijf ik in het OLVG (Onze Lieve Vrouwe Gasthuis) in Amsterdam, waar wacht op een hartoperatie die noodzakelijk is om nog een beetje langer te kunnen leven. Daar gaan we natuurlijk voor!

Laat ik beginnen het ziekenhuis alle lof toe te zwaaien als het om de verzorging gaat. Dit kent werkelijk zijn weerga niet, zo innemend en sociaal als dit ziekenhuis zich opstelt. Het eten is prima; je hebt een ruime keuze en de kwaliteit is ook super moet ik zeggen. Ik word werkelijk de hele dag bezig gehouden met informatieve gesprekken, bloedprikken, bloeddruk metingen, suiker bepalen enz. enz. Het is eigenlijk te veel om op te noemen.

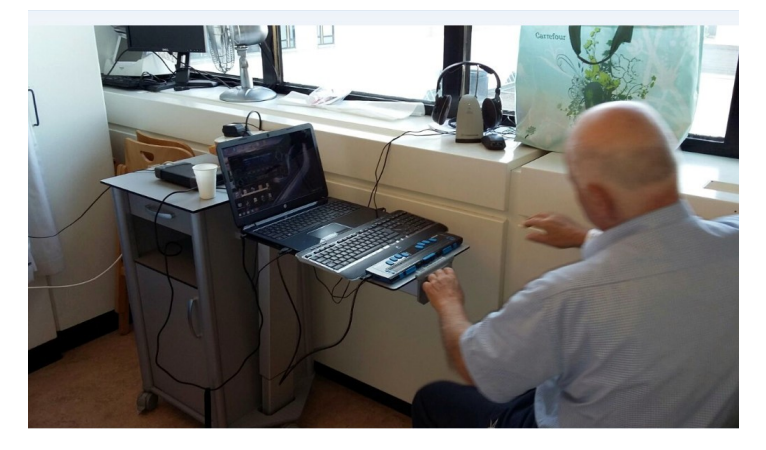

Leuk om te vertellen is dat ik op een gegeven moment besloot om te gaan douchen. Op een morgen ik voelde me prima en dacht *"Jongens, weet je wat, ik ga zonder hulp douchen"*, want om elke keer hulp te vragen bij het douchen was niet mijn sterkste punt. Want, laten we eerlijk zijn, het bezorgt toch een zeker gevoel van schaamte. Ik drukte ik op het belletje en daar kwam de zuster al met haar mooie stem. Toen ik zei dat ik zelf en zonder hulp wilde douchen kwam er natuurlijk gelijk een storm van protest! Zoiets van *"Kan je dat wel?"* Ik heb geprobeerd uit te leggen dat ik dan wel blind was, maar minder hulpbehoevend dan ze dachten. Achteraf ging het fantastisch, zonder fouten of blunders. Ik had gewonnen!

Nu zit ik voor de hartoperatie natuurlijk met veel spanning in mijn lijf, maar aan de andere kant overheerst het gevoel *"Ik ga erheen, ga slapen en als ik weer wakker word ben ik als herboren."* Daar zal ik me dan maar aan vast houden. De volgende keer zit ik weer fris en monter achter de computer om jullie te vertellen hoe het is afgelopen, maar tot die tijd mogen jullie best een reactie geven. Misschien zijn er mensen die ook zo iets hebben meegemaakt? Dan van harte uitgenodigd om reacties te sturen en misschien wordt het dan ook wel in het DKARS Magazine geplaatst door onze prima redactie.

Stuur het maar naar **[pa3blg@kpnmail.nl](mailto:pa3blg@kpnmail.nl)** of **[pa3blg@gmail.com](mailto:pa3blg@gmail.com)**, dan komt het zeker terecht. Allemaal 73 en 88 van **PA3BLG** vanuit Bussum.

#### **73 de Hielke PA3BLG**

*Van de redactie: Hielke's operatie is geslaagd; binnenkort wordt hij nog gedotterd.*

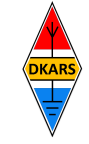

Nu de Stichting Dutch Kingdom Amateur Radio Society is opgericht kunnen we ook voldoen aan de wens van veel mensen die graag het goede werk van de Stichting DKARS willen ondersteunen.

Wat biedt de DKARS aan haar donateurs?

- Gratis hulp door ons Bureau ondersteuning Antenneplaatsing Nederland
- Belangenbehartiging voor radio zendamateurs bij de overheid
- Ontvang het gratis **DKARS Magazine** een aantal dagen eerder dan de andere abonnees van de mailinglijst
- Gratis mail alias; **[jouwcall@dkars.nl](mailto:jouwcall@dkars.nl)**
- En nog veel meer

Er zijn drie soorten donateurschappen, te weten:

**1. DKARS basic,** met als kenmerken:

**-** Ontvang het gratis **DKARS Magazine** een aantal dagen eerder dan de andere abonnees van de mailinglijst - Gratis mail alias; **[jouwcall@dkars.nl](mailto:jouwcall@dkars.nl)**

**Bijdrage hiervoor : € 9,95 per jaar.**

#### **2. DKARS regular,** met als kenmerken:

- Gratis hulp door ons Bureau ondersteuning Antenne plaatsing Nederland
- Ontvang het gratis **DKARS Magazine** een aantal dagen eerder dan de andere abonnees van de mailinglijst

- Gratis mail alias; **[jouwcall@dkars.nl](mailto:jouwcall@dkars.nl)**

**Bijdrage hiervoor : € 25,00 per jaar.**

#### **3**. **DKARS life donor**, met als kenmerken:

- Gratis hulp door ons Bureau ondersteuning Antenne plaatsing Nederland
- Ontvang het gratis **DKARS Magazine** een aantal dagen eerder dan de andere abonnees van de mailinglijst
- Gratis mail alias; **[jouwcall@dkars.nl](mailto:jouwcall@dkars.nl)**

**Bijdrage hiervoor eenmalig : € 250,00** 

Ga naar **[www.dkars.nl](http://www.dkars.nl/index.php?page=donateurs)** en meldt je aan!

### **Wordt DKARS donateur ! 4 Become a DKARS donor !**

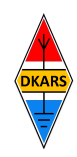

Since the Dutch Kingdom Amateur Radio Society has been founded, we now can meet the desire of many people who want to support the good work of the DKARS.

What does the DKARS offer to its donors?

- Free support on antenna placement issues (within The Netherlands)
- Advocacy on amateur radio issues within the government
- Get the free **DKARS Magazine** a few days earlier than the other subscribers to the mailing list
- Free mail alias; **[yourcall@dkars.nl](mailto:yourcall@dkars.nl)**
- And much more

There are three types of donor types, namely:

- **1. DKARS basic,** with the following characteristics:
- Get the free **DKARS Magazine** a few days earlier than the other subscribers to the mailing list

- Free mail alias; **[yourcall@dkars.nl](mailto:yourcall@dkars.nl) This contribution: € 9,95 per year.**

#### **2. DKARS regular**, characterized by:

- Free help from our Office Support Antenna placement Netherlands
- Get it free **DKARS Magazine** a few days earlier than the other subscribers to the mailing list
- Free mail alias; **[yourcall@dkars.nl](mailto:yourcall@dkars.nl)**

#### **This contribution: € 25,00 per year.**

#### **3. DKARS life donor,** characterized by:

- Free help from our Office Support Antenna placement Netherlands
- Get it free **DKARS Magazine** a few days earlier than the other subscribers to the mailing list - Free mail alias; **[yourcall@dkars.nl](mailto:yourcall@dkars.nl)**

**This one-time contribution: € 250,00** 

Go to **[www.dkars.nl](http://www.dkars.nl/index.php?page=donors)** and please subscribe!

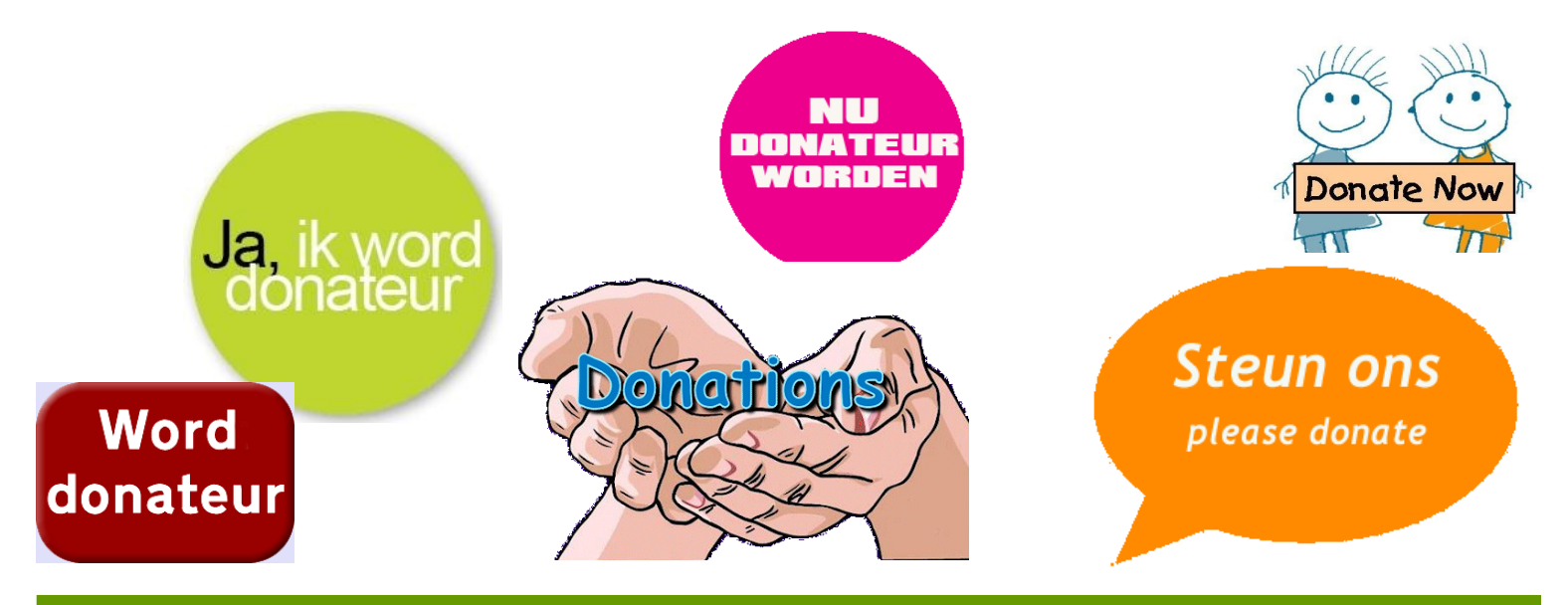